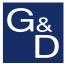

# Target Modules and User Modules

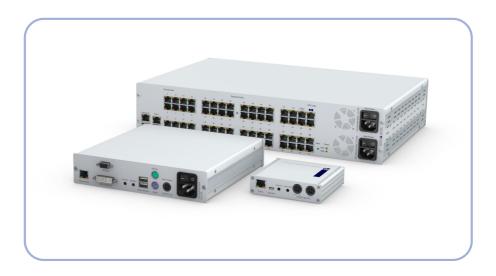

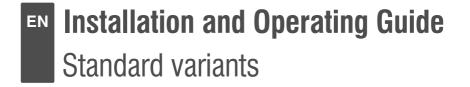

#### About this manual

This manual has been carefully compiled and examined to the state-of-the-art.

G&D neither explicitly nor implicitly takes guarantee or responsibility for the quality, efficiency and marketability of the product when used for a certain purpose that differs from the scope of service covered by this manual.

For damages which directly or indirectly result from the use of this manual as well as for incidental damages or consequential damages, G&D is liable only in cases of intent or gross negligence.

#### **Caveat Emptor**

G&D will not provide warranty for devices that:

- Are not used as intended.
- Are repaired or modified by unauthorized personnel.
- Show severe external damages that was not reported on the receipt of goods.
- Have been damaged by non G&D accessories.

G&D will not be liable for any consequential damages that could occur from using the products.

#### **Proof of trademark**

All product and company names mentioned in this manual, and other documents you have received alongside your G&D product, are trademarks or registered trademarks of the holder of rights.

© Guntermann & Drunck GmbH 2015. All rights reserved.

#### Version 2.22 - 02/11/2015

Guntermann & Drunck GmbH Dortmunder Str. 4a 57234 Wilnsdorf

Germany

Phone +49 (0) 2739 8901-100 Fax +49 (0) 2739 8901-120

http://www.GDsys.de sales@GDsys.de

# **Table of Contents**

| Safety instructions                 |
|-------------------------------------|
| Chapter 1: Target modules           |
| Target module »DVI-CPU«             |
| Target module »DVI-CPU-UC«          |
| Target module »DVI-CPU-MC2«         |
| Target module »DVI-CPU-MC2-UC«      |
| Target module »DVI-CPU-Fiber«    22 |
| Target module »DVI-CPU-Fiber-UC«    |
| Target module »DP-CPU«   32         |
| Target module »DP-CPU-UC«           |
| Target module »VGA-CPU-UC« 40       |
| Target module »U2-R-CPU«            |
| Chapter 2: User modules             |
| User module »DVI-CON«               |
| User module »DVI-CON-MC2«           |
| User module »DVI-CON-MC4« 60        |
| User module »DVI-CON-2«             |
| User module »DVI-CON-Fiber«         |
| User module »DVI-CON-2-Fiber«       |
| User module »DVI-CON-Fiber-MC2«     |
| User module »DVI-CON-Fiber-MC4«     |
| User module »DP-CON«                |
| User module »DP-CON-2«              |
| User module »U2-R-CON«              |
| User module »DVI-CON-12V«           |
| User module »DVI-CON-Video«         |

#### Chapter 3: Generic HID

| Enabling/disabling the user module's Generic HID mode   | 130 |
|---------------------------------------------------------|-----|
| Enabling/disabling the target module's Generic HID mode | 131 |
| Chapter 4: Extender mode                                |     |
| Opening the on-screen display in extender mode          | 132 |
| Configuration                                           | 133 |
|                                                         |     |

# **Safety instructions**

Please read the following safety instructions carefully before you start operating the G&D product. The instructions well help in avoiding damages to the product and in preventing possible injuries.

Keep this manual handy for all persons who will be using this product.

Follow all warnings or operating instructions which are on the device or stated in this user manual.

#### **▲** Beware of electric shocks

To avoid the risk of electric shock, do not open the device or remove the covers. If service is required, please contact our technicians.

△ Disconnect the main power plug or the power supply before installation

Before installation, ensure that the device has been disconnected from the power source. Disconnect the main power plug or the power supply of the device.

#### **▲** Ensure constant access to the power plugs

During the installation of the devices, ensure that the power plugs remain accessible.

#### ▲ Do not cover the ventilation openings

Ventilation openings prevent the device from overheating. Do not cover them.

#### **▲** Avoid tripping hazards

Avoid tripping hazards while laying cables.

#### ▲ Only use a grounded voltage source

Operate this device by using a grounded voltage source.

#### ▲ Use only the provided G&D power pack

Operate this device with the provided G&D power pack or with the power pack listed in the manual.

#### $\triangle$ Operate the device only in designated areas.

The devices are designed for indoor use. Avoid exposure to extreme cold, heat or humidity.

#### Special instruction for dealing with laser technology

The **Fiber** devices of the target modules and user modules use components with laser technology which comply with laser class 1.

They meet the requirements according to EN 60825-1:2007 and EN 60825-2:2004+A1:2007 as well as U.S. CFR 1040.10 and 1040.11.

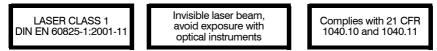

Mind the following instructions when dealing with laser beams:

#### $\triangle$ Avoid eye contact with invisible laser beam

Do not look directly into the beam using optical instruments.

#### ▲ Always connect optical connections or cover them with protection caps

When not in use, optical connections of the *Transmission* sockets as well as cable plugs must always be covered with a connector or a protection cap.

#### △ Only use G&D certified transmission modules

It is not allowed to use transmission modules that do not comply with laser class 1 according to **EN 60825-1:2007**. By applying such modules, the compliance of the given instructions and recommendations for laser safety cannot be guaranteed.

The guarantee of complying with all relevant instructions can only be given by applying original components. The devices must therefore only be operated G&D certified transmission modules.

# A Target modules

# Target module »DVI-CPU«

With **DVI-CPU** target modules, you can connect a computer with **DVI** graphics outputto a digital matrix switch of the *ControlCenter-Digital* or the *DVICenter* series.

Users at the consoles of the matrix switch can access the target module and operate the connected computer.

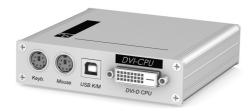

#### Package contents

- 1 × **DVI-CPU** target module
- 1 × Video cable (DVI-D-SL)
- 1 × USB device cable
- 1 × Twin-PS/2 cable
- 2 × Audio cable
- 1 × Power pack (12V/24W)
- 1 × Power cable

#### **Required accessories**

• 1 × Category 5e (or better) patch cable to connect the target module to the matrix switch

#### Installation

#### **Connecting target computers**

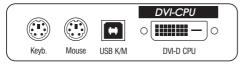

**NOTE:** Both keyboard and mouse signals can be transmitted to the computer using the PS/2 *or* the USB ports.

**Keyb.:** Use the purple plug of a Twin-PS/2 cable to connect the purple PS/2 socket (keyboard) to this port.

**Mouse:** Use the green plug of a Twin-PS/2 cable to connect the green PS/2 socket (mouse) of the computer to this port.

**USB K/M:** Use the USB device cable to connect one of the computer's USB ports to this port.

**DVI-D CPU:** Use the video cable to connect the digital video output of the computer to this port.

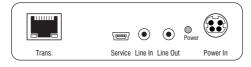

Line In: Use an audio cable to connect the *Line-Out* interface of the computer to this port.

Line Out: Use an audio cable to connect the Line-In interface of the computer to this port.

#### **Connection to the matrix switch**

**Trans:** Use a category 5e (or better) twisted pair cable to connect this interface to one of the *Dynamic Port* (RJ45) provided at the matrix switch.

ADVICE: You can also connect the target module *directly* to a compatible user module.

#### **Power supply**

**Power In:** Plug the power cable of the power pack in this interface. Then connect the power cable to the power pack and a power outlet.

#### **Status displays**

The LED on the back panel of the target module shows the status of the external power pack:

| LED   | Status | Meaning                                                                               |  |
|-------|--------|---------------------------------------------------------------------------------------|--|
| Power | 01     | The external power pack is connected and the required voltage (12 Volt, is available. |  |
|       | off    | The external power pack is not (properly) connected.                                  |  |

The blinking Transmission LEDs signal the following operating statuses:

| LED   | Colour | Status     | Meaning                                                                                   |
|-------|--------|------------|-------------------------------------------------------------------------------------------|
| Left  | Yellow | 0ff        | No user module accesses the target module.                                                |
|       |        | 0n         | A user module accesses the target module.                                                 |
|       |        | Blinking   | The incoming video signal was not detected.                                               |
|       |        | Flashing   | No voltage at PS/2 interface or USB bus.                                                  |
| Right | Green  | 0ff        | The target module is turned off.                                                          |
|       |        | 0n         | A user module accesses the target module.                                                 |
|       |        | Blinking   | The connection to the counterpart station could not be established.                       |
|       |        | Flashing   | The connection to the counterpart station is established.<br>No user module is accessing. |
|       |        | Flickering | Keyboard and mouse inputs are forwarded by the accessing user module.                     |
|       |        |            | The flickering is defined by the user's entries.                                          |

#### **Technical data**

| DVI-CPU           |                             |                              |
|-------------------|-----------------------------|------------------------------|
| Interfaces to     | Video:                      | 1 × DVI-D (Single Link)      |
| computer:         | Keyboard and mouse signals: | 2 × PS/2 socket<br>1 × USB-B |
|                   | Audio:                      | 2 × 3,5 mm jack socket       |
| Data transmission | Interface:                  | 1 × RJ45 socket              |
| to matrix switch  | Transmission length         | Max. 140 metres              |
| Video             | Resolution @ 60 Hz:         | Max. 1920 × 1200 pixels      |
|                   | Colour depth:               | 24 bits                      |
|                   | Pixel rate:                 | 25 MHz to 165 MHz            |
|                   | Vertical frequency:         | 50 Hz to 180 Hz              |
|                   | Horizontal frequency:       | 30 kHz to 130 kHz            |
|                   | Norms:                      | DVI 1.0, E-DDC               |
| Audio             | Туре:                       | Bi-directional extension     |
|                   | Resolution:                 | 24 Bit                       |
|                   | Sampling rate:              | 96 kHz                       |
|                   | Bandwidth:                  | 22 kHz                       |
| Power supply      | Туре:                       | Power pack(12V/2A)           |
|                   | Connection:                 | 1 × Mini-DIN 4 socket        |
|                   | Current consumption:        | Max. 500mA @ 12VDC           |
| Casing            | Material:                   | Anodised aluminium           |
|                   | Dimensions (W × H × D):     | 105 × 26 × 104 mm            |
|                   | Weight:                     | Approx. 240 g                |
| Operating         | Temperature:                | +5 to +45 °C                 |
| environment       | Air humidity:               | < 80%, non-condensing        |
| Conformity        |                             | CE, RoHS                     |

# Target module »DVI-CPU-UC«

With **DVI-CPU-UC** target modules, you can connect a computer with **DVI** graphics output to two *different* digital matrix switches of the *ControlCenter-Digital* or the *DVICenter* series.

Users at the consoles of the matrix switch can access the target module and operate the connected computer.

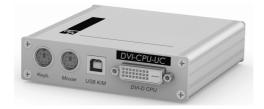

#### Package contents

- 1 × **DVI-CPU-UC** target module
- 1 × Video cable (DVI-D-SL)
- 1 × USB device cable
- 1 × Twin-PS/2 cable
- 2 × Audio cable
- 1 × Power pack (12V/24W)
- 1 × Power cable

#### **Required accessories**

 2 × Category 5e (or better) patch cables to connect the target module to two *different* matrix switches

#### Installation

#### **Connecting the target computer**

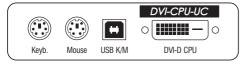

**NOTE:** Both keyboard and mouse signals can be transmitted to the computer using the PS/2 *or* the USB ports.

**Keyb.:** Use the purple plug of a Twin-PS/2 cable to connect the purple PS/2 socket (keyboard) to this port.

**Mouse:** Use the green plug of a Twin-PS/2 cable to connect the green PS/2 socket (mouse) of the computer to this port.

**USB K/M:** Use the USB device cable to connect one of the computer's USB ports to this port.

**DVI-D CPU:** Use the video cable to connect the digital video output of the computer to this port.

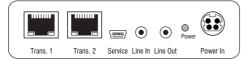

Line In: Use an audio cable to connect the computer's *Line-Out* interface to this port.

Line Out: Use an audio cable to connect the computer's Line-In interface to this port.

#### **Connections to the matrix switches**

**IMPORTANT:** Only connect one *Trans.* interface of the target module per matrix switch.

NOTE: Use category 5e twisted pair cables (or better) to connect the devices.

Trans. 1: Connect this interface to a Dynamic Port (RJ45) of a matrix switch.

Trans. 2: Connect this interface to a Dynamic Port (RJ45) of another matrix switch.

**NOTE:** You can also connect the target module *directly* to two compatible user modules.

#### **Power supply**

**Power In:** Plug the power cable of the power pack in this interface. Then connect the power cable to the power pack and a power outlet.

#### **Status displays**

The LED on the back panel of the target module shows the status of the external power pack:

| LED   | Status | Meaning                                                                              |  |
|-------|--------|--------------------------------------------------------------------------------------|--|
| Power | on     | The external power pack is connected and the required voltage (12 Volt is available. |  |
|       | off    | The external power pack is not (properly) connected.                                 |  |

The blinking Transmission LEDs signal the following operating statuses:

| LED   | Colour | Status     | Meaning                                                                                   |
|-------|--------|------------|-------------------------------------------------------------------------------------------|
| Left  | Yellow | 0ff        | No user module accesses the target module.                                                |
|       |        | 0n         | A user module accesses the target module.                                                 |
|       |        | Blinking   | The incoming video signal was not detected.                                               |
|       |        | Flashing   | No voltage at PS/2 interface or USB bus.                                                  |
| Right | Green  | 0ff        | The target module is turned off.                                                          |
|       |        | 0n         | A user module accesses the target module.                                                 |
|       |        | Blinking   | The connection to the counterpart station could not be established.                       |
|       |        | Flashing   | The connection to the counterpart station is established.<br>No user module is accessing. |
|       |        | Flickering | Keyboard and mouse inputs are forwarded by the accessing user module.                     |
|       |        |            | The flickering is defined by the user's entries.                                          |

#### **Technical data**

| DVI-CPU-UC         |                             |                              |
|--------------------|-----------------------------|------------------------------|
| Interfaces to      | Video:                      | 1 × DVI-D (Single Link)      |
| computer:          | Keyboard and mouse signals: | 2 × PS/2 socket<br>1 × USB-B |
|                    | Audio:                      | 2 × 3.5 mm jack socket       |
| Data transmission  | Interface:                  | 2 × RJ45 sockets             |
| to matrix switches | Transmission length         | Max. 140 metres              |
| Video              | Resolution @ 60 Hz:         | Max. 1920 × 1200 pixels      |
|                    | Colour depth:               | 24 bits                      |
|                    | Pixel rate:                 | 25 MHz to 165 MHz            |
|                    | Vertical frequency:         | 50 Hz to 180 Hz              |
|                    | Horizontal frequency:       | 30 kHz to 130 kHz            |
|                    | Norms:                      | DVI 1.0, E-DDC               |
| Audio              | Туре:                       | Bi-directional extension     |
|                    | Resolution:                 | 24 bits                      |
|                    | Sampling rate:              | 96 kHz                       |
|                    | Bandwidth:                  | 22 kHz                       |
| Power supply       | Туре:                       | Power pack (12V/2A)          |
|                    | Connection:                 | 1 × Mini-DIN 4 socket        |
|                    | Current consumption:        | Max. 600 mA @ 12 VDC         |
| Casing             | Material:                   | Anodised aluminium           |
|                    | Dimensions (W × H × D):     | 105 × 26 × 104 mm            |
|                    | Weight:                     | Approx. 260 g                |
| Operating          | Temperature:                | +5 to +45 °C                 |
| environment        | Air humidity:               | < 80%, non-condensing        |
| Conformity         |                             | CE, RoHS                     |
|                    |                             |                              |

# Target module »DVI-CPU-MC2«

With **DVI-CPU-MC2** target modules, you can connect a computer with two **DVI** graphics outputs (dual-head) to a digital matrix switch of the *ControlCenter-Digital* or the *DVICenter* series.

Users at the consoles of the matrix switch can access the target module and operate the connected computer.

**IMPORTANT:** Only consoles configured for multi-monitor operation via channel grouping can show the images of both of the computer's video outputs on separate monitors.

At consoles with one monitor only, the image of the computer's second video output is not displayed.

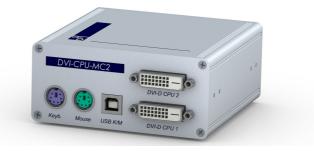

#### Package contents

- 1 × Target module **DVI-CPU-MC2**
- 2 × Video cable (DVI-D-SL)
- 1 × USB device cable
- 1 × Twin-PS/2 cable
- 2 × Audio cable
- 1 × Power pack (12V/2A)
- 1 × Power cable

#### **Required accessories**

• 2 × Category 5e (or better) twisted pair cables to connect the target module to the matrix switch

#### Installation

#### **Connecting the target computer**

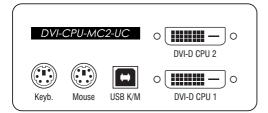

**NOTE:** Keyboard and mouse signals can be transmitted to the computer using *either* the PS/2 interfaces or the USB interface.

**Keyb.:** Use the purple plug of the Twin-PS/2 cable to connect the computer's PS/2 keyboard interface to this interface.

**Mouse:** Use the green plug of the Twin-PS/2 cable to connect the computer's PS/2 mouse interface to this interface.

**USB K/M**: Use the USB device cable to connect one of the computer's USB interfaces to this interface.

**DVI-D CPU 1:** Use one of the supplied video cables to connect the computer's first digital video output to this interface.

**DVI-D CPU 2:** Use one of the supplied video cables to connect the computer's second digital video output to this interface.

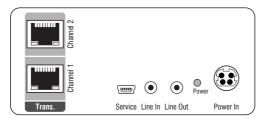

**Line In:** Use one of the supplied audio cables to connect the computer's *Line Out* interface to this interface.

**Line Out:** Use one of the supplied audio cables to connect the computer's *Line In* interface to this interface.

#### **Connection to the matrix switch**

NOTE: Only use category 5e (or better) twisted pair cables to connect the devices.

Trans. |Channel 1: Connect this interface to a *Dynamic Port* (RJ45) of the matrix switch.

Trans. |Channel 2: Connect this interface to another *Dynamic Port* (RJ45) of the matrix switch.

**NOTE:** You can also connect the target *directly* to a compatible user module.

#### **Power supply**

**Power In:** Insert the power pack's connection cable to this interface.

#### Start-up

Connect the power cable to the power pack and a power socket.

The target module starts as soon as it is supplied with power. During start-up, the channels are automatically grouped (see below).

#### Automatic grouping of channels

When operating the target module for the first time, the matrix switch recognises the main channel and the target module's additional channel. The channels are automatically added to a *channel group*.

The web application uses the following icons to mark the different types of channels:

Main channel: target module icon with »MC« lettering

Video channel: target module icon with blue spot

**NOTE:** In addition to the data of the KVM main channel, a *channel group* transmits up to seven additional video channels and/or one USB 2.0 or RS 232 channel.

In the web application, the list of target modules provides separate entries for grouped channels. The  $\oplus$  icon next to the module name shows that the module is part of a channel group.

Click the icon to get information about the channel group.

**NOTE:** You can adjust any channel groups that were created automatically or manually. More information about channel groups is given in the separate manuals of the matrix switch web applications.

#### **Status displays**

The LED on the back panel of the target module shows the status of the external power pack:

| LED   | Status | Meaning                                                                               |
|-------|--------|---------------------------------------------------------------------------------------|
| Power | on     | The external power pack is connected and the required voltage (12 Volt) is available. |
|       | off    | The external power pack is not (properly) connected.                                  |

The flashing Transmission LEDs highlight the following operating statuses of the particular connection:

| LED   | Colour | Status     | Meaning                                                                                   |
|-------|--------|------------|-------------------------------------------------------------------------------------------|
| Left  | Yellow | 0ff        | No user module accesses the target module.                                                |
|       |        | 0n         | A user module accesses the target module.                                                 |
|       |        | Blinking   | The incoming video signal was not detected.                                               |
|       |        | Flashing   | No voltage at PS/2 interface or USB bus.                                                  |
| Right | Green  | 0ff        | The target module is turned off.                                                          |
|       |        | 0n         | A user module accesses the target module.                                                 |
|       |        | Blinking   | The connection to the counterpart station could not be established.                       |
|       |        | Flashing   | The connection to the counterpart station is established.<br>No user module is accessing. |
|       |        | Flickering | Keyboard and mouse inputs are forwarded by the accessing user module.                     |
|       |        |            | The flickering is defined by the user's entries.                                          |

#### **Technical data**

| DVI-CPU-MC2          |                            |                              |
|----------------------|----------------------------|------------------------------|
| Interfaces to        | Video:                     | 2 × DVI-D (single link)      |
| computer             | Keyboard and mouse signals | 2 × PS/2 socket<br>1 × USB-B |
|                      | Audio:                     | 2 × 3,5 mm jack plug         |
| Date transmission to | Interface:                 | 2 × RJ45 socket              |
| matrix switches      | Transmission distance:     | Max. 140 metres              |
| Video                | Resolution @ 60 Hz:        | Max. 1920 × 1200 pixels      |
|                      | Colour depth:              | 24 bit                       |
|                      | Pixel rate:                | 25 MHz to 165 MHz            |
|                      | Vertical frequency:        | 50 Hz to 180 Hz              |
|                      | Horizontal frequency:      | 30 kHz to 130 kHz            |
| Audio                | Туре:                      | Bi-directional extension     |
|                      | Resolution:                | 24 Bit                       |
|                      | Refresh rate:              | 96 kHz                       |
|                      | Bandwidth:                 | 22 kHz                       |
| Power supply         | Туре:                      | Portable power pack (12V/2A) |
|                      | Connector:                 | 1 × Mini-DIN 4 socket        |
|                      | Power input:               | Max. 800 mA                  |
| Housing              | Material:                  | Anodised aluminium           |
|                      | Dimensions (W × H × D):    | 105 × 46 × 104 mm            |
|                      | Weight:                    | Approx. 260 g                |
| Operational          | Temperature:               | +5 to +45 °C                 |
| environement         | Air humidity:              | < 80%, non-condensing        |
| Conformity           |                            | CE, RoHS                     |

# Target module »DVI-CPU-MC2-UC«

With **DVI-CPU-MC2** target modules, you can connect a computer with two **DVI** graphics outputs (dual-head) to two *different* digital matrix switches of the *ControlCenter-Digital* or the *DVICenter* series.

Users at the consoles of the matrix switch can access the target module to operate the connected computer.

**IMPORTANT:** Only consoles configured for multi-monitor operation via channel grouping can show the images of *both* of the computer's video outputs on separate monitors.

At consoles with one monitor only, the image of the computer's second video output is not displayed.

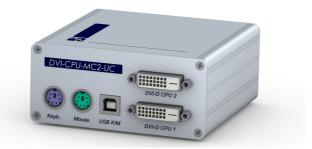

#### Package contents

- 1 × Target module **DVI-CPU-MC2-UC**
- 2 × Video cable (DVI-D-SL)
- 1 × USB device cable
- 1 × Twin-PS/2 cable
- 2 × Audio cable
- 1 × Power pack (12V/2A)
- 1 × Power cable

#### **Required accessories**

• 4 × Category 5e (or better) twisted pair cables to connect the target module to two *different* matrix switches

#### Installation

#### **Connecting the target computer**

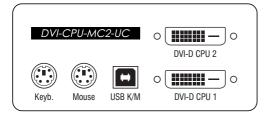

**NOTE:** Keyboard and mouse signals can be transmitted to the computer using *either* the PS/2 interfaces or the USB interface.

**Keyb.:** Use the purple plug of the Twin-PS/2 cable to connect the computer's PS/2 keyboard interface to this interface.

**Mouse:** Use the green plug of the Twin-PS/2 cable to connect the computer's PS/2 mouse interface to this interface.

**USB K/M:** Use the USB device cable to connect one of the computer's USB interfaces to this interface.

**DVI-D CPU 1:** Use one of the supplied video cables to connect the computer's first digital video output to this interface.

**DVI-D CPU 2:** Use one of the supplied video cables to connect the computer's second digital video output to this interface.

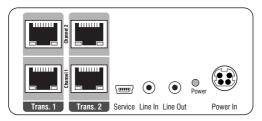

**Line In:** Use one of the supplied audio cables to connect the computer's *Line Out* interface to this interface.

**Line Out:** Use one of the supplied audio cables to connect the computer's *Line In* interface to this interface.

#### **Connections to the matrix switches**

**IMPORTANT:** Connect only one of the target module's *Trans.* interfaces for each matrix switch!

NOTE: Only use category 5e (or better) twisted pair cables to connect the devices.

#### Connecting the first matrix switch

Trans. 1 | Channel 1: Connect this interface to a *Dynamic Port* (RJ45) of the first matrix switch.

Trans. 1 | Channel 2: Connect this interface to another *Dynamic Port* (RJ45) of the first matrix switch.

#### Connecting the second first matrix switch

Trans. 2 [Channel 1: Connect this interface to a *Dynamic Port* (RJ45) of the second matrix switch.

Trans. 2 | Channel 2: Connect this interface to another *Dynamic Port* (RJ45) of the second matrix switch.

**ADVICE:** You can also connect the target module *directly* to up to two compatible user modules.

#### **Power supply**

**Power In:** Insert the power pack's connection cable to this interface.

#### Start-up

Connect the power cable to the power pack and a power socket.

The target module starts as soon as it is supplied with power. During start-up, the channels are automatically grouped (see below).

#### Automatic grouping of channels

When operating the target module for the first time, the matrix switch recognises the main channel and the target module's additional channel. The channels are automatically added to a *channel group*.

The web application uses the following icons to mark the different types of channels:

Main channel: target module icon with »MC« lettering

I Video channel: target module icon with blue spot

**NOTE:** In addition to the data of the KVM main channel, a *multichannel configuration* transmits up to seven additional video channels and/or one USB 2.0 or RS 232 channel.

In the web application, the list of target modules lists grouped modules separately. The  $\oplus$  icon next to the module name shows that the module is part of a channel group.

Click the icon to get information about the channel group.

**NOTE:** You can adjust any manually or automatically created channel group. More information about channel groups is given in the separate manuals of the matrix switch web applications.

#### **Status displays**

The LED on the front panel of the target module shows the status of the external power pack:

| LED   | Status | Meaning                                                                               |
|-------|--------|---------------------------------------------------------------------------------------|
| Power | 0n     | The external power pack is connected and the required voltage (12 Volt) is available. |
|       | Off    | The external power pack is not (properly) connected.                                  |

The flashing Transmission LEDs highlight the following operating statuses of the particular connection:

| LED             | Colour | Status     | Meaning                                                                                   |
|-----------------|--------|------------|-------------------------------------------------------------------------------------------|
| Left Yellow Off |        | 0ff        | No user module accesses the target module.                                                |
|                 |        | 0n         | A user module accesses the target module.                                                 |
|                 |        | Blinking   | The incoming video signal was not detected.                                               |
|                 |        | Flashing   | No voltage at PS/2 interface or USB bus.                                                  |
| Right           | Green  | 0ff        | The target module is turned off.                                                          |
|                 |        | 0n         | A user module accesses the target module.                                                 |
|                 |        | Blinking   | The connection to the counterpart station could not be established.                       |
|                 |        | Flashing   | The connection to the counterpart station is established.<br>No user module is accessing. |
|                 |        | Flickering | Keyboard and mouse inputs are forwarded by the accessing user module.                     |
|                 |        |            | The flickering is defined by the user's entries.                                          |

#### **Technical data**

| Interfaces to<br>computerVideo:2 × DVI-D (single link)Keyboard and mouse signals2 × PS/2 socket<br>1 × USB-BAudio:2 × 3,5 mm jack plugDate transmission to<br>matrix switchesInterface:4 × RJ45 socketTransmission distance:Max. 140 metresVideoResolution @ 60 Hz:Max. 1920 × 1200 pixelsColour depth:24 bitPixel rate:25 MHz to 165 MHzVertical frequency:50 Hz to 180 HzHorizontal frequency:30 kHz to 130 kHzAudioType:Bi-directional extensionResolution:24 BitResolution:24 BitPower supplyType:Power supplyType:Power input:Max. 1000 mAHousingMaterial:Material:Anodised aluminiumDimensions (W × H × D):105 × 46 × 104 mmWeight:Approx. 260 gOperational<br>environmentTemperature:+5 to +45 °C                                                                                                    | DVI-CPU-MC2-UC  |                            |                              |
|----------------------------------------------------------------------------------------------------|-----------------|----------------------------|------------------------------|
| New YorkRegulation in outse signals2 × F3/2 socket<br>1 × USB-BAudio:2 × 3,5 mm jack plugDate transmission to<br>matrix switchesInterface:4 × RJ45 socketTransmission distance:Max. 140 metresVideoResolution @ 60 Hz:Max. 1920 × 1200 pixelsColour depth:24 bitPixel rate:25 MHz to 165 MHzVertical frequency:50 Hz to 180 HzHorizontal frequency:30 kHz to 130 kHzAudioType:Resolution:24 BitResolution:24 BitRefresh rate:96 kHzBandwidth:22 kHzPower supplyType:Power input:Max. 1000 mAHousingMaterial:AndioaliseAnodised aluminiumDimensions (W × H × D):105 × 46 × 104 mmWeight:Approx. 260 gOperational<br>environmentTemperature:+5 to +45 °C                                                                                                    |                 | Video:                     | 2 × DVI-D (single link)      |
| Date transmission to<br>matrix switchesInterface:4 × RJ45 socketTransmission distance:Max. 140 metresVideoResolution @ 60 Hz:Max. 1920 × 1200 pixelsColour depth:24 bitPixel rate:25 MHz to 165 MHzVertical frequency:50 Hz to 180 HzHorizontal frequency:30 kHz to 130 kHzAudioType:Resolution:24 BitResolution:24 BitRefresh rate:96 kHzBandwidth:22 kHzPower supplyType:Power input:Max. 1000 mAHousingMaterial:Anodised aluminiumDimensions (W × H × D):105 × 46 × 104 mmWeight:Approx. 260 gOperational<br>environmentTemperature:+5 to +45 °C                                                                                                    | computer        | Keyboard and mouse signals |                              |
| matrix switchesTransmission distance:Max. 140 metresVideoResolution @ 60 Hz:Max. 140 metresVideoResolution @ 60 Hz:Max. 1920 × 1200 pixelsColour depth:24 bitPixel rate:25 MHz to 165 MHzVertical frequency:50 Hz to 180 HzHorizontal frequency:30 kHz to 130 kHzAudioType:Bi-directional extensionResolution:24 BitRefresh rate:96 kHzBandwidth:22 kHzPower supplyType:Power input:Max. 1000 mAHousingMaterial:Anodised aluminiumDimensions (W × H × D):105 × 46 × 104 mmWeight:Approx. 260 gOperationalTemperature:+5 to +45 °C                                                                                                    |                 | Audio:                     | 2 × 3,5 mm jack plug         |
| VideoResolution @ 60 Hz:Max. 140 metresVideoResolution @ 60 Hz:Max. 1920 × 1200 pixelsColour depth:24 bitPixel rate:25 MHz to 165 MHzVertical frequency:50 Hz to 180 HzHorizontal frequency:30 kHz to 130 kHzAudioType:Bi-directional extensionResolution:24 BitRefresh rate:96 kHzBandwidth:22 kHzPower supplyType:Power input:Max. 1000 mAHousingMaterial:Anodised aluminiumDimensions (W × H × D):105 × 46 × 104 mmWeight:Approx. 260 gTemperature:+5 to +45 °C                                                                                                    |                 | Interface:                 | 4 × RJ45 socket              |
| Colour depth:24 bitPixel rate:25 MHz to 165 MHzVertical frequency:50 Hz to 180 HzHorizontal frequency:30 kHz to 130 kHzAudioType:Bi-directional extensionResolution:24 BitRefresh rate:96 kHzBandwidth:22 kHzPower supplyType:Power input:Max. 1000 mAHousingMaterial:Anodised aluminiumDimensions (W × H × D):105 × 46 × 104 mmWeight:Approx. 260 gOperationalTemperature:+5 to +45 °C                                                                                                    | matrix switches | Transmission distance:     | Max. 140 metres              |
| Pixel rate:25 MHz to 165 MHzPixel rate:25 MHz to 180 HzVertical frequency:50 Hz to 180 HzHorizontal frequency:30 kHz to 130 kHzAudioType:Bi-directional extensionResolution:24 BitRefresh rate:96 kHzBandwidth:22 kHzPower supplyType:Power supplyType:Power input:Max. 1000 mAHousingMaterial:Anodised aluminiumDimensions (W × H × D):105 × 46 × 104 mmWeight:Approx. 260 gTemperature:+5 to +45 °C                                                                                                    | Video           | Resolution @ 60 Hz:        | Max. 1920 × 1200 pixels      |
| Notice for the provide set of the provide set of the provided set of the provided set of the provi |                 | Colour depth:              | 24 bit                       |
| Horizontal frequency:30 kHz to 130 kHzAudioType:Bi-directional extensionResolution:24 BitRefresh rate:96 kHzBandwidth:22 kHzPower supplyType:Portable power pack (12V/2A)Connector:1 × Mini-DIN 4 socketPower input:Max. 1000 mAHousingMaterial:Anodised aluminiumDimensions (W × H × D):105 × 46 × 104 mmWeight:Approx. 260 gOperationalTemperature:+5 to +45 °C                                                                                                    |                 | Pixel rate:                | 25 MHz to 165 MHz            |
| AudioType:Bi-directional extensionResolution:24 BitRefresh rate:96 kHzBandwidth:22 kHzPower supplyType:Portable power pack (12V/2A)Connector:1 × Mini-DIN 4 socketPower input:Max. 1000 mAHousingMaterial:Anodised aluminiumDimensions (W × H × D):105 × 46 × 104 mmWeight:Approx. 260 gOperationalTemperature:+5 to +45 °C                                                                                                    |                 | Vertical frequency:        | 50 Hz to 180 Hz              |
| Resolution:       24 Bit         Refresh rate:       96 kHz         Bandwidth:       22 kHz         Power supply       Type:       Portable power pack (12V/2 A)         Connector:       1 × Mini-DIN 4 socket         Power input:       Max. 1000 mA         Housing       Material:       Anodised aluminium         Dimensions (W × H × D):       105 × 46 × 104 mm         Weight:       Approx. 260 g         Operational       Temperature:       +5 to +45 °C                                                                                                    |                 | Horizontal frequency:      | 30 kHz to 130 kHz            |
| Refresh rate:       96 kHz         Bandwidth:       22 kHz         Power supply       Type:       Portable power pack (12V/2A)         Connector:       1 × Mini-DIN 4 socket         Power input:       Max. 1000 mA         Housing       Material:         Dimensions (W × H × D):       105 × 46 × 104 mm         Weight:       Approx. 260 g         Operational       Temperature:                                                                                                    | Audio           | Туре:                      | Bi-directional extension     |
| Bandwidth:     22 kHz       Power supply     Type:     Portable power pack (12V/2A)       Connector:     1 × Mini-DIN 4 socket       Power input:     Max. 1000 mA       Housing     Material:     Anodised aluminium       Dimensions (W × H × D):     105 × 46 × 104 mm       Weight:     Approx. 260 g       Operational     Temperature:     +5 to +45 °C                                                                                                    |                 | Resolution:                | 24 Bit                       |
| Power supply       Type:       Portable power pack (12V/2A)         Connector:       1 × Mini-DIN 4 socket         Power input:       Max. 1000 mA         Housing       Material:       Anodised aluminium         Dimensions (W × H × D):       105 × 46 × 104 mm         Weight:       Approx. 260 g         Operational       Temperature:       +5 to +45 °C                                                                                                    |                 | Refresh rate:              | 96 kHz                       |
| Connector:       1 × Mini-DIN 4 socket         Power input:       Max. 1000 mA         Housing       Material:       Anodised aluminium         Dimensions (W × H × D):       105 × 46 × 104 mm         Weight:       Approx. 260 g         Operational       Temperature:       +5 to +45 °C                                                                                                    |                 | Bandwidth:                 | 22 kHz                       |
| Power input:         Max. 1000 mA           Housing         Material:         Anodised aluminium           Dimensions (W × H × D):         105 × 46 × 104 mm           Weight:         Approx. 260 g           Operational         Temperature:         +5 to +45 °C                                                                                                    | Power supply    | Туре:                      | Portable power pack (12V/2A) |
| Housing       Material:       Anodised aluminium         Dimensions (W × H × D):       105 × 46 × 104 mm         Weight:       Approx. 260 g         Operational environment       Temperature:         +5 to +45 °C                                                                                                    |                 | Connector:                 | 1 × Mini-DIN 4 socket        |
| Dimensions (W × H × D):     105 × 46 × 104 mm       Weight:     Approx. 260 g       Operational environment     Temperature:                                                                                                    |                 | Power input:               | Max. 1000 mA                 |
| Weight:         Approx. 260 g           Operational environment         Temperature:         +5 to +45 °C                                                                                                    | Housing         | Material:                  | Anodised aluminium           |
| Operational Temperature: +5 to +45 °C                                                                                                    |                 | Dimensions (W × H × D):    | 105 × 46 × 104 mm            |
| environment                                                                                                    |                 | Weight:                    | Approx. 260 g                |
| environment                                                                                                    |                 | Temperature:               | +5 to +45 °C                 |
| Air humidity: < 80%, non-condensing                                                                                                    | environment     | Air humidity:              | < 80%, non-condensing        |
| Conformity CE, RoHS                                                                                                    | Conformity      |                            | CE, RoHS                     |

# Target module »DVI-CPU-Fiber«

With **DVI-CPU-Fiber** target modules, you can connect a computer with **DVI** graphics output to a digital matrix switch of the *ControlCenter-Digital* series.

**NOTE:** The user modules con be connected only to an I/O card of the **CCD-I/O 16-Card-Fiber** series.

Both, the user module and the I/O card are available as *single-mode* variants or as *multi-mode* variants.

Make sure that the port at the user module, the *Dynamic-Port* at the IO card and the optical fibres are compatible with each other.

At the consoles of both matrix switches, users can access a target module to operate the connected computer.

#### Package contents

- 1 × Target module **DVI-CPU-Fiber**
- 1 × Video cable (DVI-D-SL)
- 1 × USB device cable
- 1 × Twin-PS/2 cable
- 2 × Audio cable
- 1 × Power pack (12V/2A)
- 1 × Power cable

#### **Required accessories**

• 1 × Compatible optical fibre cable to connect the target module to the matrix switch

#### Installation

#### **Connecting the target computer**

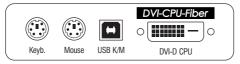

**NOTE:** Keyboard and mouse signals can be transmitted to the computer using *either* the PS/2 interfaces or the USB interface.

**Keyb.:** Use the purple plug of the Twin-PS/2 cable to connect the computer's PS/2 keyboard interface to this interface.

**Mouse:** Use the green plug of the Twin-PS/2 cable to connect the computer's PS/2 mouse interface to this interface.

**USB K/M:** Use the USB device cable to connect one of the computer's USB interfaces to this interface.

**DVI-D CPU:** Use the supplied video cable to connect the computer's digital video output to this interface.

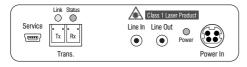

**Line In:** Use one of the supplied audio cables to connect the computer's *Line Out* interface to this interface.

**Line Out:** Use one of the supplied audio cables to connect the computer's *Line In* interface to this interface.

#### **Connection to the matrix switch**

The devices use components with laser technology which comply with laser class 1.

They meet the requirements according to EN 60825-1:2007 and EN 60825-2:2004+A1:2007 as well as U.S. CFR 1040.10 and 1040.11.

Mind the following instructions when dealing with laser beams:

- Avoid eye contact with invisible laser beam on page 2
- Always connect optical connections or cover them with protection caps on page 2
- Only use G&D certified transmission modules on page 2

**NOTE:** Use optical fibres with LC plugs to connect the devices. The cables are available as accessories.

Trans. |Tx: Insert the LC plug of a compatible optical fibre cable.

Connect the other end of the cable to the **Rx** interface of a *Dynamic Port* provided at the first matrix switch.

**Trans. | Rx:** Insert the LC plug of a compatible optical fibre cable.

Connect the other end of the cable to the **Tx** interface of the same *Dynamic Port* provided at the first matrix switch.

**ADVICE:** You can also connect the target module *directly* to a compatible user module.

#### **Power supply**

**Power In:** Connect the cable of the power pack to this interface. Now connect the power cable to the power pack and a power socket.

#### **Status displays**

The LED on the back panel of the target module shows the status of the external power pack:

| LED   | Status | Meaning                                                                               |  |
|-------|--------|---------------------------------------------------------------------------------------|--|
| Power | On     | The external power pack is connected and the required voltage (12 Volt) is available. |  |
|       | Off    | The external power pack is not (properly) connected.                                  |  |

The blinking LEDS on the back panel highlight the following operating statuses of the particular connection:

| LED             | Colour | Status     | Meaning                                                                                   |
|-----------------|--------|------------|-------------------------------------------------------------------------------------------|
| Left Yellow Off |        | 0ff        | No user module accesses the target module.                                                |
|                 |        | 0n         | A user module accesses the target module.                                                 |
|                 |        | Blinking   | The incoming video signal was not detected.                                               |
|                 |        | Flashing   | No voltage at PS/2 interface or USB bus.                                                  |
| Right           | Green  | 0ff        | The target module is turned off.                                                          |
|                 |        | 0n         | A user module accesses the target module.                                                 |
|                 |        | Blinking   | The connection to the counterpart station could not be established.                       |
|                 |        | Flashing   | The connection to the counterpart station is established.<br>No user module is accessing. |
|                 |        | Flickering | Keyboard and mouse inputs are forwarded by the accessing user module.                     |
|                 |        |            | The flickering is defined by the user's entries.                                          |

#### **Technical data**

| DVI-CPU-FIBER        |                            |                                                                                                    |
|----------------------|----------------------------|----------------------------------------------------------------------------------------------------|
| Interfaces to com-   | Video:                     | 1 × DVI-D (single link)                                                                                            |
| puter                | Keyboard and mouse signals | 2 × PS/2 socket<br>1 × USB-B                                                                                       |
|                      | Audio:                     | 2 × 3,5 mm jack plug                                                                                               |
| Date transmission to | Interface:                 | 1 × LC-Duplex socket                                                                                               |
| matrix switches      | Transmission distance:     | DVI-CPU-Fiber(M)<br>Max. 100 Meter (62,5µ/125µ),<br>Max. 200 Meter (50µ/125µ OM2)<br>Max. 400 Meter (50µ/125µ OM3) |
|                      |                            | ▷ DVI-CPU-Fiber(S)<br>Max. 5.000 Meter (9µ/125µ 0S1)                                                               |
|                      |                            | ▶ DVI-CPU-Fiber(S+)<br>Max. 10.000 Meter (9µ/125µ OS1)                                                             |
| Video                | Resolution @ 60 Hz:        | Max. 1920 × 1200 pixels                                                                                            |
|                      | Colour depth:              | 24 bit                                                                                                    |
|                      | Pixel rate:                | 25 MHz to 165 MHz                                                                                                  |
|                      | Vertical frequency:        | 50 Hz to 180 Hz                                                                                                    |
|                      | Horizontal frequency:      | 30 kHz to 130 kHz                                                                                                  |
|                      | Standards:                 | DVI 1.0, E-DDC                                                                                                    |
| Audio                | Туре:                      | Bi-directional extension                                                                                           |
|                      | Resolution:                | 24 Bit                                                                                                    |
|                      | Refresh rate:              | 96 kHz                                                                                                    |
|                      | Bandwidth:                 | 22 kHz                                                                                                    |
| Power supply         | Туре:                      | Portable power pack (12V/2A)                                                                                       |
|                      | Connector:                 | 1 × Mini-DIN 4 socket                                                                                              |
|                      | Power input:               | Max. 500 mA @ 12 VDC                                                                                               |
| Housing              | Material:                  | Anodised aluminium                                                                                                 |
|                      | Dimensions (W × H × D):    | 105 × 26 × 104 mm                                                                                                  |
|                      | Weight:                    | Approx. 340 g                                                                                                    |
| Operational          | Temperature:               | +5 to +45 °C                                                                                                    |
| environment          | Air humidity:              | < 80%, non-condensing                                                                                              |
| Conformity           |                            | CE, RoHS                                                                                                    |

# Target module »DVI-CPU-Fiber-UC«

With **DVI-CPU-Fiber-UC** target modules, you can connect a computer with **DVI** graphics output to two *different* matrix switches of the *ControlCenter-Digital* series.

**NOTE:** The user modules con be connected only to an I/O card of the **CCD-I/O 16-Card-Fiber** series.

Both, the user module and the I/O card are available as *single-mode* variants or as *multi-mode* variants.

Make sure that the port at the user module, the *Dynamic-Port* at the IO card and the optical fibres are compatible with each other.

At the consoles of both matrix switches, users can access a target module to operate the connected computer.

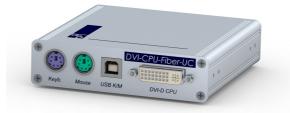

#### Package contents

- 1 × Target module **DVI-CPU-Fiber-UC**
- 1 × Video cable (DVI-D-SL)
- 1 × USB device cable
- 1 × Twin-PS/2 cable
- 2 × Audio cable
- 1 × Power pack (12V/2A)
- 1 × Power cable

#### **Required accessories**

• 2 × Compatible optical fibre cable to connect the target module to the matrix switch

#### Installation

#### **Connecting the target computer**

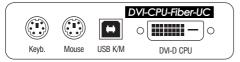

**NOTE:** Keyboard and mouse signals can be transmitted to the computer using *either* the PS/2 interfaces or the USB interface.

**Keyb.:** Use the purple plug of the Twin-PS/2 cable to connect the computer's PS/2 keyboard interface to this interface.

**Mouse:** Use the green plug of the Twin-PS/2 cable to connect the computer's PS/2 mouse interface to this interface.

**USB K/M:** Use the USB device cable to connect one of the computer's USB interfaces to this interface.

**DVI-D CPU:** Use the supplied video cable to connect the computer's digital video output to this interface.

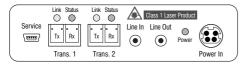

**Line In:** Use one of the supplied audio cables to connect the computer's *Line Out* interface to this interface.

**Line Out:** Use one of the supplied audio cables to connect the computer's *Line In* interface to this interface.

#### **Connection to the matrix switch**

The devices use components with laser technology which comply with laser class 1.

They meet the requirements according to EN 60825-1:2007 and EN 60825-2:2004+A1:2007 as well as U.S. CFR 1040.10 and 1040.11.

Mind the following instructions when dealing with laser beams:

- Avoid eye contact with invisible laser beam on page 2
- Always connect optical connections or cover them with protection caps on page 2
- Only use G&D certified transmission modules on page 2

**NOTE:** Use optical fibres with LC plugs to connect the devices. The cables are available as accessories.

**IMPORTANT:** For each matrix switch, connect only one *Trans.* interface of the target module!

**Trans. 1 | Tx:** Insert the LC plug of a compatible optical fibre cable.

Connect the other end of the cable to the **Rx** interface of a *Dynamic Port* provided at the first matrix switch.

Trans. 1 | Rx: Insert the LC plug of a compatible optical fibre cable.

Connect the other end of the cable to the **Tx** interface of the same *Dynamic Port* provided at the first matrix switch.

**Trans. 2|Tx:** Insert the LC plug of a compatible optical fibre cable.

Connect the other end of the cable to the **Rx** interface of a *Dynamic Port* provided at the second matrix switch.

Trans. 2|Rx: Insert the LC plug of a compatible optical fibre cable.

Connect the other end of the cable to the **Tx** interface of the same *Dynamic Port* provided at the second matrix switch.

**ADVICE:** You can also connect the target module *directly* to a compatible user module.

#### **Power supply**

**Power In:** Connect the cable of the power pack to this interface. Now connect the power cable to the power pack and a power socket.

#### **Status displays**

The LED on the back panel of the target module shwos the status of the external power pack:

| LED   | Status | Meaning                                                                               |  |
|-------|--------|---------------------------------------------------------------------------------------|--|
| Power | On     | The external power pack is connected and the required voltage (12 Volt) is available. |  |
|       | Off    | The external power pack is not (properly) connected.                                  |  |

The blinking LEDS on the back panel highlight the following operating statuses of the particular connection:

| LED             | Colour | Status     | Meaning                                                                                   |
|-----------------|--------|------------|-------------------------------------------------------------------------------------------|
| Left Yellow Off |        | 0ff        | No user module accesses the target module.                                                |
|                 |        | 0n         | A user module accesses the target module.                                                 |
|                 |        | Blinking   | The incoming video signal was not detected.                                               |
|                 |        | Flashing   | No voltage at PS/2 interface or USB bus.                                                  |
| Right           | Green  | 0ff        | The target module is turned off.                                                          |
|                 |        | 0n         | A user module accesses the target module.                                                 |
|                 |        | Blinking   | The connection to the counterpart station could not be established.                       |
|                 |        | Flashing   | The connection to the counterpart station is established.<br>No user module is accessing. |
|                 |        | Flickering | Keyboard and mouse inputs are forwarded by the accessing user module.                     |
|                 |        |            | The flickering is defined by the user's entries.                                          |

#### **Technical data**

| DVI-CPU-FIBER-UC     |                            |                                                                                                    |
|----------------------|----------------------------|----------------------------------------------------------------------------------------------------|
| Interfaces to com-   | Video:                     | 1 × DVI-D (single link)                                                                                               |
| puter                | Keyboard and mouse signals | 2 × PS/2 socket<br>1 × USB-B                                                                                          |
|                      | Audio:                     | 2 × 3,5 mm jack plug                                                                                                  |
| Date transmission to | Interface:                 | 2 × LC-Duplex socket                                                                                                  |
| matrix switches      | Transmission distance:     | DVI-CPU-Fiber-UC(M)<br>Max. 100 Meter (62,5µ/125µ),<br>Max. 200 Meter (50µ/125µ 0M2)<br>Max. 400 Meter (50µ/125µ 0M3) |
|                      |                            | <ul> <li>▶ DVI-CPU-Fiber-UC(S)</li> <li>Max. 5.000 Meter (9µ/125µ 0S1)</li> </ul>                                     |
|                      |                            | <ul> <li>▶ DVI-CPU-Fiber-UC(S+)</li> <li>Max. 10.000 Meter (9µ/125µ 0S1)</li> </ul>                                   |
| Video                | Resolution @ 60 Hz:        | Max. 1920 × 1200 pixels                                                                                               |
|                      | Colour depth:              | 24 bit                                                                                                    |
|                      | Pixel rate:                | 25 MHz to 165 MHz                                                                                                    |
|                      | Vertical frequency:        | 50 Hz to 180 Hz                                                                                                    |
|                      | Horizontal frequency:      | 30 kHz to 130 kHz                                                                                                    |
|                      | Standards:                 | DVI 1.0, E-DDC                                                                                                    |
| Audio                | Туре:                      | Bi-directional extension                                                                                              |
|                      | Resolution:                | 24 Bit                                                                                                    |
|                      | Refresh rate:              | 96 kHz                                                                                                    |
|                      | Bandwidth:                 | 22 kHz                                                                                                    |
| Power supply         | Туре:                      | Portable power pack (12V/2A)                                                                                          |
|                      | Connector:                 | 1 × Mini-DIN 4 socket                                                                                                 |
|                      | Power input:               | Max. 600 mA @ 12 VDC                                                                                                  |
| Housing              | Material:                  | Anodised aluminium                                                                                                    |
|                      | Dimensions (W × H × D):    | 105 × 26 × 104 mm                                                                                                    |
|                      | Weight:                    | Approx. 360 g                                                                                                    |
| Operational          | Temperature:               | +5 to +45 °C                                                                                                    |
| environment          | Air humidity:              | < 80%, non-condensing                                                                                                 |
|                      |                            |                                                                                                    |

# Target module »DP-CPU«

With **DP-CPU** target modules, you can connect a computer with **DisplayPort** graphics output to a digital matrix switch of the *ControlCenter-Digital* or the *DVICenter* series.

Users at the consoles of the matrix switch can access the target module and operate the connected computer

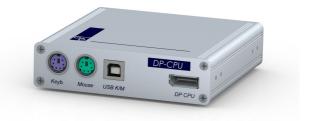

#### Package contents

- 1 × Target module **DP-CPU**
- 1 × DisplayPort video cable (*DP-Cable-M/M-2*)
- 1 × USB device cable
- 1 × Twin PS/2 cable
- 2 × Audio cable
- 1 × Power pack (12V/2A)
- 1 × Power cable

#### **Required accessories**

• 1 × Category 5e (or better) twisted pair cable to connect the target module to the matrix switch

# Installation

#### **Connecting the target computer**

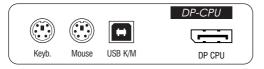

**NOTE:** Keyboard and mouse signals can be transmitted to the computer using *either* the PS/2 interfaces or the USB interface.

**Keyb.:** Use the purple plug of the Twin-PS/2 cable to connect the computer's PS/2 keyboard interface to this interface.

**Mouse:** Use the green plug of the Twin-PS/2 cable to connect the computer's PS/2 mouse interface to this interface.

**USB K/M:** Use the USB device cable to connect one of the computer's USB interfaces to this interface.

DP CPU: Connect the computer's Display Port digital video output to this interface.

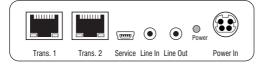

**Line In:** Use one of the supplied audio cables to connect the computer's *Line Out* interface to this interface.

**Line Out:** Use one of the supplied audio cables to connect the computer's *Line In* interface to this interface.

#### **Connection to the matrix switch**

**Trans.:** Use a category 5e (or better) twisted pair cable to connect this interface to a *Dynamic Port* (RJ45) of a matrix switch.

ADVICE: You can also connect the target module *directly* to a compatible user module.

#### **Power supply**

**Power In:** Insert the power pack's connection cable to this interface. Connect the power cable to the power pack and a power socket.

# **Status displays**

The LED on the back panel of the target module shows the status of the external power pack:

| LED   | Status | Meaning                                                                               |
|-------|--------|---------------------------------------------------------------------------------------|
| Power | On     | The external power pack is connected and the required voltage (12 Volt) is available. |
|       | Off    | The external power pack is not (properly) connected.                                  |

The flashing Transmission LEDs highlight the following operating statuses of the particular connection:

| LED   | Colour      | Status     | Meaning                                                                                   |
|-------|-------------|------------|-------------------------------------------------------------------------------------------|
| Left  | Left Yellow |            | No user module accesses the target module.                                                |
|       |             | 0n         | A user module accesses the target module.                                                 |
|       |             | Blinking   | The incoming video signal was not detected.                                               |
|       |             | Flashing   | No voltage at PS/2 interface or USB bus.                                                  |
| Right | Green       | 0ff        | The target module is turned off.                                                          |
|       |             | 0n         | A user module accesses the target module.                                                 |
|       |             | Blinking   | The connection to the counterpart station could not be established.                       |
|       |             | Flashing   | The connection to the counterpart station is established.<br>No user module is accessing. |
|       |             | Flickering | Keyboard and mouse inputs are forwarded by the accessing user module.                     |
|       |             |            | The flickering is defined by the user's entries.                                          |

# **Technical data**

| DP-CPU               |                            |                              |
|----------------------|----------------------------|------------------------------|
| Interfaces to com-   | Video:                     | 1 × Display-Port             |
| puter                | Keyboard and mouse signals | 2 × PS/2 socket<br>1 × USB-B |
|                      | Audio:                     | 2 × 3,5 mm jack plug         |
| Date transmission to | Interface:                 | 1 × RJ45 socket              |
| the matrix switch    | Transmission distance:     | Max. 140 metres              |
| Video                | Resolution @ 60 Hz:        | Max. 1920 × 1200 pixels      |
|                      | Colour depth:              | 24 bit                       |
|                      | Pixel rate:                | 25 MHz to 165 MHz            |
|                      | Vertical frequency:        | 50 Hz to 180 Hz              |
|                      | Horizontal frequency:      | 30 kHz to 130 kHz            |
| Audio                | Туре:                      | Bi-directional extension     |
|                      | Resolution:                | 24 Bit                       |
|                      | Refresh rate:              | 96 kHz                       |
|                      | Bandwidth:                 | 22 kHz                       |
| Power supply         | Туре:                      | Portable power pack (12V/2A) |
|                      | Connector:                 | 1 × Mini-DIN 4 socket        |
|                      | Power input:               | Max. 500 mA                  |
| Housing              | Material:                  | Anodised aluminium           |
|                      | Dimensions (W × H × D):    | 105 × 26 × 104 mm            |
|                      | Weight:                    | Approx. 240 g                |
| Operational          | Temperature:               | +5 to +45 °C                 |
| environment          | Air humidity:              | < 80%, non-condensing        |
| Conformity           |                            | CE, RoHS                     |
|                      |                            |                              |

# Target module »DP-CPU-UC«

With **DP-CPU-UC** target modules, you can connect computers with **DisplayPort** graphics output to two *different* matrix switches of the *ControlCenter-Digital* or the *DVICenter* series.

Users at consoles of both matrix switches can access the target module to operate the connected computer.

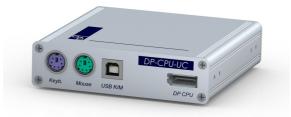

**NOTE:** The computer that is connected to the KVM matrix system via the target module is called *Target* within the system.

# **Package contents**

- 1 × Target module **DP-CPU-UC**
- 1 × DisplayPort video cable (DP-Cable-M/M-2)
- 1 × USB device cable
- 1 × Twin-PS/2 cable
- 2 × Audio cable
- 1 × Power pack (12V/2A)
- 1 × Power cable

## **Required accessories**

 2 × Category 5e (or better) twisted pair cables to connect the target module to two matrix switches

# Installation

#### **Connecting the target computer**

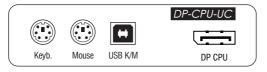

**NOTE:** Keyboard and mouse signals can be transmitted to the computer using *either* the PS/2 interfaces or the USB interface.

**Keyb.:** Use the purple plug of the Twin-PS/2 cable to connect the computer's PS/2 keyboard interface to this interface.

**Mouse:** Use the green plug of the Twin-PS/2 cable to connect the computer's PS/2 mouse interface to this interface.

**USB K/M:** Use the USB device cable to connect one of the computer's USB interfaces to this interface.

**DP CPU:** Connect the computer's *Display Port* digital video output to this interface.

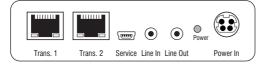

**Line In:** Use one of the supplied audio cables to connect the computer's *Line Out* interface to this interface.

**Line Out:** Use one of the supplied audio cables to connect the computer's *Line In* interface to this interface.

#### **Connections to the matrix switches**

**IMPORTANT:** Connect only one of the target module's *Trans.* interfaces for each matrix switch!

**NOTE:** Use only category 5e (or better) twisted pair cables to connect the devices.

Trans. 1: Connect this interface to a Dynamic Port (RJ45) of the first matrix switch.

Trans. 2: Connect this interface to a Dynamic Port (RJ45) of the second matrix switch.

**ADVICE:** You can also connect the target module *directly* to up to two compatible user modules.

#### **Power supply**

**Power In:** Insert the power pack's connection cable to this interface. Connect the power cable to the power pack and a power socket.

## **Status displays**

The LED on the back panel of the target module show the status of the external power pack:

| LED   | Status | Meaning                                                                               |
|-------|--------|---------------------------------------------------------------------------------------|
| Power | 0n     | The external power pack is connected and the required voltage (12 Volt) is available. |
|       | Off    | The external power pack is not (properly) connected.                                  |

The blinking Transmission LEDs highlight the following operating statuses of the particular connection:

| LED   | Colour        | Status     | Meaning                                                                                   |
|-------|---------------|------------|-------------------------------------------------------------------------------------------|
| Left  | Left Yellow O |            | No user module accesses the target module.                                                |
|       |               | 0n         | A user module accesses the target module.                                                 |
|       |               | Blinking   | The incoming video signal was not detected.                                               |
|       |               | Flashing   | No voltage at PS/2 interface or USB bus.                                                  |
| Right | Green         | Off        | The target module is turned off.                                                          |
|       |               | 0n         | A user module accesses the target module.                                                 |
|       |               | Blinking   | The connection to the counterpart station could not be established.                       |
|       |               | Flashing   | The connection to the counterpart station is established.<br>No user module is accessing. |
|       |               | Flickering | Keyboard and mouse inputs are forwarded by the accessing user module.                     |
|       |               |            | The flickering is defined by the user's entries.                                          |

# **Technical data**

| DP-CPU-UC            |                            |                              |  |
|----------------------|----------------------------|------------------------------|--|
| Interfaces to com-   | Video:                     | 1 × Display-Port             |  |
| puter                | Keyboard and mouse signals | 2 × PS/2 socket<br>1 × USB-B |  |
|                      | Audio:                     | 2 × 3.5 mm jack plug         |  |
| Data transmission to | Interface:                 | 2 × RJ45 socket              |  |
| matrix switches      | Transmission distance:     | Max. 140 metres              |  |
| Video                | Resolution @ 60 Hz:        | Max. 1920 × 1200 pixels      |  |
|                      | Colour depth:              | 24 bit                       |  |
|                      | Pixel rate:                | 25 MHz to 165 MHz            |  |
|                      | Vertical frequency:        | 50 Hz to 180 Hz              |  |
|                      | Horizontal frequency:      | 30 kHz to 130 kHz            |  |
| Audio                | Туре:                      | Bi-directional extension     |  |
|                      | Resolution:                | 24 Bit                       |  |
|                      | Refresh rate:              | 96 kHz                       |  |
|                      | Bandwidth:                 | 22 kHz                       |  |
| Power supply         | Туре:                      | Portable power pack (12V/2A) |  |
|                      | Connector:                 | 1 × Mini-DIN 4 socket        |  |
|                      | Power input:               | Max. 600 mA                  |  |
| Housing              | Material:                  | Anodised aluminium           |  |
|                      | Dimensions (W × H × D):    | 105 × 26 × 104 mm            |  |
|                      | Weight:                    | Approx. 260 g                |  |
| Operational          | Temperature:               | +5 to +45 °C                 |  |
| environment          | Air humidity:              | < 80%, non-condensing        |  |
| Conformity           |                            | CE, RoHS                     |  |

# Target module »VGA-CPU-UC«

With **VGA-CPU-UC** target modules, you can connect a computer with a **VGA** graphics output to two *different* digital matrix switches of the *ControlCenter-Digital* or the *DVI-Center* series.

Users at the consoles of the matrix switch can access the target module to operate the connected computer.

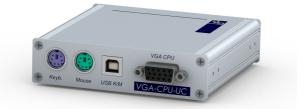

# Package contents

- 1 × Target module VGA-CPU
- 1 × Video cable (VGA-M/M-2)
- 1 × USB device cable
- 1 × Twin-PS/2 cable
- 2 × Audio cable
- 1 × Power pack (12V/2A)
- 1 × Power cable

# **Required accessories**

• 2 × Category 5e (or better) twisted pair cables to connect the target module to two *different* matrix switches

# Installation

#### **Connecting the target computer**

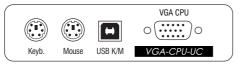

**NOTE:** Keyboard and mouse signals can be transmitted to the computer using *either* the PS/2 interfaces or the USB interface.

**Keyb.:** Use the purple plug of the Twin-PS/2 cable to connect the computer's PS/2 keyboard interface to this interface.

**Mouse:** Use the green plug of the Twin-PS/2 cable to connect the computer's PS/2 mouse interface to this interface.

**USB K/M:** Use the USB device cable to connect one of the computer's USB interfaces to this interface.

**VGA CPU:** Use the supplied video cables to connect the computer's analogue video output to this interface.

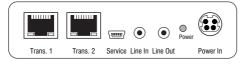

**Line In:** Use one of the supplied audio cables to connect the computer's *Line Out* interface to this interface.

**Line Out:** Use one of the supplied audio cables to connect the computer's *Line In* interface to this interface.

#### **Connections to the matrix switches**

**IMPORTANT:** Connect only one of the target module's *Trans.* interfaces for each matrix switch!

NOTE: Only use category 5e (or better) twisted pair cables to connect the devices.

Trans. 1: Connect this interface to a Dynamic Port (RJ45) of the first matrix switch.

Trans. 2: Connect this interface to a Dynamic Port (RJ45) of the second matrix switch.

**ADVICE:** You can also connect the target module *directly* to up to two compatible user modules.

#### **Power supply**

**Power In:** : Insert the power pack's connection cable to this interface. Then, connect the power cable to the power pack and a power socket.

# **Status displays**

The LED on the back panel of the target module show the status of the external power pack:

| LED   | Status | Meaning                                                                               |
|-------|--------|---------------------------------------------------------------------------------------|
| Power | 0n     | The external power pack is connected and the required voltage (12 Volt) is available. |
|       | Off    | The external power pack is not (properly) connected.                                  |

The blinking Transmission LEDs highlight the following operating statuses of the particular connection:

| LED   | Colour      | Status     | Meaning                                                                                   |
|-------|-------------|------------|-------------------------------------------------------------------------------------------|
| Left  | Left Yellow |            | No user module accesses the target module.                                                |
|       |             |            | A user module accesses the target module.                                                 |
|       |             | Blinking   | The incoming video signal was not detected.                                               |
|       |             | Flashing   | No voltage at PS/2 interface or USB bus.                                                  |
| Right | Green       | Off        | The target module is turned off.                                                          |
|       |             | 0n         | A user module accesses the target module.                                                 |
|       |             | Blinking   | The connection to the counterpart station could not be established.                       |
|       |             | Flashing   | The connection to the counterpart station is established.<br>No user module is accessing. |
|       |             | Flickering | Keyboard and mouse inputs are forwarded by the accessing user module.                     |
|       |             |            | The flickering is defined by the user's entries.                                          |

# **Technical data**

| Interfaces to com-                     | Video:                                                                                                    | 1 × VGA                                                                                                    |
|----------------------------------------|----------------------------------------------------------------------------------------------------|----------------------------------------------------------------------------------------------------|
| puter                                  | Keyboard and mouse signals                                                                                                    | 2 × PS/2 socket<br>1 × USB-B                                                                                                    |
|                                        | Audio:                                                                                                    | 2 × 3.5 mm jack plug                                                                                                    |
| Data transmission to                   | Interface:                                                                                                    | 2 × RJ45 socket                                                                                                    |
| matrix switches                        | Transmission distance:                                                                                                    | Max. 140 metres                                                                                                    |
| Video                                  | Supported resolutions:                                                                                                    | $\begin{array}{c} 640 \times 350 @ 60-120 \text{ Hz} \\ 640 \times 400 @ 50-120 \text{ Hz} \\ 640 \times 480 @ 50-120 \text{ Hz} \\ 720 \times 400 @ 50-120 \text{ Hz} \\ 800 \times 600 @ 50-120 \text{ Hz} \\ 1024 \times 768 @ 50-120 \text{ Hz} \\ 1152 \times 864 @ 50-85 \text{ Hz} \\ 1152 \times 900 @ 50-76 \text{ Hz} \\ 1280 \times 720 @ 50-85 \text{ Hz} \\ 1280 \times 768 @ 50-100 \text{ Hz} \\ 1280 \times 960 @ 50-75 \text{ Hz} \\ 1360 \times 768 @ 50-85 \text{ Hz} \\ 1400 \times 1050 @ 50-75 \text{ Hz} \\ 1440 \times 900 @ 50-85 \text{ Hz} \\ 1600 \times 1200 @ 60 \text{ Hz} \\ 1600 \times 1200 @ 60 \text{ Hz} \\ 1920 \times 1080 @ 60 \text{ Hz} \\ 1920 \times 1200 @ 60 \text{ Hz} \\ 1920 \times 1200 @ 60 \text{ Hz} \\ 1920 \times 1200 @ 60 \text{ Hz} \\ 1920 \times 1200 @ 60 \text{ Hz} \\ \end{array}$ |
|                                        | Colour depth:                                                                                                    | 24 Bit                                                                                                    |
|                                        | Pixel rate:                                                                                                    | 25 MHz bis 165 MHz                                                                                                    |
|                                        | Norms:                                                                                                    | E-DDC                                                                                                    |
| A                                      | Turner                                                                                                    | Bi-directional extension                                                                                                    |
| Audio                                  | Туре:                                                                                                    | BI-UII ECCIONAL EXCENSION                                                                                                    |
| Aud10                                  | Resolution:                                                                                                    | 24 Bit                                                                                                    |
| AUGIO                                  |                                                                                                    |                                                                                                    |
| Aŭdio                                  | Resolution:                                                                                                    | 24 Bit                                                                                                    |
|                                        | Resolution:<br>Refresh rate:                                                                                                    | 24 Bit<br>96 kHz                                                                                                    |
|                                        | Resolution:<br>Refresh rate:<br>Bandwidth:                                                                                           | 24 Bit<br>96 kHz<br>22 kHz                                                                                                    |
|                                        | Resolution:<br>Refresh rate:<br>Bandwidth:<br>Type:                                                                                  | 24 Bit<br>96 kHz<br>22 kHz<br>Portable power pack (12V/2A)                                                                                                    |
| Power supply                           | Resolution:<br>Refresh rate:<br>Bandwidth:<br>Type:<br>Connector:                                                                    | 24 Bit<br>96 kHz<br>22 kHz<br>Portable power pack (12V/2A)<br>1 × Mini-DIN 4 socket                                                                                                    |
| Power supply                           | Resolution:<br>Refresh rate:<br>Bandwidth:<br>Type:<br>Connector:<br>Power input:                                                    | 24 Bit<br>96 kHz<br>22 kHz<br>Portable power pack (12V/2A)<br>1 × Mini-DIN 4 socket<br>Max. 600mA @ 12VDC                                                                                                    |
| Audio<br>Power supply<br>Housing       | Resolution:<br>Refresh rate:<br>Bandwidth:<br>Type:<br>Connector:<br>Power input:<br>Material:                                       | 24 Bit<br>96 kHz<br>22 kHz<br>Portable power pack (12V/2A)<br>1 × Mini-DIN 4 socket<br>Max. 600 mA @ 12VDC<br>Anodised aluminium                                                                                                    |
| Power supply<br>Housing<br>Operational | Resolution:<br>Refresh rate:<br>Bandwidth:<br>Type:<br>Connector:<br>Power input:<br>Material:<br>Dimensions (W × H × D):            | 24 Bit<br>96 kHz<br>22 kHz<br>Portable power pack (12V/2A)<br>1 × Mini-DIN 4 socket<br>Max. 600 mA @ 12VDC<br>Anodised aluminium<br>105 × 26 × 104 mm                                                                                                    |
| Power supply<br>Housing                | Resolution:<br>Refresh rate:<br>Bandwidth:<br>Type:<br>Connector:<br>Power input:<br>Material:<br>Dimensions (W × H × D):<br>Weight: | 24 Bit<br>96 kHz<br>22 kHz<br>Portable power pack (12V/2A)<br>1 × Mini-DIN 4 socket<br>Max. 600 mA @ 12VDC<br>Anodised aluminium<br>105 × 26 × 104 mm<br>Approx. 250 g                                                                                                    |

# Target module »U2-R-CPU«

**U2-CPU** target modules receive USB and RS232 signals from **U2-CON** user modules and transmit them to the computer.

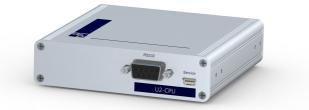

# Package contents

- 1 × Target module U2-R-CPU
- 1 × USB device cable
- 1 × RS232 cable
- 1 × Power pack (12V/2A)
- 1 × Power cable

# **Required accessory**

• 1 × Category 5e (or better) twisted pair cable to connect the target module to the matrix switch

# Installation

#### **Connecting the target computer**

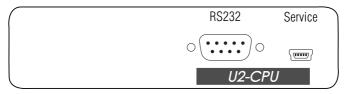

**RS232:** Use the RS232 cable to connect the computer's 9-pin serial computer interface to this interface (optional).

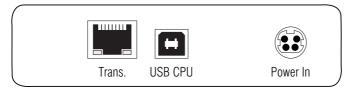

**Trans.**: Use a category 5e (or better) twisted pair cable to connect this interface to the *Dynamic Port* of the *USB/RS232 Main Channel* that is assigned to the target computer.

**USB CPU:** Use the USB device cable to connect one of the computer's USB ports to this port.

**Power In:** Insert the connection cable of the power pack to this interface. Now connect the power cable to the power pack and a power outlet.

# Status displays

The blinking Transmission LEDs show the following connection statuses:

| LED    | Status   | Meaning                                                                                         |
|--------|----------|-------------------------------------------------------------------------------------------------|
| Yellow | Off      | No connection to network.                                                                       |
|        | 0n       | A user module is accessing the target module.                                                   |
| Green  | 0n       | A user module is accessing the target module.                                                   |
|        | Blinking | No communication with the counterpart station.                                                  |
|        | Flashing | Connection to the counterpart station established successfully.<br>No user module is accessing. |

# **Technical data**

| U2-R-CPU             |                         |                                   |
|----------------------|-------------------------|-----------------------------------|
| Interfaces to        | USB 2.0:                | 1 × USB-B                         |
| target computer:     | RS232:                  | 1 × D-SUB9 socket                 |
| Data transmission to | Interface:              | 1 × RJ45 socket                   |
| matrix switch        | Transmission length:    | Max. 140 metres                   |
| USB 2.0              | Transmission type:      | Transparent                       |
|                      | Transmission rate:      | Max. 480 Mbit/s                   |
| RS232                | Transmission type:      | Transparent                       |
|                      | Transmission rate:      | Max. 115,200 bit/s                |
|                      | Signals:                | RxD, TxD, RTS, CTS, DTR, DSR, DCD |
| Power supply         | Туре:                   | Portable power pack               |
|                      | Connector:              | 1 × Mini-DIN 4 socket             |
|                      | Power consumption:      | 12VDC/300 mA                      |
| Housing              | Material:               | Anodised aluminium                |
|                      | Dimensions (W × H × D): | 105 × 26 × 104 mm                 |
|                      | Weight:                 | Approx. 240 g                     |
| Operational          | Temperature:            | +5 to +40°C                       |
| environment          | Air humidity:           | < 80%, non condensing             |
| Conformity           |                         | CE, RoHS                          |
|                      |                         |                                   |

# **B** User modules

# User module »DVI-CON«

With **DVI-CON** user modules, you can connect a console (**DVI** monitor, keyboard, mouse and audio devices) to a digital matrix switch of the *ControlCenter-Digital* or the *DVICenter* series.

At the installed console, matrix switch users can access a target module to operate the connected computer.

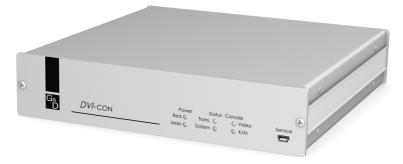

# **Package contents**

- 1 × **DVI-CON** user module
- 1 × Power cable

## **Required accessories**

• 1 × Category 5e (or better) twisted pair cable to connect the user module to the matrix switch

# Installation

#### **Connecting the console devices**

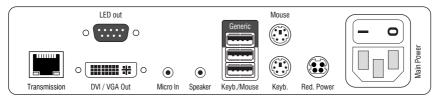

**NOTE:** Both keyboard and mouse signals can be transmitted to the computer using the PS/2 *or* the USB interfaces.

Keyb.: Connect the PS/2 keyboard of the local console.

Mouse: Connect the PS/2 mouse of the local console.

Keyb./Mouse: Connect the USB keyboard and/or USB mouse of the local console.

**NOTE:** You can also combine PS/2 and USB devices, for example by connecting a USB mouse and a PS/2 keyboard.

**Generic:** By default (**Keyb**./**Mouse** mode), you can use this interface to connect another USB input device or supported displays or tablets.

Enable the **Generic HID** mode (see page 130 f.) if you want to connect another USB input device. In this mode, data of the USB input device remains unaltered when transmitted to the active target module.

**IMPORTANT:** With enabled **Generic HID** mode, it is *not* possible to operate the OSD with a keyboard connected to the **Generic** socket.

DVI/VGA Out: Connect the monitor of the local console.

Micro In: Connect the optional microphone of the local console.

Speaker: Connect the optional speakers of the local console.

#### **Connection to the matrix switch**

**Transmission:** Use a category 5e (or better) twisted pair cable to connect the *Transmission* interface to a *Dynamic Port* (RJ45) of the matrix switch.

NOTE: You can also connect the target module *directly* to a compatible user module.

#### **Power supply**

Main Power: Connect the power cable to the power pack and a power outlet.

**Red. Power:** If required, connect the power cable of the optional power pack to this interface. This provides a redundant power supply. Connect the power cable with the power pack and a power outlet of a different power circuit.

**LED Out:** If you expanded the functional range of the matrix switch by purchasing the *TradeSwitch function*, connect the optional *TS-LED-2* (order number A6100041) to this interface.

# Start-up

Start the user module by pressing the Main Power button of the power pack.

**ADVICE:** The active hotkey configuration is displayed during the *System Startup* of the matrix switch.

# **Status displays**

#### Front panel

|         |         | Power Status Console                             | Service |
|---------|---------|--------------------------------------------------|---------|
| G&<br>D | DVI-con | Red. ◎ Trans. ○ ○ Video<br>Main ◎ System ◎ ◎ K/M | (mm)    |

The LEDs on the front panel of the user module show the system's operating status.

| Section | LED    | Status   | Meaning                                                                                    |  |  |  |  |
|---------|--------|----------|--------------------------------------------------------------------------------------------|--|--|--|--|
| Power   | Red.   | 0n       | The optional power pack is connected and supplies 12 Volt.                                 |  |  |  |  |
|         |        | 0ff      | The optional power pack is not (properly) connected.                                       |  |  |  |  |
|         | Main   | 0n       | The power pack is turned on and supplies the required voltage.                             |  |  |  |  |
|         |        | Off      | The power pack is turned off or the connection to the mains could not be established.      |  |  |  |  |
| Status  | Trans. | On       | The communication to the counterpart station is estab-<br>lished successfully.             |  |  |  |  |
|         |        | Off      | The communication to the counterpart station could not be established.                     |  |  |  |  |
|         | System | Flashing | System is ready for operation or firmware update is executed.                              |  |  |  |  |
|         |        | 0ff      | Internal error                                                                             |  |  |  |  |
| Console | Video  | 0n       | Strong video signal at video input.                                                        |  |  |  |  |
|         |        | Off      | No signal at video input, or the signal quality is too weak to be processed by the system. |  |  |  |  |
|         | K/M    | 0n       | A local keyboard was detected.                                                             |  |  |  |  |
|         |        | 0ff      | No power at PS/2 interface or USB bus.                                                     |  |  |  |  |
|         |        | Flashing | The CPU input (PS/2 or USB) is active and ready.<br>A local keyboard was not detected.     |  |  |  |  |

#### **Back panel**

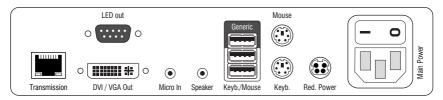

The *Transmission* interface at the back panel of the user module provides additional status LEDs. The LEDs have the following meaning:

| Interface              | LED   | Status | Meaning                                                 |
|------------------------|-------|--------|---------------------------------------------------------|
| Transmission Yellow Of |       | Off    | No data connection to the counterpart station.          |
|                        | Fla   |        | Data connection to the counterpart station established. |
|                        | Green | Off    | No user is logged in at the user module.                |
|                        |       | On     | A user is logged in at the user module.                 |

#### TradeSwitch-LED

The optional *TS-LED* (order number A6100041) lights if the keyboard and mouse signals of a master console are accessing the user module.

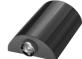

**NOTE:** Keyboard and mouse signals can only access another user module or a target computer if you activated the *TradeSwitch function* for the matrix switch.

# **Technical data**

| DVI-CON              |                             |                                    |  |  |
|----------------------|-----------------------------|------------------------------------|--|--|
| Interfaces to        | Video:                      | 1 × DVI-I (DVI Single-Link or VGA) |  |  |
| console:             | Keyboard and mouse signals: | 2 × PS/2 socket<br>2 × USB-A       |  |  |
|                      | Audio:                      | 2 × 3.5 mm jack socket             |  |  |
|                      | Tradeswitch-LED:            | 1 × D-SUB9 socket                  |  |  |
| Data transmission to | Interface:                  | 1 × RJ45 socket                    |  |  |
| matrix switch        | Transmission length:        | Max. 140 meters                    |  |  |
| Video                | Resolution @ 60 Hz:         | Max. 1920 × 1200 pixels            |  |  |
|                      | Resolution @ 85 Hz:         | Max. 1280 × 1024 pixels            |  |  |
|                      | Colour depth:               | 24 bits                            |  |  |
|                      | Pixel rate:                 | 25 MHz to 165 MHz                  |  |  |
|                      | Vertical frequency:         | 50 Hz to 180 Hz                    |  |  |
|                      | Horizontal frequency:       | 30 kHz to 130 kHz                  |  |  |
| Audio                | Туре:                       | Bi-directional extension           |  |  |
|                      | Resolution:                 | 24 Bit                             |  |  |
|                      | Sampling rate:              | 96 kHz                             |  |  |
|                      | Bandwidth:                  | 22 kHz                             |  |  |
| Main power supply    | Туре:                       | Internal power pack                |  |  |
|                      | Connection:                 | 1 × IEC plug(IEC-320 C14)          |  |  |
|                      | Current consumption:        | 100-240VAC; 0.3A - 0.2A            |  |  |
| Redundant            | Туре:                       | External power pack (12V/2A)       |  |  |
| power supply         | Connection:                 | 1 × Mini-DIN 4 socket(Power In)    |  |  |
|                      | Current consumption:        | 12VDC; 1.2A                        |  |  |
| Casing               | Material:                   | Anodised aluminium                 |  |  |
|                      | Dimensions (W × H × D):     | 210 × 44 × 210 mm                  |  |  |
|                      | Weight:                     | Approx. 1.3 kg                     |  |  |
| Operational          | Temperature:                | +5 to +45 °C                       |  |  |
| environment          | Air humidity:               | < 80%, non-condensing              |  |  |
|                      |                             | CE, RoHS                           |  |  |

# User module »DVI-CON-MC2«

With **DVI-CON-MC2** user modules, you can connect a dual-monitor console (two **DVI** monitors, keyboard, mouse and audio devices) to a digital matrix switch of the *ControlCenter-Digital* or the *DVICenter* series.

At the installed console, matrix switch users can access a target module to operate the connected computer.

When using the console to access a target module **DVI-CPU-MC2** connected to a dualhead computer, the monitors display the separate images of the graphics outputs.

When accessing a target module with one graphics input only, only the first monitor displays an image.

**ADVICE:** Instead of an MC2 target module, you can also connect a dual-head computer by using two separate target modules **DVI-CPU**.

In this case, add both target modules in the web application to channel group.

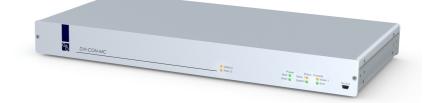

# Package contents

- 1 × User module **DVI-CON-MC2**
- 1 × Power cable

# **Required accessories**

 2 × Category 5e (or better) twisted pair cables to connect the user module to a KVM matrix switch of the *ControlCenter-Digital* or the *DVICenter* series

## Installation

#### **Connecting console devices**

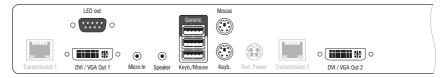

DVI/VGA Out 1: Connect the first console monitor.

DVI/VGA Out 2: Connect the second console monitor.

Micro In: Connect the console microphone (optional).

Speaker: Connect the console speakers (optional).

**NOTE:** Console keyboard and console mouse can be connected to the user module's USB *or* PS/2 interfaces.

Keyb.: Connect the console's PS/2 keyboard.

Mouse: Connect the console's PS/2 mouse.

Keyb./Mouse: Connect the console's USB keyboard and/or USB mouse.

**Generic:** By default (**Keyb**./**Mouse** mode), you can use this interface to connect another USB input device or supported displays or tablets.

Enable the **Generic HID** mode (see page 130 f.) if you want to connect another USB input device. In this mode, data of the USB input device remains unaltered when transmitted to the active target module.

**IMPORTANT:** With enabled **Generic HID** mode, it is *not* possible to operate the OSD with a keyboard connected to the **Generic** socket.

**LED Out:** If you purchased and added the *TradeSwitch feature* to the matrix switch, connect the optional *TS-LED*<sup>2</sup> here (order number A6100041).

#### **Connection to the matrix switch**

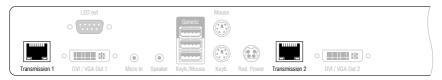

NOTE: Use category 5e (or better) twisted pair cables to connect the devices.

Transmission 1: Connect this interface to a Dynamic Port (RJ45) of the matrix switch.

Transmission 2: Connect this interface to another *Dynamic Port* (RJ45) of the matrix switch.

**NOTE:** You can also connect the target module *directly* to a compatible target module.

#### **Power supply**

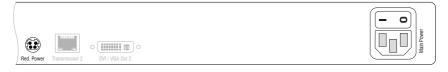

Main Power: Connect the supplied power cable. Insert the cable's Schuko plug in a power socket.

**Red.** Power: Connect the connection cable of a compatible power pack to provide the user module with a second, redundant power supply.

## Startup

Turn on the user module after its installation.

Use the **Main Power** power pack or a redundant power pack to establish the power supply:

- Turn on the Main Power power pack.
- Use an optional power pack to supply the **Red**. Power socket with power.

# Automatic channel grouping

When operating the user module for the first time, the matrix switch recognises the main channel and the user module's additional channel. The channels are automatically added to a channel group.

The web application uses the following icons to mark the different types of channels:

2 Main channel: computer and user superimposed by the digit 2

Video channel: multiple monitors in a row

**NOTE:** In addition to the data of the KVM main channel, a *channel group* transmits up to seven additional video channels and/or one USB 2.0 or RS 232 channel.

In the web application, the list of user modules lists grouped modules separately. The  $\oplus$  icon next to the module name shows that the module is part of a channel group.

Click the icon to get information about the channel group.

**NOTE:** You can adjust adjust any channel groups that were created automatically or manually. More information about channel groups is given in the separate manuals of the matrix switch web applications.

# Status displays

#### Front panel

[

|                         | Power Status Console Service                                                                                                    |
|-------------------------|----------------------------------------------------------------------------------------------------|
| O Video 2<br>O Trans. 2 | Red.         O         Trans. 1         O         Video 1           Main         O         System         O         K/M         Temp |

| Section | LED      | Status   | Meaning                                                                                           |  |  |  |
|---------|----------|----------|---------------------------------------------------------------------------------------------------|--|--|--|
| Power   | Red.     | 0n       | The optional power pack is connected and supplies 12 Volt.                                        |  |  |  |
|         |          | 0ff      | The optional power pack is not (properly) connected.                                              |  |  |  |
|         | Main     | On       | The power pack is turned on and supplies the required voltage.                                    |  |  |  |
|         |          | Off      | The power pack is turned off or the connection to the mains could not be established.             |  |  |  |
| Status  | Trans. 1 | On       | The communication to the counterpart station is estab-<br>lished successfully.                    |  |  |  |
|         |          | Off      | The communication to the counterpart station could not be established.                            |  |  |  |
|         | System   | 0n       | Device boots or firmware update is executed.                                                      |  |  |  |
|         |          | Flashing | System is ready for operation.                                                                    |  |  |  |
| Console | Video 1  | 0n       | Strong video signal at first video input.                                                         |  |  |  |
|         |          | Off      | No signal at first video input, or the signal quality is too weak to be processed by the system.  |  |  |  |
|         | K/M      | 0n       | A local keyboard was detected.                                                                    |  |  |  |
|         |          | Off      | No power at PS/2 interface or USB bus.                                                            |  |  |  |
|         |          | Flashing | The CPU input (PS/2 or USB) is active and ready.<br>A local keyboard was not detected.            |  |  |  |
| MC2     | Video 2  | 0n       | Strong video signal at second video input.                                                        |  |  |  |
|         |          | Off      | No signal at second video input, or the signal quality is too weak to be processed by the system. |  |  |  |
|         | Trans. 2 | 0n       | The communication to the counterpart station is estab-<br>lished successfully.                    |  |  |  |
|         |          | Off      | The communication to the counterpart station could not be established.                            |  |  |  |

#### **Back panel**

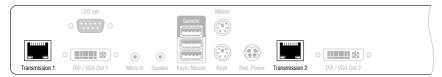

The *Transmission* interfaces at the user module's back panel provide additional status LEDs.

| Interface           | LED   | Status   | Meaning                                                 |
|---------------------|-------|----------|---------------------------------------------------------|
| Transmission Yellow |       | Off      | No data connection to the counterpart station.          |
|                     |       | Flashing | Data connection to the counterpart station established. |
|                     | Green | Off      | No user is logged in at the user module.                |
|                     |       | On       | A user is logged in at the user module.                 |

#### TradeSwitch-LED

The optionally available *TS-LED* (item number A6100041) flashes when keyboard and mouse signals of a master console are switched to the user module.

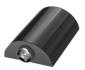

**NOTE:** Keyboard and mouse signals can only be switched to another user module or target computer if you purchased the *TradeSwitch function* for the matrix switch.

# **Technical data**

| DVI-CON-MC2           |                            |                                    |  |  |
|-----------------------|----------------------------|------------------------------------|--|--|
| Interfaces to console | Video:                     | 2 × DVI-I (DVI single-link or VGA) |  |  |
|                       | Keyboard and mouse signals | 2 × PS/2 socket<br>2 × USB-A       |  |  |
|                       | Audio:                     | 2 × 3.5 mm jack plug               |  |  |
|                       | Tradeswitch-LED:           | 1 × D-SUB9 socket                  |  |  |
| Data transmission to  | Interfaces:                | 2 × RJ45 socket                    |  |  |
| matrix switch         | Transmission distance:     | Max. 140 metres                    |  |  |
| Video                 | Resolution @ 60 Hz:        | Max. 1920 × 1200 pixels            |  |  |
|                       | Resolution @ 85 Hz:        | Max. 1280 × 1024 pixels            |  |  |
|                       | Colour depth:              | 24 Bit                             |  |  |
|                       | Video bandwidth:           | 25 MHz to 165 MHz                  |  |  |
|                       | Vertical frequency:        | 50 Hz to 180 Hz                    |  |  |
|                       | Horizontal frequency:      | 30 kHz to 130 kHz                  |  |  |
| Audio                 | Туре:                      | Bi-directional extension           |  |  |
|                       | Resolution:                | 24 bits                            |  |  |
|                       | Refresh rate:              | 96 kHz                             |  |  |
|                       | Bandwidth:                 | 22 kHz                             |  |  |
| Main power supply     | Туре:                      | Internal power pack                |  |  |
|                       | Connector:                 | 1 × IEC plug (IEC-320 C14)         |  |  |
|                       | Power input:               | 100 - 240 VAC; 0.3 A - 0.2 A       |  |  |
| Redundant             | Туре:                      | External power pack                |  |  |
| power supply          | Connector:                 | 1 × Mini-DIN 4 socket              |  |  |
|                       | Power input:               | 12 VDC; 1.3A                       |  |  |
| Housing               | Material:                  | Anodised aluminium                 |  |  |
|                       | Dimensions (W × H × D):    | 435 × 44 × 210 mm                  |  |  |
|                       | Weight:                    | Approx. 3.0 kg                     |  |  |
| Operational           | Temperature:               | +5 to +45 °C                       |  |  |
| environment           | Air humidity:              | < 80%, non condensing              |  |  |
| Conformity            |                            | CE, RoHS                           |  |  |

# User module »DVI-CON-MC4«

With **DVI-CON-MC4** user modules, you can connect a dual-monitor console (four **DVI** monitors, keyboard, mouse and audio devices) to a digital matrix switch of the *ControlCenter-Digital* or the *DVICenter* series.

At the installed console, matrix switch users can access a target module to operate the connected computer.

When using the console to access a multi-monitor computer with four graphics outputs, the separate images of the graphics outputs are displayed on the console monitors.

**NOTE:** Connecting a multi-monitor computer with four video outputs requires four target modules of the **DVI-CPU** series or two target modules of the **DVI-CPU-MC2** series.

In the web application, you can add the target modules of the multi-monitor computers to a channel groups More information about this topic is given in the chapter *Expanding the system through port grouping* of the web application manual.

When accessing the system with a target module with only one graphics input, only the first monitor shows an image.

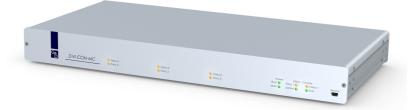

# Package contents

- 1 × User module **DVI-CON-MC4**
- 1 × Power cable

# **Required accessories**

• 4 × Category 5e (or better) twisted pair cables to connect the user module to the matrix switch

# Installation

#### **Connecting the console devices**

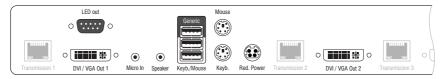

DVI/VGA Out 1: Connect the first console monitor.

DVI/VGA Out 2: Connect the second console monitor.

Micro In: Connect the console microphone (optional).

Speaker: Connect the console speakers (optional).

**NOTE:** Console keyboard and console mouse can be connected to the user module's USB *or* PS/2 interfaces.

Keyb.: Connect the console PS/2 keyboard.

Mouse: Connect the console PS/2 mouse.

Keyb./Mouse: Connect the console USB keyboard and/or USB mouse.

**Generic:** By default (**Keyb**./**Mouse** mode), you can use this interface to connect another USB input device or supported displays or tablets.

Enable the **Generic HID** mode (see page 130 f.) if you want to connect another USB input device. In this mode, data of the USB input device remains unaltered when transmitted to the active target module.

**IMPORTANT:** With enabled **Generic HID** mode, it is *not* possible to operate the OSD with a keyboard connected to the **Generic** socket.

**LED Out:** If you purchased and added the *TradeSwitch feature* to the matrix switch, connect the optional *TS-LED2* here (order number A6100041).

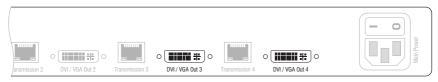

DVI/VGA Out 3: Connect the third console monitor.

**DVI/VGA Out 4:** Connect the fourth console monitor.

#### **Connection to the matrix switch**

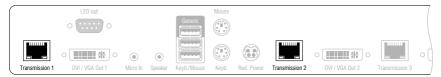

NOTE: Use category 5e (or better) twisted pair cables to connect the devices.

**ADVICE:** You can also connect the target module *directly* to a compatible target module.

Transmission 1: Connect this interface to a Dynamic Port (RJ45) of the matrix switch.

Transmission 2: Connect this interface to another *Dynamic Port* (RJ45) of the matrix switch.

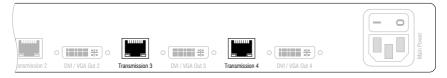

NOTE: Use category 5e (or better) twisted pair cables to connect the devices...

Transmission 3: Connect this interface to another *Dynamic Port* (RJ45) of the matrix switch.

Transmission 4: Connect this interface to another *Dynamic Port* (RJ45) of the matrix switch.

#### **Power supply**

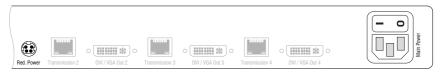

Main Power: Connect the supplied power cable.

Insert the cable's Schuko plug in a power socket.

**Red.** Power: Connect the connection cable of a compatible power pack to provide the user module with a second, redundant power supply.

# Startup

Turn on the user module after its installation.

Use the **Main Power** power pack or a redundant power pack to establish the power supply:

- Turn on the Main Power power pack.
- Use an optional power pack to supply the **Red. Power** socket with power.

# Automatic channel grouping

When operating the user module for the first time, the matrix switch recognises the main channel and the user module's additional channel. The channels are automatically added to a channel group.

The web application uses the following icons to mark the different types of channels:

2 Main channel: computer and user superimposed by the digit 2

Video channel: multiple monitors in a row

**NOTE:** In addition to the data of the KVM main channel, a *channel group* transmits up to seven additional video channels and/or one USB 2.0 or RS 232 channel.

In the web application, the list of user modules lists grouped modules separately. The  $\oplus$  icon next to the module name shows that the module is part of a channel group.

Click the icon to get information about the channel group.

**NOTE:** You can adjust adjust any channel groups that were created automatically or manually. More information about channel groups is given in the separate manuals of the matrix switch web applications.

# **Status displays**

### Front panel

|                         | Power Status Console                        | Service |
|-------------------------|---------------------------------------------|---------|
| O Video 2<br>O Trans. 2 | Red. O Trans. 1 O Video 1<br>Main System KM | (mm)    |

| Section | LED      | Status        | Meaning                                                                                           |
|---------|----------|---------------|---------------------------------------------------------------------------------------------------|
| Power   | Red.     | 0n            | The optional power pack is connected and supplies 12 Volt.                                        |
|         |          | 0ff           | The optional power pack is not (properly) connected.                                              |
|         | Main     | 0n            | The power pack is turned on and supplies the required voltage.                                    |
|         |          | Off           | The power pack is turned off or the connection to the mains could not be established.             |
| Status  | Trans. 1 | 0n            | The communication to the counterpart station is established successfully.                         |
|         |          | Off           | The communication to the counterpart station could not be established.                            |
|         | System   | 0n            | Device boots or firmware update is executed.                                                      |
|         |          | Flash-<br>ing | System is ready for operation.                                                                    |
| Console | Video 1  | 0n            | Strong video signal at first video input.                                                         |
|         |          | Off           | No signal at first video input, or the signal quality is too weak to be processed by the system.  |
|         | K/M      | 0n            | A local keyboard was detected.                                                                    |
|         |          | 0ff           | No power at PS/2 interface or USB bus.                                                            |
|         |          | Flash-<br>ing | The CPU input (PS/2 or USB) is active and ready.<br>A local keyboard was not detected.            |
| MC2     | Video 2  | 0n            | Strong video signal at second video input.                                                        |
|         |          | Off           | No signal at second video input, or the signal quality is too weak to be processed by the system. |
|         | Trans. 2 | 0n            | The communication to the counterpart station is established successfully.                         |
|         |          | Off           | The communication to the counterpart station could not be established.                            |

| G <sub>&amp;</sub><br>D | DVI-CON-MC | O Video 4<br>O Trans. 4 | <ul> <li>Video 3</li> <li>Trans. 3</li> </ul> |  |
|-------------------------|------------|-------------------------|-----------------------------------------------|--|

| MC3         | Video 3  | 0n  | Strong video signal atthird video input.                                                          |
|-------------|----------|-----|---------------------------------------------------------------------------------------------------|
|             |          | Off | No signal at third video input, or the signal quality is too weak to be processed by the system.  |
|             | Trans. 3 | 0n  | The communication to the counterpart station is established successfully.                         |
|             |          | Off | The communication to the counterpart station could not be established.                            |
| MC4 Video 4 |          | 0n  | Strong video signal at fourth video input.                                                        |
|             |          | Off | No signal at fourth video input, or the signal quality is too weak to be processed by the system. |
|             | Trans. 4 | 0n  | The communication to the counterpart station is established successfully.                         |
|             |          | Off | The communication to the counterpart station could not be established.                            |

#### **Back panel**

|            | LED out              |          |         |             | Mouse |            |                |                 |                |   |
|------------|----------------------|----------|---------|-------------|-------|------------|----------------|-----------------|----------------|---|
|            | o o                  |          |         | Generic     |       |            |                |                 |                |   |
|            |                      | ۲        | ۲       |             |       |            |                |                 |                | 0 |
| Transmissi | on 1 DVI / VGA Out 1 | Micro In | Speaker | Keyb./Mouse | Keyb. | Red. Power | Transmission 2 | DVI / VGA Out 2 | Transmission 3 |   |

The *Transmission* interfaces at the user module's back panel provide additional status LEDs.

| Interface    | LED    | Status   | Meaning                                                 |
|--------------|--------|----------|---------------------------------------------------------|
| Transmission | Yellow | Off      | No data connection to the counterpart station.          |
|              |        | Flashing | Data connection to the counterpart station established. |
|              | Green  | Off      | No user is logged in at the user module.                |
|              |        | 0n       | A user is logged in at the user module.                 |

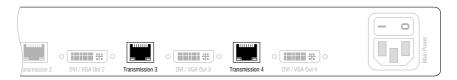

| Interface    | LED    | Status   | Meaning                                                 |
|--------------|--------|----------|---------------------------------------------------------|
| Transmission | Yellow | Off      | No data connection to the counterpart station.          |
|              |        | Flashing | Data connection to the counterpart station established. |
|              | Green  | Off      | No user is logged in at the user module.                |
|              |        | 0n       | A user is logged in at the user module.                 |

#### **TradeSwitch-LED**

The optionally available *TS-LED* (item number A6100041) flashes when keyboard and mouse signals of a master console are switched to the user module.

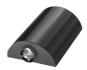

**NOTE:** Keyboard and mouse signals can only be switched to another user module or target computer if you purchased the *TradeSwitch function* for the matrix switch.

# **Technical data**

| Interfaces to console         Video:         4 × DVI-I (DVI Single-Link or VO           Keyboard and mouse signals         2 × PS/2 socket |                   |  |
|----------------------------------------------------------------------------------------------------|-------------------|--|
| Keyboard and mouse signals 2 × PS/2 socket                                                                                                 | GA)               |  |
| 2 × UŚB-A                                                                                                    |                   |  |
| Audio:2 × 3.5 mm jack plug                                                                                                    |                   |  |
| Tradeswitch-LED: 1 × D-SUB9 socket                                                                                                    | 1 × D-SUB9 socket |  |
| Data transmission to         Interfaces:         4 × RJ45 socket                                                                           |                   |  |
| matrix switch         Transmission distance:         Max. 140 metres                                                                       |                   |  |
| VideoResolution @ 60 Hz:Max. 1920 × 1200 pixels                                                                                            |                   |  |
| Resolution @ 85 Hz: Max. 1280 × 1024 pixels                                                                                                |                   |  |
| Colour depth: 24 Bit                                                                                                    |                   |  |
| Video bandwidth: 25 MHz to 165 MHz                                                                                                    |                   |  |
| Vertical frequency: 50 Hz to 180 Hz                                                                                                    |                   |  |
| Horizontal frequency: 30 kHz to 130 kHz                                                                                                    |                   |  |
| AudioType:Bi-directional extension                                                                                                    |                   |  |
| Resolution: 24 bits                                                                                                    |                   |  |
| Refresh rate: 96 kHz                                                                                                    |                   |  |
| Bandwidth: 22 kHz                                                                                                    |                   |  |
| Main power supply         Type:         Internal power pack                                                                                |                   |  |
| Connector: 1 × IEC plug (IEC-320 C14)                                                                                                    |                   |  |
| Power input: 100 - 240 VAC; 0.5 A - 0.3 A                                                                                                  |                   |  |
| Redundant Type: External power pack                                                                                                    |                   |  |
| power supply Connector: 1 × Mini-DIN 4-Buchse                                                                                              |                   |  |
| Power input: 12 VDC; 2.0A                                                                                                    |                   |  |
| Housing Material: Anodised aluminium                                                                                                    |                   |  |
| Dimensions (W × H × D): 435 × 44 × 210 mm                                                                                                  |                   |  |
| Weight: Approx. 3.0 kg                                                                                                    |                   |  |
| OperationalTemperature:+5 to +45 °C                                                                                                    |                   |  |
| environment Air humidity: < 80%, non condensing                                                                                            |                   |  |
| Conformity CE, RoHS                                                                                                    |                   |  |

# User module »DVI-CON-2«

With **DVI-CON** user modules, you can connect a console (**DVI** monitor, keyboard, mouse and audio devices) to two digital matrix switches of the *ControlCenter-Digital* or the *DVICenter* series.

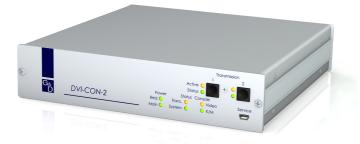

At the installed console, matrix switch users can access a target module to operate the connected computer.

The buttons on the front panel of the user module or configured key combinations (*select keys*) let users switch between the connected matrix switches.

**ADVICE:** Instead of a matrix switch, you can also connect a compatible target module to each of the two channels.

# Package contents

- 1 × DVI-CON-2 user module
- 1 × Power cable

# **Required accessories**

• 2 × Category 5e (or better) twisted pair cables to connect the user module to two the matrix switches

## Installation

#### **Connecting the console devices**

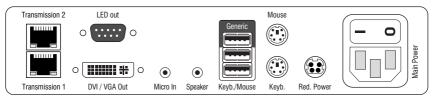

**DVI/VGA Out:** Connect the monitor/projector of the local console.

Micro In: Connect the optional microphone of the local console.

**Speaker:** Connect the optional speakers of the local console.

**HINWEIS:** Console keyboard and console mouse can be connected to the user module's USB *or* PS/2 interfaces.

Keyb.: Connect the PS/2 keyboard of the local console.

**Mouse:** Connect the PS/2 mouse of the local console.

**Keyb./Mouse:** Connect the USB keyboard and/or the USB mouse of the local console.

**NOTE:** Mixed operation, for example connecting a USB mouse and a PS/2 keyboard is supported, too.

**Generic:** By default (**Keyb**./**Mouse** mode), you can use this interface to connect another USB input device or supported displays or tablets.

Enable the **Generic HID** mode (see page 130 f.) if you want to connect another USB input device. In this mode, data of the USB input device remains unaltered when transmitted to the active target module.

**IMPORTANT:** With enabled **Generic HID** mode, it is *not* possible to operate the OSD with a keyboard connected to the **Generic** socket.

**LED Out:** If you purchased and added the *TradeSwitch feature* to the matrix switch, connect the optional *TS-LED2* here (order number A6100041).

#### **Connection to the matrix switch**

**NOTE:** Use category 5e (or better) twisted pair cables to connect the devices.

Transmission 1: Connect this interface to a Dynamic Port (RJ45) of the matrix switch.

Transmission 2: Connect this interface to another *Dynamic Port* (RJ45) of the matrix switch.

**ADVICE:** You can also connect the *Transmission* interface *directly* to a compatible target module.

#### **Power supply**

Main Power: Connect the power cable to the power pack and a power outlet.

**Red. Power:** If required, connect the power cable of the optional power pack to this interface. This provides a redundant power supply. Connect the power cable with the power pack and a power outlet of a different power circuit.

## Start-up

Start the user module by pressing the Main Power button of the power pack.

**ADVICE:** The active hotkey configuration is displayed during the *System Startup* of the matrix switch.

## Switching

The buttons on the front panel of the user module or configured key combinations *(select keys)* let users switch between the connected matrix switches.

#### How to switch channels via buttons:

Press the button of the desired channel to activate it.

#### How to switch channels via key combinations:

On the console keyboard, press Hotkey+Select key.
 In the default settings, the select keys are Alt+1 (channel 1) and Alt+2 (channel 2).

## **Status displays**

#### Front panel

|    |           |                  | Active<br>Status     |                                     | Trans. 2 |
|----|-----------|------------------|----------------------|-------------------------------------|----------|
| G& | DVI-CON-2 | Power            | Status               | Console                             | Service  |
|    |           | Red. 🔘<br>Main 🔘 | Trans. 🔘<br>System 🔘 | <ul><li>Video</li><li>K/M</li></ul> |          |

The LEDs on the front panel of the user module show the system's operating status.

| Section          | LED    | Status   | Meaning                                                                                                    |  |
|------------------|--------|----------|----------------------------------------------------------------------------------------------------|--|
| Power            | Red.   | On       | The optional power pack is connected and the required voltage (12 Volt) is available.                           |  |
|                  |        | Off      | The optional power pack is not (properly) connected.                                                            |  |
| Main On          |        | 0n       | The main power supply provides the required voltage.                                                            |  |
|                  |        | 0ff      | The power button is turned off or the connection with the mains could not be established.                       |  |
|                  |        |          | Check the proper connection of the power supply cable.                                                          |  |
|                  |        | On       | The communication with the counterpart station of the active channel could be established successfully.         |  |
|                  |        | Off      | The communication with the counterpart station of the active channel could not be established.                  |  |
|                  | System | 0n       | The device is booting or carries out a firmware update.                                                         |  |
|                  |        | Blinking | The system is ready for operation.                                                                              |  |
| Console Video On |        | 0n       | Stable image signal at video input.                                                                             |  |
|                  |        | Off      | The incoming video signal could not be detected or it lacks the required quality to be processed by the system. |  |
|                  | K/M    | 0n       | A local keyboard was found.                                                                                     |  |
|                  |        | Off      | No power at PS/2 interface or USB bus.                                                                          |  |
|                  |        | Blinking | The CPU input (PS/2 or USB) is active and ready.<br>No local keyboard was found.                                |  |
| Trans.           | Active | 0n       | Active channel.                                                                                                 |  |
|                  |        | Off      | Inactive channel.                                                                                               |  |
|                  | Status | On       | The communication with the counterpart station of this channel was established successfully.                    |  |
|                  |        | Off      | The communication with the counterpart station of this active channel could not be established.                 |  |

#### **Back panel**

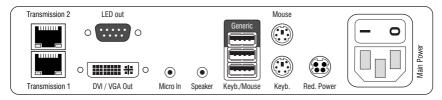

The *Transmission* interface at the back panel of the user module provides additional status LEDs. The LEDs have the following functions:

| Interface    | LED    | Status   | Meaning                                                 |
|--------------|--------|----------|---------------------------------------------------------|
| Transmission | Yellow | Off      | No data connection to the counterpart station.          |
|              |        | Flashing | Data connection to the counterpart station established. |
|              | Green  | Off      | No user is logged in at the user module.                |
|              |        | 0n       | A user is logged in at the user module.                 |

#### **TradeSwitch-LED**

The optional *TS-LED* (order number A6100041) lights if the keyboard and mouse signals of a master console are accessing the user module.

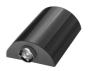

**NOTE:** Keyboard and mouse signals can only access another user module or a target computer if you purchased the *TradeSwitch feature* for the matrix switch.

## **Technical data**

| DVI-CON-2                             |                         |                                    |  |
|---------------------------------------|-------------------------|------------------------------------|--|
| Interfaces to                         | Video:                  | 1 × DVI-I (DVI Single-Link or VGA) |  |
| console                               | Keyboard/mouse signals  | 2 × PS/2 socket<br>3 × USB-A       |  |
|                                       | Audio:                  | 2 × 3.5 mm jack socket             |  |
|                                       | Tradeswitch-LED:        | 1 × D-SUB9 scoket                  |  |
| Data transmission to                  | Interface:              | 2 × RJ45 socket                    |  |
| matrix switch                         | Transmission length:    | Max. 140 meters                    |  |
| Video                                 | Resolution @ 60 Hz:     | Max. 1920 × 1200 pixels            |  |
|                                       | Resolution @ 85 Hz:     | Max. 1280 × 1024 pixels            |  |
|                                       | Colour depth:           | 24 bits                            |  |
|                                       | Pixel rate:             | 25 MHz to 165 MHz                  |  |
|                                       | Vertical frequency:     | 50 Hz to 180 Hz                    |  |
|                                       | Horizontal frequency:   | 30 kHz to 130 kHz                  |  |
| Audio                                 | Туре:                   | Bi-directional extension           |  |
|                                       | Resolution:             | 24 Bit                             |  |
|                                       | Sampling rate:          | 96 kHz                             |  |
|                                       | Bandwidth:              | 22 kHz                             |  |
| Main power supply                     | Туре:                   | Internal power pack                |  |
|                                       | Connection:             | 1 × IEC plug (IEC-320 C14)         |  |
|                                       | Power input:            | 100-240VAC; 0.3A-0.2A              |  |
| Redundant                             | Туре:                   | Portable power pack (12V/2A)       |  |
| <pre>power supply &gt; optional</pre> | Connection:             | 1 × Mini-DIN 4 socket (Power In)   |  |
| optionat                              | Power input:            | 12VDC; 1.1A                        |  |
| Casing                                | Material:               | Anodised aluminium                 |  |
|                                       | Dimensions (W × H × D): | 210 × 44 × 210 mm                  |  |
|                                       | Weight:                 | Approx. 1.3 kg                     |  |
| Operational                           | Temperature:            | +5 to +45 °C                       |  |
| environment                           | Air humidity:           | < 80%, non-condensing              |  |
| Conformity                            |                         | CE, RoHS                           |  |
|                                       |                         |                                    |  |

# User module »DVI-CON-Fiber«

With **DVI-CON-Fibre** user modules, you can use optical fibres to connect a console (**DVI** monitor, keyboard, mouse and audio devices) to the matrix switch *ControlCenter-Digital* 

**NOTE:** The user modules con be connected only to an I/O card of the **CCD-I/O 16-Card-Fiber** series.

Both, the user module and the I/O card are available as *single-mode* variants or as *multi-mode* variants.

Make sure that the port at the user module, the *Dynamic-Port* at the IO card and the optical fibres are compatible with each other.

At the installed console, matrix switch users can access a target module to operate the connected computer.

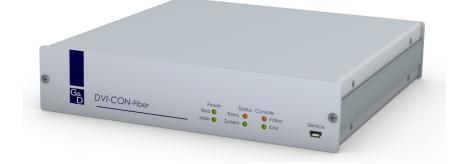

## **Package contents**

- 1 × User module **DVI-CON-Fiber**
- 1 × Power cable

## **Required accessories**

• 1 × Compatible optical fibre cable to connect the user module to the matrix switch

## Installation

#### **Connecting the console devices**

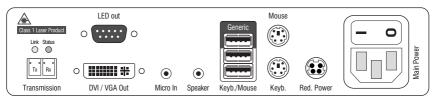

Abbildung 1: Rückansicht des Arbeitsplatzmoduls

**NOTE:** Both keyboard and mouse signals can be transmitted to the computer using the PS/2 *or* the USB interfaces.

Keyb.: Connect the PS/2 keyboard of the local console.

Mouse: Connect the PS/2 mouse of the local console.

Keyb./Mouse: Connect the USB keyboard and/or USB mouse of the local console.

**NOTE:** You can also use PS/2 *and* USB devices, for example by connecting a USB mouse and a PS/2 keyboard.

**Generic:** By default (**Keyb**./**Mouse** mode), you can use this interface to connect another USB input device or supported displays or tablets.

Enable the **Generic HID** mode (see page 130 f.) if you want to connect another USB input device. In this mode, data of the USB input device remains unaltered when transmitted to the active target module.

**IMPORTANT:** With enabled **Generic HID** mode, it is *not* possible to operate the OSD with a keyboard connected to the **Generic** socket.

**DVI/VGA Out:** Connect the monitor of the local console.

Micro In: Connect the microphone of the local console (optional).

Speaker: Connect the speakers of the local console (optional).

**LED Out:** If you purchased and added the *TradeSwitch feature* to the matrix switch, connect the optional *TS-LED*2 here (order number A6100041).

#### **Connection to the matrix switch**

The devices use components with laser technology which comply with laser class 1.

They meet the requirements according to EN 60825-1:2007 and EN 60825-2:2004+A1:2007 as well as U.S. CFR 1040.10 and 1040.11.

Mind the following instructions when dealing with laser beams:

- Avoid eye contact with invisible laser beam on page 2
- Always connect optical connections or cover them with protection caps on page 2
- Only use G&D certified transmission modules on page 2

**NOTE:** Use optical fibres with LC plugs to connect the devices. The cables are available as accessories.

**Transmission** |**Tx:** Insert the LC plug of an optical fibre cable.

Connect the other end of the cable to the **Rx** interface of a compatible *Dynamic Port* provided at the matrix switch.

**Transmission Rx**: Insert the LC plug of an optical fibre cable.

Connect the other end of the cable to the **Tx** interface of the same *Dynamic Ports* provided at the matrix switch.

**ADVICE:** You can also connect the target module *directly* to a compatible user module.

#### **Power supply**

Main Power: Connect the power cable with the power pack and a power socket.

**Red. Power:** Connect the cable of the optional power pack to establish a redundant power supply. Connect the power cable with the power pack and a power socket of another power circuit.

## Start-up

Turn on the power button of the Main Power power pack.

**ADVICE:** During the *System Startup* of the suer module. the current hotkey configuration of the matrix switch is shown.

## **Status displays**

#### Front panel

|                         |               | Power            | Status               | Console                             | Service |
|-------------------------|---------------|------------------|----------------------|-------------------------------------|---------|
| G <sub>&amp;</sub><br>D | DVI-CON-Fiber | Red. O<br>Main O | Trans. ○<br>System ○ | <ul><li>Video</li><li>K/M</li></ul> |         |

The LEDs on the front panel of the user modules show the system's operating status.

| Section | LED    | Status   | Meaning                                                                                    |
|---------|--------|----------|--------------------------------------------------------------------------------------------|
| Power   | Red.   | 0n       | The optional power pack is connected and supplies 12 Volt.                                 |
|         |        | Off      | The optional power pack is not (properly) connected.                                       |
|         | Main   | On       | The power pack is turned on and supplies the required voltage.                             |
|         |        | Off      | The power pack is turned off or the connection to the mains could not be established.      |
| Status  | Trans. | On       | The communication to the counterpart station is estab-<br>lished successfully.             |
|         |        | Off      | The communication to the counterpart station could not be established.                     |
|         | System | Flashing | System is ready for operation or firmware update is executed.                              |
|         |        | Off      | Internal error                                                                             |
| Console | Video  | 0n       | Strong video signal at video input.                                                        |
|         |        | Off      | No signal at video input, or the signal quality is too weak to be processed by the system. |
|         | K/M    | 0n       | A local keyboard was detected.                                                             |
|         |        | Off      | No power at PS/2 interface or USB bus.                                                     |
|         |        | Flashing | The CPU input (PS/2 or USB) is active and ready.<br>A local keyboard was not detected.     |

#### **Back panel**

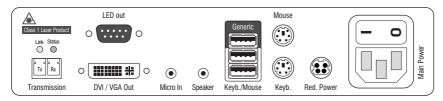

The back panel of the user module provides additional status LEDS. They have the following meaning:

| Interface    | LED    | Status   | Meaning                                                 |
|--------------|--------|----------|---------------------------------------------------------|
| Transmission | Yellow | Off      | No data connection to the counterpart station.          |
|              |        | Flashing | Data connection to the counterpart station established. |
|              | Green  | Off      | No user is logged in at the user module.                |
|              |        | 0n       | A user is logged in at the user module.                 |

#### **TradeSwitch-LED**

The optionally available *TS-LED* (item number A6100041) flashes when keyboard and mouse signals of a master console are switched to the user module.

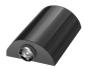

**NOTE:** Keyboard and mouse signals can only be switched to another user module or target computer if you purchased the *TradeSwitch ffeature* for the matrix switch.

## **Technical data**

| DVI-CON-FIBER                          |                                                                                        |                                                                                                    |  |
|----------------------------------------|----------------------------------------------------------------------------------------|----------------------------------------------------------------------------------------------------|--|
| Interfaces to console                  | Video:                                                                                 | 1 × DVI-I (DVI Single-Link or VGA)                                                                                                    |  |
|                                        | Keyboard and mouse signals                                                             | 2 × PS/2 socket<br>3 × USB-A                                                                                                    |  |
|                                        | Audio:                                                                                 | 2 × 3.5 mm jack plug                                                                                                    |  |
|                                        | Tradeswitch-LED:                                                                       | 1 × D-SUB9 socket                                                                                                    |  |
| Data transmission to                   | Interfaces:                                                                            | 1 × LC-Duplex socket                                                                                                    |  |
| matrix switch                          | Transmission distance:                                                                 | › DVI-CON-Fiber(M)<br>Max. 100 Meter (62,5µ/125µ),<br>Max. 200 Meter (50µ/125µ OM2)<br>Max. 400 Meter (50µ/125µ OM3)                         |  |
|                                        |                                                                                        | → DVI-CON-Fiber(S)<br>Max. 5.000 Meter (9µ/125µ 0S1)                                                                                         |  |
|                                        |                                                                                        | › DVI-CON-Fiber(S+)<br>Max. 10.000 Meter (9µ/125µ OS1)                                                                                       |  |
| Video                                  | Resolution @ 60 Hz:                                                                    | Max. 1920 × 1200 pixels                                                                                                    |  |
|                                        | Resolution @ 85 Hz:                                                                    | Max. 1280 × 1024 pixels                                                                                                    |  |
|                                        | Colour depth:                                                                          | 24 Bit                                                                                                    |  |
|                                        | Video bandwidth:                                                                       | 25 MHz to 165 MHz                                                                                                    |  |
|                                        | Vertical frequency:                                                                    | 50 Hz to 180 Hz                                                                                                    |  |
|                                        | Horizontal frequency:                                                                  | 30 kHz to 130 kHz                                                                                                    |  |
| Audio                                  | Туре:                                                                                  | Bi-directional extension                                                                                                    |  |
|                                        | Resolution:                                                                            | 24 bits                                                                                                    |  |
|                                        | Refresh rate:                                                                          | 96 kHz                                                                                                    |  |
|                                        | Bandwidth:                                                                             | 22 kHz                                                                                                    |  |
| Main power supply                      | Туре:                                                                                  | Internal power pack                                                                                                    |  |
|                                        | Connector:                                                                             | 1 × IEC plug (IEC-320 C14)                                                                                                    |  |
|                                        | <b>D 1</b> .                                                                           |                                                                                                    |  |
| Podundant                              | Power input:                                                                           | 100-240VAC; 0.3A-0.2A                                                                                                    |  |
| Redundant                              | Type:                                                                                  | 100-240VAC; 0.3A - 0.2A<br>Portable power pack (12V/2A)                                                                                      |  |
| Redundant<br>power supply              |                                                                                        |                                                                                                    |  |
|                                        | Туре:                                                                                  | Portable power pack (12V/2A)                                                                                                    |  |
|                                        | Type:<br>Connector:                                                                    | Portable power pack (12V/2A)<br>1 × Mini-DIN 4 socket (Power In)                                                                             |  |
| power supply                           | Type:<br>Connector:<br>Power input:                                                    | Portable power pack (12V/2A)<br>1 × Mini-DIN 4 socket (Power In)<br>12VDC; 1.1A                                                              |  |
| power supply                           | Type:<br>Connector:<br>Power input:<br>Material:                                       | Portable power pack (12V/2A)<br>1 × Mini-DIN 4 socket (Power In)<br>12VDC; 1.1A<br>Anodised aluminium                                        |  |
| power supply<br>Housing<br>Operational | Type:<br>Connector:<br>Power input:<br>Material:<br>Dimensions (W × H × D):            | Portable power pack (12V/2A)<br>1 × Mini-DIN 4 socket (Power In)<br>12VDC; 1.1A<br>Anodised aluminium<br>210 × 44 × 210 mm                   |  |
| power supply<br>Housing                | Type:<br>Connector:<br>Power input:<br>Material:<br>Dimensions (W × H × D):<br>Weight: | Portable power pack (12V/2A)<br>1 × Mini-DIN 4 socket (Power In)<br>12VDC; 1.1A<br>Anodised aluminium<br>210 × 44 × 210 mm<br>Approx. 1.3 kg |  |

# User module »DVI-CON-2-Fiber«

With **DVI-CON-2-Fiber** user modules, you can connect a console (**DVI** monitor, keyboard, mouse and audio devices) to two digital matrix switches of the *ControlCenter-Digital* series.

**NOTE:** The user module con be connected only to I/O cards of the **CCD-I/O 16-Card-Fiber** series.

**NOTE:** Both, the user module and the I/O cards are available as *single-mode* variants or as *multi-mode* variants. Make sure that the port at the user module, the *Dynamic-Port* at the IO card and the optical fibres are compatible with each other.

At the installed console, matrix switch users can access a target module to operate the connected computer.

The buttons on the front panel of the user module or configured key combinations *(select keys)* let users switch between the connected matrix switches.

**ADVICE:** Instead of a matrix switch, you can also connect a compatible target module to each of the two channels.

## **Package contents**

- 1 × DVI-CON-2-Fiber user module
- 1 × Power cable

## **Required accessories**

 2 × Compatible optical fibre cable to connect the user module to two matrix switches

## Installation

#### **Connecting the console devices**

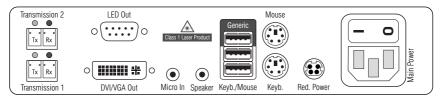

DVI/VGA Out: Connect the monitor of the local console.

Micro In: Connect the optional microphone of the local console.

**Speaker:** Connect the optional speakers of the local console.

**HINWEIS:** Console keyboard and console mouse can be connected to the user module's USB *or* PS/2 interfaces.

Keyb.: Connect the PS/2 keyboard of the local console.

Mouse: Connect the PS/2 mouse of the local console.

**Keyb./Mouse:** Connect the USB keyboard and/or the USB mouse of the local console.

**NOTE:** Mixed operation, for example connecting a USB mouse and a PS/2 keyboard is supported, too.

**Generic:** By default (**Keyb**./**Mouse** mode), you can use this interface to connect another USB input device or supported displays or tablets.

Enable the **Generic HID** mode (see page 130 f.) if you want to connect another USB input device. In this mode, data of the USB input device remains unaltered when transmitted to the active target module.

**IMPORTANT:** With enabled **Generic HID** mode, it is *not* possible to operate the OSD with a keyboard connected to the **Generic** socket.

**LED Out:** If you purchased and added the *TradeSwitch feature* to the matrix switch, connect the optional *TS-LED2* here (order number A6100041).

#### **Connection to the matrix switches**

**IMPORTANT:** The devices use components with laser technology which comply with laser class 1.

They meet the requirements according to EN 60825-1:2007 and EN 60825-2:2004+A1:2007 as well as U.S. CFR 1040.10 and 1040.11.

Mind the following instructions when dealing with laser beams:

- Avoid eye contact with invisible laser beam on page 2
- Always connect optical connections or cover them with protection caps on page 2
- Only use G&D certified transmission modules on page 2

**NOTE:** Use optical fibres with LC plugs to connect the devices. The cables are available as accessories.

**Trans. 1**|**Tx:** Insert the LC plug of a compatible optical fibre cable. Connect the other end of the cable to the **Rx** interface of a *Dynamic Port* provided at the first matrix switch.

**Trans. 1**|**Rx:** Insert the LC plug of a compatible optical fibre cable. Connect the other end of the cable to the **Tx** interface of the same *Dynamic Port* provided at the first matrix switch.

**Trans. 2|Tx:** Insert the LC plug of a compatible optical fibre cable. Connect the other end of the cable to the **Rx** interface of a *Dynamic Port* provided at the second matrix switch.

**Trans. 2** |**Rx** : Insert the LC plug of a compatible optical fibre cable. Connect the other end of the cable to the **Tx** interface of the same *Dynamic Port* provided at the second matrix switch.

**ADVICE:** You can also connect the *Transmission* interface *directly* to a compatible target module.

#### **Power supply**

Main Power: Connect the power cable to the power pack and a power outlet.

**Red. Power:** If required, connect the power cable of the optional power pack to this interface. This provides a redundant power supply. Connect the power cable with the power pack and a power outlet of a different power circuit.

## Start-up

Start the user module by pressing the Main Power button of the power pack.

**ADVICE:** The active hotkey configuration is displayed during the *System Startup* of the matrix switch and the user module.

## Switching

The buttons on the front panel of the user module or configured key combinations (*select keys*) let users switch between the connected matrix switches.

#### How to switch channels via buttons:

Press the button of the desired channel to activate it.

#### How to switch channels via key combinations:

On the console keyboard, press Hotkey+Select key.
 In the default settings, the select keys are Alt+1 (channel 1) and Alt+2 (channel 2).

## **Status displays**

#### Front panel

|                |                 | Trans. 1 Trans. 2<br>Active O<br>Status O                         |  |
|----------------|-----------------|-------------------------------------------------------------------|--|
| G <u>&amp;</u> | DVI-CON-2-Fiber | Ident. Power Status Console Service                               |  |
|                |                 | − ● Red. ○ Trans. ○ Video ○<br>Main ○ System ○ K/M ○ <sup>1</sup> |  |

The LEDs on the front panel of the user module show the system's operating status.

| Section | LED    | Status   | Meaning                                                                                    |
|---------|--------|----------|--------------------------------------------------------------------------------------------|
| Ident.  | Ident. | On       | On as soon as the LED has been activated via web application.                              |
| Power   | Red.   | 0n       | The optional power pack is connected and supplies 12 Volt.                                 |
|         |        | 0ff      | The optional power pack is not (properly) connected.                                       |
|         | Main   | On       | The power pack is turned on and supplies the required voltage.                             |
|         |        | Off      | The power pack is turned off or the connection to the mains could not be established.      |
| Status  | Trans. | On       | The communication to the counterpart station is estab-<br>lished successfully.             |
|         |        | Off      | The communication to the counterpart station could not be established.                     |
|         | System | Flashing | System is ready for operation or firmware update is executed.                              |
|         |        | 0ff      | Internal error                                                                             |
| Console | Video  | 0n       | Strong video signal at video input.                                                        |
|         |        | Off      | No signal at video input, or the signal quality is too weak to be processed by the system. |
|         | K/M    | 0n       | A local keyboard was detected.                                                             |
|         |        | Off      | No power at PS/2 interface or USB bus.                                                     |
|         |        | Flashing | The CPU input (PS/2 or USB) is active and ready.<br>A local keyboard was not detected.     |
| Trans.  | Active | 0n       | Active channel.                                                                            |
|         |        | Off      | Inactive channel.                                                                          |
|         | Status | On       | The communication to the counterpart station is estab-<br>lished successfully.             |
|         |        | Off      | The communication to the counterpart station could not be established.                     |

#### **Back panel**

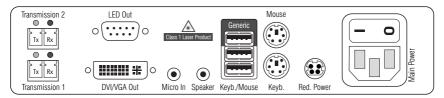

The *Transmission* interface at the back panel of the user module provides additional status LEDs. The LEDs have the following functions:

| Interface    | LED    | Status   | Meaning                                                 |
|--------------|--------|----------|---------------------------------------------------------|
| Transmission | Yellow | Off      | No data connection to the counterpart station.          |
|              |        | Flashing | Data connection to the counterpart station established. |
|              | Green  | Off      | No user is logged in at the user module.                |
|              |        | On       | A user is logged in at the user module.                 |

#### TradeSwitch-LED

The optional *TS-LED* (order number A6100041) lights if the keyboard and mouse signals of a master console are accessing the user module.

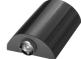

**NOTE:** Keyboard and mouse signals can only access another user module or a target computer if you purchased the *TradeSwitch feature* for the matrix switch.

## **Technical data**

| DVI-CON-2-FIBER          |                         |                                                                                                    |  |  |
|--------------------------|-------------------------|----------------------------------------------------------------------------------------------------|--|--|
| Interfaces to            | Video:                  | 1 × DVI-I (DVI Single-Link oder VGA)                                                                                    |  |  |
| console                  | Keyboard/mouse signals  | 2 × PS/2 socket<br>3 × USB-A                                                                                            |  |  |
|                          | Audio:                  | 2 × 3.5 mm jack socket                                                                                                  |  |  |
|                          | Tradeswitch-LED:        | 1 × D-SUB9 scoket                                                                                                    |  |  |
| Data transmission to     | Interface:              | 2 × LC-Duplex socket                                                                                                    |  |  |
| matrix switches          | Transmission distance:  | ▸ DVI-CPU-Fiber-UC(M)<br>Max. 100 Meter (62,5µ/125µ),<br>Max. 200 Meter (50µ/125µ OM2)<br>Max. 400 Meter (50µ/125µ OM3) |  |  |
|                          |                         | DVI-CPU-Fiber-UC(S)<br>Max. 5.000 Meter (9µ/125µ OS1)                                                                   |  |  |
|                          |                         | <ul> <li>▶ DVI-CPU-Fiber-UC(S+)</li> <li>Max. 10.000 Meter (9µ/125µ 0S1)</li> </ul>                                     |  |  |
| /ideo                    | Resolution @ 60 Hz:     | Max. 1920 × 1200 pixels                                                                                                 |  |  |
|                          | Resolution @ 85 Hz:     | Max. 1280 × 1024 pixels                                                                                                 |  |  |
|                          | Colour depth:           | 24 bits                                                                                                    |  |  |
|                          | Pixel rate:             | 25 MHz to 165 MHz                                                                                                    |  |  |
|                          | Vertical frequency:     | 50 Hz to 180 Hz                                                                                                    |  |  |
|                          | Horizontal frequency:   | 30 kHz to 130 kHz                                                                                                    |  |  |
| Audio                    | Туре:                   | Bi-directional extension                                                                                                |  |  |
|                          | Resolution:             | 24 Bit                                                                                                    |  |  |
|                          | Sampling rate:          | 96 kHz                                                                                                    |  |  |
|                          | Bandwidth:              | 22 kHz                                                                                                    |  |  |
| Main power supply        | Туре:                   | Internal power pack                                                                                                    |  |  |
|                          | Connection:             | 1 × IEC plug (IEC-320 C14)                                                                                              |  |  |
|                          | Power input:            | 100-240VAC; 0.3A - 0.2A                                                                                                 |  |  |
| Redundant                | Туре:                   | Portable power pack (12V/2A)                                                                                            |  |  |
| power supply<br>optional | Connection:             | 1 × Mini-DIN 4 socket (Power In)                                                                                        |  |  |
| optionat                 | Power input:            | 12VDC; 1.1A                                                                                                    |  |  |
| Casing                   | Material:               | Anodised aluminium                                                                                                    |  |  |
|                          | Dimensions (W × H × D): | 210 × 44 × 210 mm                                                                                                    |  |  |
| Operational              | Temperature:            | +5 to +45 °C                                                                                                    |  |  |
| environment              | Air humidity:           | < 80%, non-condensing                                                                                                   |  |  |
| Conformity               |                         | CE, RoHS                                                                                                    |  |  |

# User module »DVI-CON-Fiber-MC2«

With **DVI-CON-Fiber-MC2** user modules, you can connect a dual-monitor console (two **DVI** monitors, keyboard, mouse and audio devices) to a digital matrix switch of the *ControlCenter-Digital* series.

**NOTE:** The user module con be connected only to I/O cards of the **CCD-I/O 16-Card-Fiber** series.

**NOTE:** Both, the user module and the I/O cards are available as *single-mode* variants or as *multi-mode* variants. Make sure that the port at the user module, the *Dynamic-Port* at the IO card and the optical fibres are compatible with each other.

At the installed console, matrix switch users can access a target module to operate the connected computer.

When using the console to access a target module **DVI-CPU-MC2** connected to a dualhead computer, the monitors display the separate images of the graphics outputs.

When accessing a target module with one graphics input only, only the first monitor displays an image.

**ADVICE:** Instead of an MC2 target module, you can also connect a dual-head computer by using two separate target modules **DVI-CPU**.

In this case, add both target modules in the web application to channel group.

## Package contents

- 1 × User module **DVI-CON-Fiber-MC2**
- 1 × Power cable

## **Required accessories**

 2 × Compatible optical fibre cable to connect the user module to a KVM matrix switch of the *ControlCenter-Digital* series

## Installation

#### **Connecting console devices**

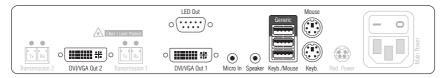

DVI/VGA Out 1: Connect the first console monitor.

DVI/VGA Out 2: Connect the second console monitor.

Micro In: Connect the console microphone (optional).

Speaker: Connect the console speakers (optional).

**NOTE:** Console keyboard and console mouse can be connected to the user module's USB *or* PS/2 interfaces.

Keyb.: Connect the console's PS/2 keyboard.

Mouse: Connect the console's PS/2 mouse.

Keyb./Mouse: Connect the console's USB keyboard and/or USB mouse.

**Generic:** By default (**Keyb**./**Mouse** mode), you can use this interface to connect another USB input device or supported displays or tablets.

Enable the **Generic HID** mode (see page 130 f.) if you want to connect another USB input device. In this mode, data of the USB input device remains unaltered when transmitted to the active target module.

**IMPORTANT:** With enabled **Generic HID** mode, it is *not* possible to operate the OSD with a keyboard connected to the **Generic** socket.

**LED Out:** If you purchased and added the *TradeSwitch feature* to the matrix switch, connect the optional *TS-LED2* here (order number A6100041).

#### **Connection to the matrix switch**

**IMPORTANT:** The devices use components with laser technology which comply with laser class 1.

They meet the requirements according to EN 60825-1:2007 and EN 60825-2:2004+A1:2007 as well as U.S. CFR 1040.10 and 1040.11.

Mind the following instructions when dealing with laser beams:

- Avoid eye contact with invisible laser beam on page 2
- Always connect optical connections or cover them with protection caps on page 2
- Only use G&D certified transmission modules on page 2

**NOTE:** Use optical fibres with LC plugs to connect the devices. The cables are available as accessories.

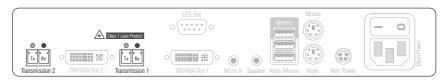

**Transmission 1|Tx:** Insert the LC plug of a compatible optical fibre cable. Connect the other end of the cable to the **Rx** interface of a *Dynamic Port* provided at the matrix switch.

**Transmission 1 | Rx:** Insert the LC plug of a compatible optical fibre cable. Connect the other end of the cable to the **Tx** interface of the same *Dynamic Port* provided at the matrix switch.

**Transmission 2|Tx:** Insert the LC plug of a compatible optical fibre cable. Connect the other end of the cable to the **Rx** interface of another *Dynamic Port* provided at the matrix switch.

**Transmission 2|Rx:** Insert the LC plug of a compatible optical fibre cable. Connect the other end of the cable to the **Tx** interface of the same *Dynamic Port* provided at the matrix switch.

**ADVICE:** You can also connect the user module *directly* to a compatible target module.

#### **Power supply**

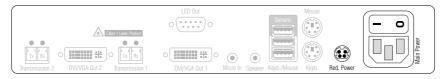

Main Power: Connect the supplied power cable. Insert the cable's Schuko plug in a power socket.

**Red.** Power: Connect the connection cable of a compatible power pack to provide the user module with a second, redundant power supply.

## Startup

Turn on the user module after its installation.

Use the **Main Power** power pack or a redundant power pack to establish the power supply:

- Turn on the Main Power power pack.
- Use an optional power pack to supply the **Red**. **Power** socket with power.

## Automatic channel grouping

When operating the user module for the first time, the matrix switch recognises the main channel and the user module's additional channel. The channels are automatically added to a channel group.

The web application uses the following icons to mark the different types of channels:

2 Main channel: computer and user superimposed by the digit 2

Video channel: multiple monitors in a row

**NOTE:** In addition to the data of the KVM main channel, a *channel group* transmits up to seven additional video channels and/or one USB 2.0 or RS 232 channel.

In the web application, the list of user modules lists grouped modules separately. The  $\oplus$  icon next to the module name shows that the module is part of a channel group.

Click the icon to get information about the channel group.

**NOTE:** You can adjust adjust any channel groups that were created automatically or manually. More information about channel groups is given in the separate manuals of the matrix switch web applications.

## **Status displays**

# Front panel

| G&<br>D | DVI-CON-Fiber-MC2 | Ident. Power Status Console Service | Channel 2 |
|---------|-------------------|-------------------------------------|-----------|
| D _     | B IT CONTINUES    | Red. Trans. 1 Video 1               | Video O   |
|         |                   | Main O System K/M O 📼               | Trans. 🔘  |

| Section                                          | LED    | Status   | Meaning                                                                                           |  |
|--------------------------------------------------|--------|----------|---------------------------------------------------------------------------------------------------|--|
| Ident.                                           | Ident. | On       | On as soon as the LED has been activated via web application.                                     |  |
| Power Red.                                       |        | 0n       | The optional power pack is connected and supplies 12 Volt.                                        |  |
|                                                  |        | 0ff      | The optional power pack is not (properly) connected.                                              |  |
|                                                  | Main   | On       | The power pack is turned on and supplies the required voltage.                                    |  |
|                                                  |        | Off      | The power pack is turned off or the connection to the mains could not be established.             |  |
| Status                                           | Trans. | On       | The communication to the counterpart station is estab-<br>lished successfully.                    |  |
|                                                  |        | Off      | The communication to the counterpart station could not be established.                            |  |
| <b>System</b> Flashing System is ready executed. |        | Flashing | System is ready for operation or firmware update is executed.                                     |  |
|                                                  |        | 0ff      | Internal error                                                                                    |  |
| Console                                          | Video  | 0n       | Strong video signal at video input.                                                               |  |
|                                                  |        | Off      | No signal at video input, or the signal quality is too weak to be processed by the system.        |  |
|                                                  | K/M    | 0n       | A local keyboard was detected.                                                                    |  |
|                                                  |        | 0ff      | No power at PS/2 interface or USB bus.                                                            |  |
|                                                  |        | Flashing | The CPU input (PS/2 or USB) is active and ready.<br>A local keyboard was not detected.            |  |
| Channel 2                                        | Video  | 0n       | Strong video signal at second video input.                                                        |  |
|                                                  |        | Off      | No signal at second video input, or the signal quality is too weak to be processed by the system. |  |
|                                                  | Trans. | On       | The communication to the counterpart station is estab-<br>lished successfully.                    |  |
|                                                  |        | Off      | The communication to the counterpart station could not be established.                            |  |

#### **Back panel**

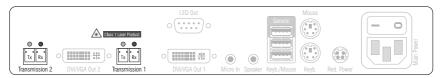

The *Transmission* interfaces at the user module's back panel provide additional status LEDs.

| Interface    | LED    | Status                                         | Meaning                                                 |
|--------------|--------|------------------------------------------------|---------------------------------------------------------|
| Transmission | Yellow | Off No data connection to the counterpart stat |                                                         |
|              |        | Flashing                                       | Data connection to the counterpart station established. |
|              | Green  | Off                                            | No user is logged in at the user module.                |
|              |        | 0n                                             | A user is logged in at the user module.                 |

#### TradeSwitch-LED

The optionally available *TS-LED* (item number A6100041) flashes when keyboard and mouse signals of a master console are switched to the user module.

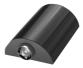

**NOTE:** Keyboard and mouse signals can only be switched to another user module or target computer if you purchased the *TradeSwitch function* for the matrix switch.

## **Technical data**

| DVI-CON-FIBER-MC      | 2                          |                                                                                                    |  |
|-----------------------|----------------------------|----------------------------------------------------------------------------------------------------|--|
| Interfaces to console | video:                     | 2 x DVI I (DVI single link or VCA)                                                                                                    |  |
| Interfaces to console |                            | 2 × DVI-I (DVI single-link or VGA)                                                                                                    |  |
|                       | Keyboard and mouse signals | 2 × PS/2 socket<br>3 × USB-A                                                                                                    |  |
|                       | Audio:                     | 2 × 3.5 mm jack plug                                                                                                    |  |
|                       | Tradeswitch-LED:           | 1 × D-SUB9 socket                                                                                                    |  |
| Data transmission to  | Interface:                 | 2 × LC-Duplex socket                                                                                                    |  |
| the matrix switch     | Transmission distance:     | <ul> <li>▶ DVI-CPU-Fiber-UC(M)</li> <li>Max. 100 Meter (62,5µ/125µ),</li> <li>Max. 200 Meter (50µ/125µ 0M2)</li> <li>Max. 400 Meter (50µ/125µ 0M3)</li> </ul> |  |
|                       |                            | <ul> <li>▶ DVI-CPU-Fiber-UC(S)</li> <li>Max. 5.000 Meter (9µ/125µ 0S1)</li> </ul>                                                                             |  |
|                       |                            | <ul> <li>▶ DVI-CPU-Fiber-UC(S+)</li> <li>Max. 10.000 Meter (9µ/125µ 0S1)</li> </ul>                                                                           |  |
| Video                 | Resolution @ 60 Hz:        | Max. 1920 × 1200 pixels                                                                                                    |  |
|                       | Resolution @ 85 Hz:        | Max. 1280 × 1024 pixels                                                                                                    |  |
|                       | Colour depth:              | 24 bits                                                                                                    |  |
|                       | Pixel rate:                | 25 MHz to 165 MHz                                                                                                    |  |
|                       | Vertical frequency:        | 50 Hz to 180 Hz                                                                                                    |  |
|                       | Horizontal frequency:      | 30 kHz to 130 kHz                                                                                                    |  |
| Audio                 | Туре:                      | Bi-directional extension                                                                                                    |  |
|                       | Resolution:                | 24 bits                                                                                                    |  |
|                       | Refresh rate:              | 96 kHz                                                                                                    |  |
|                       | Bandwidth:                 | 22 kHz                                                                                                    |  |
| Main power supply     | Туре:                      | Internal power pack                                                                                                    |  |
|                       | Connector:                 | 1 × IEC plug (IEC-320 C14)                                                                                                    |  |
|                       | Power input:               | 100 - 240 VAC; 0.4 A - 0.2 A                                                                                                    |  |
| Redundant             | Туре:                      | External power pack                                                                                                    |  |
| power supply          | Connector:                 | 1 × Mini-DIN 4 socket                                                                                                    |  |
|                       | Power input:               | 12 VDC; 1.6A                                                                                                    |  |
| Housing               | Material:                  | Anodised aluminium                                                                                                    |  |
|                       | Dimensions (W × H × D):    | 270 × 44 × 210 mm                                                                                                    |  |
| Operational           | Temperature:               | +5 to +45 °C                                                                                                    |  |
| environment           | Air humidity:              | < 80%, non condensing                                                                                                    |  |
| Conformity            |                            | CE, RoHS                                                                                                    |  |

# User module »DVI-CON-Fiber-MC4«

With **DVI-CON-Fiber-MC4** user modules, you can connect a dual-monitor console (four **DVI** monitors, keyboard, mouse and audio devices) to a digital matrix switch of the *ControlCenter-Digital* series.

**NOTE:** The user module con be connected only to I/O cards of the **CCD-I/O 16-Card-Fiber** series.

**NOTE:** Both, the user module and the I/O cards are available as *single-mode* variants or as *multi-mode* variants. Make sure that the port at the user module, the *Dynamic-Port* at the IO card and the optical fibres are compatible with each other.

At the installed console, matrix switch users can access a target module to operate the connected computer.

When using the console to access a multi-monitor computer with four graphics outputs, the separate images of the graphics outputs are displayed on the console monitors.

**NOTE:** Connecting a multi-monitor computer with four video outputs requires four target modules of the **DVI-CPU** series or two target modules of the **DVI-CPU-MC2** series.

In the web application, you can add the target modules of the multi-monitor computers to a channel groups More information about this topic is given in the chapter *Expanding the system through port grouping* of the web application manual.

When accessing the system with a target module with only one graphics input, only the first monitor shows an image.

## **Package contents**

- 1 × User module **DVI-CON-Fiber-MC4**
- 1 × Power cable

## **Required accessories**

• 4 × Compatible optical fibre cable to connect the user module to a KVM matrix switch of the *ControlCenter-Digital* series

## Installation

#### **Connecting the console devices**

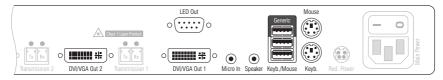

DVI/VGA Out 1: Connect the first console monitor.

DVI/VGA Out 2: Connect the second console monitor.

Micro In: Connect the console microphone (optional).

Speaker: Connect the console speakers (optional).

**NOTE:** Console keyboard and console mouse can be connected to the user module's USB *or* PS/2 interfaces.

**Keyb.:** Connect the console PS/2 keyboard.

Mouse: Connect the console PS/2 mouse.

Keyb./Mouse: Connect the console USB keyboard and/or USB mouse.

**Generic:** By default (**Keyb**./**Mouse** mode), you can use this interface to connect another USB input device or supported displays or tablets.

Enable the **Generic HID** mode (see page 130 f.) if you want to connect another USB input device. In this mode, data of the USB input device remains unaltered when transmitted to the active target module.

**IMPORTANT:** With enabled **Generic HID** mode, it is *not* possible to operate the OSD with a keyboard connected to the **Generic** socket.

**LED Out:** If you purchased and added the *TradeSwitch feature* to the matrix switch, connect the optional *TS-LED2* here (order number A6100041).

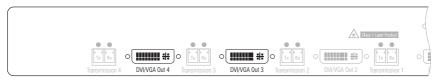

DVI/VGA Out 3: Connect the third console monitor.

DVI/VGA Out 4: Connect the fourth console monitor.

#### **Connection to the matrix switch**

**IMPORTANT:** The devices use components with laser technology which comply with laser class 1.

They meet the requirements according to EN 60825-1:2007 and EN 60825-2:2004+A1:2007 as well as U.S. CFR 1040.10 and 1040.11.

Mind the following instructions when dealing with laser beams:

- Avoid eye contact with invisible laser beam on page 2
- Always connect optical connections or cover them with protection caps on page 2
- Only use G&D certified transmission modules on page 2

**NOTE:** Use optical fibres with LC plugs to connect the devices. The cables are available as accessories.

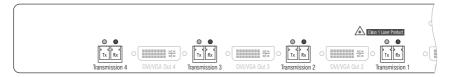

**Transmission 1|Tx:** Insert the LC plug of a compatible optical fibre cable. Connect the other end of the cable to the **Rx** interface of a *Dynamic Port* provided at the matrix switch.

**Transmission 1 | Rx**: Insert the LC plug of a compatible optical fibre cable. Connect the other end of the cable to the **Tx** interface of the same *Dynamic Port* provided at the matrix switch.

**Transmission 2|Tx:** Insert the LC plug of a compatible optical fibre cable. Connect the other end of the cable to the **Rx** interface of another *Dynamic Port* provided at the matrix switch.

**Transmission 2|Rx:** Insert the LC plug of a compatible optical fibre cable. Connect the other end of the cable to the **Tx** interface of the same *Dynamic Port* provided at the matrix switch.

**Transmission 3|Tx:** Insert the LC plug of a compatible optical fibre cable. Connect the other end of the cable to the **Rx** interface of a *Dynamic Port* provided at the matrix switch.

**Transmission 3 | Rx:** Insert the LC plug of a compatible optical fibre cable. Connect the other end of the cable to the **Tx** interface of the same *Dynamic Port* provided at the matrix switch.

**Transmission 4|Tx:** Insert the LC plug of a compatible optical fibre cable. Connect the other end of the cable to the **Rx** interface of another *Dynamic Port* provided at the matrix switch.

**Transmission 4|Rx**: Insert the LC plug of a compatible optical fibre cable. Connect the other end of the cable to the **Tx** interface of the same *Dynamic Port* provided at the matrix switch.

#### **Power supply**

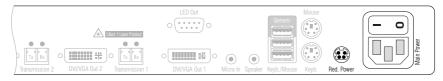

Main Power: Connect the supplied power cable. Insert the cable's Schuko plug in a power socket.

**Red.** Power: Connect the connection cable of a compatible power pack to provide the user module with a second, redundant power supply.

## Startup

Turn on the user module after its installation.

Use the **Main Power** power pack or a redundant power pack to establish the power supply:

- Turn on the Main Power power pack.
- Use an optional power pack to supply the **Red. Power** socket with power.

## Automatic channel grouping

When operating the user module for the first time, the matrix switch recognises the main channel and the user module's additional channel. The channels are automatically added to a channel group.

The web application uses the following icons to mark the different types of channels:

2 Main channel: computer and user superimposed by the digit 2

Video channel: multiple monitors in a row

**NOTE:** In addition to the data of the KVM main channel, a *channel group* transmits up to seven additional video channels and/or one USB 2.0 or RS 232 channel.

In the web application, the list of user modules lists grouped modules separately. The  $\oplus$  icon next to the module name shows that the module is part of a channel group.

Click the icon to get information about the channel group.

**NOTE:** You can adjust adjust any channel groups that were created automatically or manually. More information about channel groups is given in the separate manuals of the matrix switch web applications.

## **Status displays**

#### Front panel

| G& DVI-CON-Fiber-MC4 | Ident.         Power         Status         Console         Service           ■         Red.         ■         Trans.1○         Video 1○         Main         ■         System ●         K/M         ●         1000000000000000000000000000000000000 | Channel 2<br>Video O<br>Trans. O |
|----------------------|----------------------------------------------------------------------------------------------------|----------------------------------|

| Section   | LED    | Status   | Meaning                                                                                           |  |
|-----------|--------|----------|---------------------------------------------------------------------------------------------------|--|
| Ident.    | Ident. | On       | On as soon as the LED has been activated via web application.                                     |  |
| Power     | Red.   | 0n       | The optional power pack is connected and supplies 12 Volt.                                        |  |
|           |        | Off      | The optional power pack is not (properly) connected.                                              |  |
|           | Main   | On       | The power pack is turned on and supplies the required voltage.                                    |  |
|           |        | Off      | The power pack is turned off or the connection to the mains could not be established.             |  |
| Status    | Trans. | On       | The communication to the counterpart station is estab-<br>lished successfully.                    |  |
|           |        | Off      | The communication to the counterpart station could not be established.                            |  |
|           | System | Flashing | System is ready for operation or firmware update is executed.                                     |  |
|           |        | 0ff      | Internal error                                                                                    |  |
| Console   | Video  | 0n       | Strong video signal at video input.                                                               |  |
|           |        | Off      | No signal at video input, or the signal quality is too weak to be processed by the system.        |  |
|           | K/M    | 0n       | A local keyboard was detected.                                                                    |  |
|           |        | Off      | No power at PS/2 interface or USB bus.                                                            |  |
|           |        | Flashing | The CPU input (PS/2 or USB) is active and ready.<br>A local keyboard was not detected.            |  |
| Channel 2 | Video  | 0n       | Strong video signal at second video input.                                                        |  |
|           |        | Off      | No signal at second video input, or the signal quality is too weak to be processed by the system. |  |
|           | Trans. | On       | The communication to the counterpart station is estab-<br>lished successfully.                    |  |
|           |        | Off      | The communication to the counterpart station could not be established.                            |  |

| ole Service | (Channel 2)         | Channel 3           | Channel 4           |  |
|-------------|---------------------|---------------------|---------------------|--|
| 10          | Video 🔘<br>Trans. 🔘 | Video O<br>Trans. O | Video O<br>Trans. O |  |

| Channel 3 | Video  | 0n  | Strong video signal atthird video input.                                                          |
|-----------|--------|-----|---------------------------------------------------------------------------------------------------|
|           |        | Off | No signal at third video input, or the signal quality is too weak to be processed by the system.  |
|           | Trans. | 0n  | The communication to the counterpart station is established successfully.                         |
|           |        | Off | The communication to the counterpart station could not be established.                            |
| Channel 4 | Video  | 0n  | Strong video signal at fourth video input.                                                        |
|           |        | Off | No signal at fourth video input, or the signal quality is too weak to be processed by the system. |
|           | Trans. | 0n  | The communication to the counterpart station is established successfully.                         |
|           |        | Off | The communication to the counterpart station could not be established.                            |

#### **Back panel**

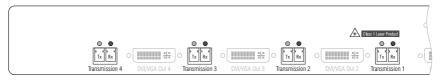

The *Transmission* interfaces at the user module's back panel provide additional status LEDs.

| LED    | Status                                            | Meaning                                                 |
|--------|---------------------------------------------------|---------------------------------------------------------|
| Yellow | Off No data connection to the counterpart station |                                                         |
|        | Flashing                                          | Data connection to the counterpart station established. |
| Green  | Off                                               | No user is logged in at the user module.                |
|        | On                                                | A user is logged in at the user module.                 |
|        | Yellow                                            | Yellow     Off       Flashing       Green     Off       |

#### TradeSwitch-LED

The optionally available *TS-LED* (item number A6100041) flashes when keyboard and mouse signals of a master console are switched to the user module.

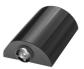

**NOTE:** Keyboard and mouse signals can only be switched to another user module or target computer if you purchased the *TradeSwitch function* for the matrix switch.

## **Technical data**

| DVI-CON-FIBER-MC      | 4                          |                                                                                                    |
|-----------------------|----------------------------|----------------------------------------------------------------------------------------------------|
| Interfaces to console | Video:                     | 4 × DVI-I (DVI Single-Link or VGA)                                                                                      |
|                       | Keyboard and mouse signals | 2 × PS/2 socket<br>3 × USB-A                                                                                            |
|                       | Audio:                     | 2 × 3.5 mm jack plug                                                                                                    |
|                       | Tradeswitch-LED:           | 1 × D-SUB9 socket                                                                                                    |
| Data transmission to  | Interface:                 | 2 × LC-Duplex socket                                                                                                    |
| the matrix switch     | Transmission distance:     | ▶ DVI-CPU-Fiber-UC(M)<br>Max. 100 Meter (62,5µ/125µ),<br>Max. 200 Meter (50µ/125µ OM2)<br>Max. 400 Meter (50µ/125µ OM3) |
|                       |                            | • DVI-CPU-Fiber-UC(S)<br>Max. 5.000 Meter (9µ/125µ OS1)                                                                 |
|                       |                            | <ul> <li>▶ DVI-CPU-Fiber-UC(S+)</li> <li>Max. 10.000 Meter (9µ/125µ OS1)</li> </ul>                                     |
| Video                 | Resolution @ 60 Hz:        | Max. 1920 × 1200 pixels                                                                                                 |
|                       | Resolution @ 85 Hz:        | Max. 1280 × 1024 pixels                                                                                                 |
|                       | Colour depth:              | 24 Bit                                                                                                    |
|                       | Video bandwidth:           | 25 MHz to 165 MHz                                                                                                    |
|                       | Vertical frequency:        | 50 Hz to 180 Hz                                                                                                    |
|                       | Horizontal frequency:      | 30 kHz to 130 kHz                                                                                                    |
| Audio                 | Туре:                      | Bi-directional extension                                                                                                |
|                       | Resolution:                | 24 bits                                                                                                    |
|                       | Refresh rate:              | 96 kHz                                                                                                    |
|                       | Bandwidth:                 | 22 kHz                                                                                                    |
| Main power supply     | Туре:                      | Internal power pack                                                                                                    |
|                       | Connector:                 | 1 × IEC plug (IEC-320 C14)                                                                                              |
|                       | Power input:               | 100 - 240 VAC; 0.6 A - 0.3 A                                                                                            |
| Redundant             | Туре:                      | External power pack                                                                                                    |
| power supply          | Connector:                 | 1 × Mini-DIN 4-Buchse                                                                                                   |
|                       | Power input:               | 12 VDC; 2.6A                                                                                                    |
|                       |                            |                                                                                                    |

| DVI-CON-FIBER-MC4 |                         |                       |  |  |
|-------------------|-------------------------|-----------------------|--|--|
| Housing           | Material:               | Anodised aluminium    |  |  |
|                   | Dimensions (W × H × D): | 435 × 44 × 210 mm     |  |  |
| Operational       | Temperature:            | +5 to +45 °C          |  |  |
| environment       | Air humidity:           | < 80%, non condensing |  |  |
| Conformity        |                         | CE, RoHS              |  |  |

# **User module »DP-CON«**

With **DP-CON** user modules, you can connect a console (**DisplayPort** monitor, keyboard, mouse and audio devices) to a digital matrix switch of the *ControlCenter-Digital* or the *DVICenter* series.

At the installed console, matrix switch users can access a target module to operate the connected computer.

## Package contents

- 1 × **DP-U-CON** user module
- 1 × Power cable

## **Required accessories**

• 1 × Category 5e (or better) twisted pair cable to connect the user module to the matrix switch

# Installation

#### **Connecting the console devices**

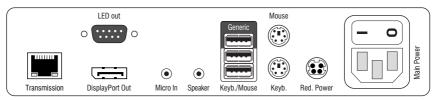

**NOTE:** Both keyboard and mouse signals can be transmitted to the computer using the PS/2 *or* the USB interfaces.

Keyb.: Connect the PS/2 keyboard of the local console.

Mouse: Connect the PS/2 mouse of the local console.

Keyb./Mouse: Connect the USB keyboard and/or USB mouse of the local console.

**NOTE:** You can also combine PS/2 and USB devices, for example by connecting a USB mouse and a PS/2 keyboard.

**Generic:** By default (**Keyb**./**Mouse** mode), you can use this interface to connect another USB input device or supported displays or tablets.

Enable the **Generic HID** mode (see page 130 ff.) if you want to connect another USB input device. In this mode, data of the USB input device remains unaltered when transmitted to the active target module.

**IMPORTANT:** With enabled **Generic HID** mode, it is *not* possible to operate the OSD with a keyboard connected to the **Generic** socket.

DisplayPort Out: Connect the monitor of the local console.

**NOTE:** Check the monitor's manual if the OSD provides a setting for the mode of the DisplayPort input. If so, select the mode in which the image data is processed according to the standard **DisplayPort 1.1**.

Micro In: Connect the optional microphone of the local console.

**Speaker:** Connect the optional speakers of the local console.

#### **Connection to the matrix switch**

**Transmission:** Use a category 5e (or better) twisted pair cable to connect the *Transmission* interface to a *Dynamic Port* (RJ45) of the matrix switch.

NOTE: You can also connect the target module *directly* to a compatible user module.

#### **Power supply**

Main Power: Connect the power cable to the power pack and a power outlet.

**Red. Power:** If required, connect the power cable of the optional power pack to this interface. This provides a redundant power supply. Connect the power cable with the power pack and a power outlet of a different power circuit.

**LED Out:** If you expanded the functional range of the matrix switch by purchasing the *TradeSwitch function*, connect the optional *TS-LED-2* (order number A6100041) to this interface.

# Start-up

Start the user module by pressing the Main Power button of the power pack.

**ADVICE:** The active hotkey configuration is displayed during the *System Startup* of the matrix switch.

# Status displays

#### Front panel

|                         |        | Power Status Console Service                            |
|-------------------------|--------|---------------------------------------------------------|
| G <sub>&amp;</sub><br>D | DP-CON | Red. O Trans. O O Video<br>Main O System O O K/M verrer |

The LEDs on the front panel of the user module show the system's operating status.

| Section | LED    | Status   | Meaning                                                                                    |
|---------|--------|----------|--------------------------------------------------------------------------------------------|
| Power   | Red.   | 0n       | The optional power pack is connected and supplies 12 Volt.                                 |
|         |        | 0ff      | The optional power pack is not (properly) connected.                                       |
|         | Main   | 0n       | The power pack is turned on and supplies the required voltage.                             |
|         |        | Off      | The power pack is turned off or the connection to the mains could not be established.      |
| Status  | Trans. | 0n       | The communication to the counterpart station is estab-<br>lished successfully.             |
|         |        | Off      | The communication to the counterpart station could not be established.                     |
|         | System | Flashing | System is ready for operation or firmware update is executed.                              |
|         |        | Off      | Internal error                                                                             |
| Console | Video  | 0n       | Strong video signal at video input.                                                        |
|         |        | Off      | No signal at video input, or the signal quality is too weak to be processed by the system. |
|         | K/M    | 0n       | A local keyboard was detected.                                                             |
|         |        | Off      | No power at PS/2 interface or USB bus.                                                     |
|         |        | Flashing | The CPU input (PS/2 or USB) is active and ready.<br>A local keyboard was not detected.     |

#### **Back panel**

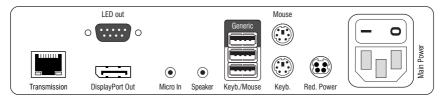

The *Transmission* interface at the back panel of the user module provides additional status LEDs. The LEDs have the following meaning:

| Interface    | LED    | Status                                             | Meaning                                                 |
|--------------|--------|----------------------------------------------------|---------------------------------------------------------|
| Transmission | Yellow | Off No data connection to the counterpart station. |                                                         |
|              | Ī      |                                                    | Data connection to the counterpart station established. |
|              | Green  | Off                                                | No user is logged in at the user module.                |
|              |        | 0n                                                 | A user is logged in at the user module.                 |

#### **TradeSwitch-LED**

The optional *TS-LED* (order number A6100041) lights if the keyboard and mouse signals of a master console are accessing the user module.

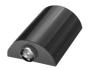

**NOTE:** Keyboard and mouse signals can only access another user module or a target computer if you activated the *TradeSwitch function* for the matrix switch.

# **Technical data**

| Console:Keyboard and mouse signals:2 × PS/2 socket2 × PS/2 socket2 × USB-AAudio:2 × 3.5 mm jack socketUSB:4 × USB-A socketTradeswitch-LED:1 × D-SUB9 socketInterface:1 × RJ45 socketTransmission length:Max. 140 metersVideoResolution @ 60 Hz:Maxin 1920 × 1200 pixelsResolution @ 55 Hz:Max. 1280 × 1024 pixelsColour depth:24 bitsPixel rate:25 MHz to 165 MHzVertical frequency:50 Hz to 180 HzHorizontal frequency:30 kHz to 130 kHzAudioType:Bi-directional extensionResolution:24 BitSampling rate:96 kHzBandwidth:22 kHzType:Internal power packConnection:1 × IEC plug(IEC-320 C14)Current consumption:100-240VAC; 0.3A - 0.2ARedundant<br>power supply<br>• optionalType:CasingMaterial:Material:Anodised aluminiumDimensions (W × H × D):210 × 44 × 210 mmWeight:Approx. 1.3 kgOperational<br>environmentTemperature:+5 to +45 °CAir humidity:< 80%, non-condensing                                                                                                    | DP-CON               |                             |                                 |  |
|----------------------------------------------------------------------------------------------------|----------------------|-----------------------------|---------------------------------|--|
| Keyboard and mouse signals:2 × PSP-AAudio:2 × USP-AInterface:1 × D-SUB9 socketTradeswitch-LED:1 × D-SUB9 socketData transmission to<br>matrix switchInterface:1 × RJ45 socket1 × RJ45 socketTransmission length:Max. 140 metersVideoResolution @ 60 Hz:<br>Resolution @ 85 Hz:Max. 1280 × 1020 pixelsResolution @ 85 Hz:Max. 1280 × 1024 pixelsColor depth:24 bitsPixel rate:25 MHz to 165 MHzVertical frequency:50 Hz to 130 kHzHorizontal frequency:30 kHz to 130 kHzAudioType:Bi-directional extensionResolution:24 BitSampling rate:96 kHzBandwidth:22 kHzType:Internal power packConnection:1 × IEC plug(IEC-320 C14)Current consumption:100-240VAC; 0.3A - 0.2APower supply<br>o optionalType:CasingMaterial:Material:Anodised aluminiumDimensions (W × H × D):210 × 44 × 210 mmWeight:Approx. 1.3 kgOperational<br>environmentTemperature:+5 to +45 °C<br>Air humidity:< 80%, non-condensing                                                                                                    | Interfaces to        | Video:                      | 1 × DisplayPort socket          |  |
| Interview of the USB.USB:4 × USB-A socketTradeswitch-LED:1 × D-SUB 9 socketData transmission to<br>matrix switchInterface:1 × RJ45 socketTransmission length:Max. 140 metersVideoResolution @ 60 Hz:Max. 1280 × 1024 pixelsResolution @ 85 Hz:Max. 1280 × 1024 pixelsColour depth:24 bitsPixel rate:25 MHz to 165 MHzVertical frequency:50 Hz to 180 HzHorizontal frequency:30 kHz to 130 kHzAudioType:Bi-directional extensionResolution:24 BitSampling rate:96 kHzBandwidth:22 kHzMain power supplyType:Internal power packConnection:1 × IEC plug(IEC-320 C14)Current consumption:100-240VAC; 0.3A - 0.2ARedundant<br>power supply<br>> optionalType:CasingMaterial:Material:Anodised aluminiumDimensions (W × H × D):210 × 44 × 210 mmWeight:Approx. 1.3 kgOperational<br>environmentTemperature:+5 to +45 °C<br>Air humidity:< 80%, non-condensing                                                                                                    | console:             | Keyboard and mouse signals: |                                 |  |
| Tradeswitch-LED:1 × D-SUB 9 socketTradeswitch-LED:1 × D-SUB 9 socketTransmission length:Max. 140 metersVideoResolution @ 60 Hz:Max. 140 metersVideoResolution @ 60 Hz:Max. 1200 pixelsResolution @ 60 Hz:Max. 1200 × 1200 pixelsResolution @ 60 Hz:Max. 1280 × 1024 pixelsColour depth:24 bitsPixel rate:25 MHz to 165 MHzVertical frequency:50 Hz to 180 HzHorizontal frequency:50 Hz to 130 kHzAudioType:Bi-directional extensionResolution:24 BitSampling rate:96 kHzBandwidth:22 kHzMain power supplyType:Internal power packConnection:1 × IEC plug(IEC-320 C14)Current consumption:100 - 240VAC; 0.3A - 0.2ARedundant<br>power supplyType:External power packCurrent consumption:102 × 44 × 210Onnection:1 × Mini-DIN 4 socket(Power In)Current consumption:120 × 44 × 210 mmWeight:Anodise                                                                                                    |                      | Audio:                      | 2 × 3.5 mm jack socket          |  |
| Data transmission to<br>matrix switchInterface:1 × RJ45 socketTransmission length:Max. 140 metersVideoResolution @ 60 Hz:<br>Resolution @ 85 Hz:Max. 1920 × 1200 pixelsResolution @ 85 Hz:Max. 1280 × 1024 pixelsColour depth:24 bitsPixel rate:25 MHz to 165 MHzVertical frequency:50 Hz to 180 HzHorizontal frequency:30 kHz to 130 kHzAudioType:Resolution:24 BitSampling rate:96 kHzBandwidth:22 kHzMain power supplyType:Internation:1 × Ricral power packConnection:1 × IEC plug(IEC-320 C14)Current consumption:100-240VAC; 0.3A - 0.2ARedundant<br>power supplyType:Pixel:210 × 44 × 210 mmWeight:Andoised aluminiumDimensions (W × H × D):210 × 44 × 210 mmWeight:Approx. 1.3 kgOperational<br>environmentTemperature:Horizort:+5 to +45 °CAir humidity:< 80%, non-condensing                                                                                                    |                      | USB:                        | 4 × USB-A socket                |  |
| matrix switchTransmission length:Max. 140 metersVideoResolution @ 60 Hz:Max. 1920 × 1200 pixelsResolution @ 85 Hz:Max. 1280 × 1024 pixelsColour depth:24 bitsPixel rate:25 MHz to 165 MHzVertical frequency:50 Hz to 180 HzHorizontal frequency:30 kHz to 130 kHzAudioType:Bi-directional extensionResolution:24 BitSampling rate:96 kHzBandwidth:22 kHzMain power supplyType:Internal power packConnection:1 × IEC plug(IEC-320 C14)Current consumption:100-240VAC; 0.3A - 0.2ARedundant power supplyType:PotionalType:Material:Anodised aluminiumDimensions (W × H × D):210 × 44 × 210 mmWeight:Approx. 1.3 kgOperational environmentTemperature:+5 to +45 °CAir humidity:< 80%, non-condensing                                                                                                    |                      | Tradeswitch-LED:            | 1 × D-SUB9 socket               |  |
| VideoMax. 140 metersVideoResolution @ 60 Hz:Max. 1920 × 1200 pixelsResolution @ 85 Hz:Max. 1280 × 1024 pixelsColour depth:24 bitsPixel rate:25 MHz to 165 MHzVertical frequency:50 Hz to 180 HzHorizontal frequency:30 kHz to 130 kHzAudioType:Bi-directional extensionResolution:24 BitSampling rate:96 kHzBandwidth:22 kHzMain power supplyType:Internal power packConnection:1 × IEC plug(IEC-320 C14)Current consumption:100 - 240 VAC; 0.3A - 0.2ARedundant<br>power supplyType:SoptionalType:Material:Anodised aluminiumDimensions (W × H × D):210 × 44 × 210 mmWeight:Approx. 1.3 kgOperational<br>environmentTemperature:+5 to +45 °CAir humidity:< 80%, non-condensing                                                                                                    | Data transmission to | Interface:                  | 1 × RJ45 socket                 |  |
| Resolution @ 85 Hz:Max. 1280 × 1024 pixelsColour depth:24 bitsPixel rate:25 MHz to 165 MHzVertical frequency:50 Hz to 180 HzHorizontal frequency:30 kHz to 130 kHzAudioType:Resolution:24 BitSampling rate:96 kHzBandwidth:22 kHzMain power supplyType:Type:Internal power packConnection:1 × IEC plug(IEC-320 C14)Current consumption:100-240VAC; 0.3A - 0.2ARedundant<br>power supplyType:PoptionalType:Material:Anodised aluminiumDimensions (W × H × D):210 × 44 × 210 mmWeight:Approx. 1.3 kgOperational<br>environmentTemperature:4 ir humidity:< 80%, non-condensing                                                                                                    | matrix switch        | Transmission length:        | Max. 140 meters                 |  |
| Colour depth:24 bitsColour depth:24 bitsPixel rate:25 MHz to 165 MHzVertical frequency:50 Hz to 180 HzHorizontal frequency:30 kHz to 130 kHzAudioType:Resolution:24 BitSampling rate:96 kHzBandwidth:22 kHzMain power supplyType:Internal power packConnection:1 × IEC plug(IEC-320 C14)Current consumption:100-240VAC; 0.3A - 0.2ARedundant<br>power supply<br>• optionalType:CasingMaterial:Material:Anodised aluminiumDimensions (W × H × D):210 × 44 × 210 mmWeight:Approx. 1.3 kgOperational<br>environmentTemperature:+5 to +45 °C<br>Air humidity:<80%, non-condensing                                                                                                    | Video                | Resolution @ 60 Hz:         | Max. 1920 × 1200 pixels         |  |
| Pixel rate:25 MHz to 165 MHzVertical frequency:50 Hz to 180 HzHorizontal frequency:30 kHz to 130 kHzAudioType:Bi-directional extensionResolution:24 BitSampling rate:96 kHzBandwidth:22 kHzMain power supplyType:Internal power packConnection:1 × IEC plug(IEC-320 C14)Current consumption:100-240 VAC; 0.3A - 0.2ARedundant<br>power supplyType:OptionalType:CasingMaterial:Material:Anodised aluminiumDimensions (W × H × D):210 × 44 × 210 mmWeight:Approx. 1.3 kgOperational<br>environmentTemperature:+5 to +45 °C<br>Air humidity:<80%, non-condensing                                                                                                    |                      | Resolution @ 85 Hz:         | Max. 1280 × 1024 pixels         |  |
| Vertical frequency:50 Hz to 180 HzHorizontal frequency:30 kHz to 130 kHzAudioType:Bi-directional extensionResolution:24 BitSampling rate:96 kHzBandwidth:22 kHzMain power supplyType:Internal power packConnection:1 × IEC plug(IEC-320 C14)Current consumption:100-240 VAC; 0.3A - 0.2ARedundant power supplyType:External power pack (12V/2A)optionalConnection:1 × Mini-DIN 4 socket(Power In)Current consumption:12VDC; 1.2ACasingMaterial:Anodised aluminiumDimensions (W × H × D):210 × 44 × 210 mmWeight:Approx. 1.3 kgOperational environmentTemperature:+5 to +45 °CAir humidity:Air humidity:< 80%, non-condensing                                                                                                    |                      | Colour depth:               | 24 bits                         |  |
| Horizontal frequency:30 kHz to 130 kHzAudioType:Bi-directional extensionResolution:24 BitSampling rate:96 kHzBandwidth:22 kHzMain power supplyType:Internal power packConnection:1 × IEC plug(IEC-320 C14)Current consumption:100-240 VAC; 0.3A - 0.2ARedundant power supplyType:External power pack (12V/2A)Power supplyType:External power pack (12V/2A)Connection:1 × Mini-DIN 4 socket(Power In)Current consumption:12VDC; 1.2ACasingMaterial:Anodised aluminiumDimensions (W × H × D):210 × 44 × 210 mmWeight:Approx. 1.3 kgOperational environmentTemperature:+5 to +45 °CAir humidity:< 80%, non-condensing                                                                                                    |                      | Pixel rate:                 | 25 MHz to 165 MHz               |  |
| AudioType:Bi-directional extensionResolution:24 BitSampling rate:96 kHzBandwidth:22 kHzMain power supplyType:Internal power packConnection:1 × IEC plug(IEC-320 C14)Current consumption:100-240 VAC; 0.3A - 0.2ARedundant<br>power supply<br>• optionalType:External power pack (12V/2A)Connection:1 × Mini-DIN 4 socket(Power In)Current consumption:12VDC; 1.2ACasingMaterial:Anodised aluminiumDimensions (W × H × D):210 × 44 × 210 mmWeight:Approx. 1.3 kgOperational<br>environmentTemperature:+5 to +45 °CAir humidity:< 80%, non-condensing                                                                                                    |                      | Vertical frequency:         | 50 Hz to 180 Hz                 |  |
| A production of the product of the product of the pro |                      | Horizontal frequency:       | 30 kHz to 130 kHz               |  |
| Sampling rate:96 kHzBandwidth:22 kHzMain power supplyType:Internal power packConnection:1 × IEC plug(IEC-320 C14)Current consumption:100-240 VAC; 0.3A - 0.2ARedundant<br>power supply<br>> optionalType:External power pack (12V/2A)Connection:1 × Mini-DIN 4 socket(Power In)Current consumption:12VDC; 1.2ACasingMaterial:Anodised aluminiumDimensions (W × H × D):210 × 44 × 210 mmWeight:Approx. 1.3 kgOperational<br>environmentTemperature:+5 to +45 °CAir humidity:< 80%, non-condensing                                                                                                    | Audio                | Туре:                       | Bi-directional extension        |  |
| Bandwidth:22 kHzMain power supplyType:Internal power packConnection:1 × IEC plug(IEC-320 C14)Current consumption:100-240 VAC; 0.3A - 0.2ARedundant<br>power supply<br>• optionalType:External power pack (12V/2A)Connection:1 × Mini-DIN 4 socket(Power In)Current consumption:12VDC; 1.2ACasingMaterial:Material:Anodised aluminiumDimensions (W × H × D):210 × 44 × 210 mmWeight:Approx. 1.3 kgOperational<br>environmentTemperature:+5 to +45 °C<br>Air humidity:< 80%, non-condensing                                                                                                    |                      | Resolution:                 | 24 Bit                          |  |
| Main power supplyType:Internal power packConnection:1 × IEC plug(IEC-320 C14)Current consumption:100-240VAC; 0.3A - 0.2ARedundant<br>power supplyType:s optionalType:Connection:1 × Mini-DIN 4 socket(Power In)Current consumption:12VDC; 1.2ACasingMaterial:Material:Anodised aluminiumDimensions (W × H × D):210 × 44 × 210 mmWeight:Approx. 1.3 kgOperational<br>environmentTemperature:+5 to +45 °C<br>Air humidity:< 80%, non-condensing                                                                                                    |                      | Sampling rate:              | 96 kHz                          |  |
| Connection:1 × IEC plug(IEC-320 C14)Current consumption:100-240VAC; 0.3A - 0.2ARedundant<br>power supply<br>> optionalType:External power pack (12V/2A)Connection:1 × Mini-DIN 4 socket(Power In)Current consumption:12VDC; 1.2ACasingMaterial:Material:Anodised aluminiumDimensions (W × H × D):210 × 44 × 210 mmWeight:Approx. 1.3 kgOperationalTemperature:environment4ir humidity:< 80%, non-condensing                                                                                                    |                      | Bandwidth:                  | 22 kHz                          |  |
| Current consumption:       100-240VAC; 0.3A - 0.2A         Redundant power supply       Type:       External power pack (12V/2A)         connection:       1 × Mini-DIN 4 socket(Power In)         Current consumption:       12VDC; 1.2A         Casing       Material:       Anodised aluminium         Dimensions (W × H × D):       210 × 44 × 210 mm         Weight:       Approx. 1.3 kg         Operational environment       Temperature:       +5 to +45 °C         Air humidity:       < 80%, non-condensing                                                                                                    | Main power supply    | Туре:                       | Internal power pack             |  |
| Redundant power supply       Type:       External power pack (12V/2A)         optional       Connection:       1 × Mini-DIN 4 socket(Power In)         Current consumption:       12VDC; 1.2A         Casing       Material:       Anodised aluminium         Dimensions (W × H × D):       210 × 44 × 210 mm         Weight:       Approx. 1.3 kg         Operational environment       Temperature:       +5 to +45 °C         Air humidity:       < 80%, non-condensing                                                                                                    |                      | Connection:                 | 1 × IEC plug(IEC-320 C14)       |  |
| power supply       Connection:       1 × Mini-DIN 4 socket(Power In)         optional       Current consumption:       12VDC; 1.2A         Casing       Material:       Anodised aluminium         Dimensions (W × H × D):       210 × 44 × 210 mm         Weight:       Approx. 1.3 kg         Operational environment       Temperature:       +5 to +45 °C         Air humidity:       < 80%, non-condensing                                                                                                    |                      | Current consumption:        | 100-240VAC; 0.3A - 0.2A         |  |
| connection:       1 × Mini-DIN 4 socket(Power In)         Current consumption:       12VDC; 1.2A         Casing       Material:       Anodised aluminium         Dimensions (W × H × D):       210 × 44 × 210 mm         Weight:       Approx. 1.3 kg         Operational environment       Temperature:       +5 to +45 °C         Air humidity:       < 80%, non-condensing                                                                                                    | Redundant            | Туре:                       | External power pack (12V/2A)    |  |
| Current consumption:     12VDC; 1.2A       Casing     Material:     Anodised aluminium       Dimensions (W × H × D):     210 × 44 × 210 mm       Weight:     Approx. 1.3 kg       Operational environment     Temperature:     +5 to +45 °C       Air humidity:     < 80%, non-condensing                                                                                                    |                      | Connection:                 | 1 × Mini-DIN 4 socket(Power In) |  |
| Dimensions (W × H × D):         210 × 44 × 210 mm           Weight:         Approx. 1.3 kg           Operational environment         Temperature:         +5 to +45 °C           Air humidity:         < 80%, non-condensing                                                                                                    | optionat             | Current consumption:        | 12VDC; 1.2A                     |  |
| Weight:         Approx. 1.3 kg           Operational environment         Temperature:         +5 to +45 °C           Air humidity:         < 80%, non-condensing                                                                                                    | Casing               | Material:                   | Anodised aluminium              |  |
| Operational<br>environment         Temperature:         +5 to +45 °C           Air humidity:         < 80%, non-condensing                                                                                                    |                      | Dimensions (W × H × D):     | 210 × 44 × 210 mm               |  |
| environment Air humidity: < 80%, non-condensing                                                                                                    |                      | Weight:                     | Approx. 1.3 kg                  |  |
| Air humidity: < 80%, non-condensing                                                                                                    | Operational          | Temperature:                | +5 to +45 °C                    |  |
| Conformity CE, RoHS                                                                                                    | environment          | Air humidity:               | < 80%, non-condensing           |  |
|                                                                                                    | Conformity           |                             | CE, RoHS                        |  |

# User module »DP-CON-2«

With **DP-CON-2** user modules, you can connect a console (**DisplayPort** monitor, keyboard, mouse and audio devices) to two digital matrix switches of the *ControlCenter*-*Digital* or the *DVICenter* series.

At the installed console, matrix switch users can access a target module to operate the connected computer.

The buttons on the front panel of the user module or configured key combinations (*select keys*) let users switch between the connected matrix switches.

**ADVICE:** Instead of a matrix switch, you can also connect a compatible target module to each of the two channels.

# Package contents

- 1 × DVI-CON-2 user module
- 1 × Power cable

# **Required accessories**

• 2 × Category 5e (or better) twisted pair cables to connect the user module to two the matrix switches

# Installation

#### **Connecting the console devices**

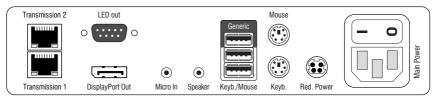

**DisplayPort Out:** Connect the monitor/projector of the local console.

**NOTE:** Check the monitor's manual if the OSD provides a setting for the mode of the DisplayPort input. If so, select the mode in which the image data is processed according to the standard **DisplayPort 1.1**.

Micro In: Connect the optional microphone of the local console.

**Speaker:** Connect the optional speakers of the local console.

**NOTE:** Console keyboard and console mouse can be connected to the user module's USB *or* PS/2 interfaces.

Keyb.: Connect the PS/2 keyboard of the local console.

Mouse: Connect the PS/2 mouse of the local console.

Keyb./Mouse: Connect the USB keyboard and/or the USB mouse of the local console.

**NOTE:** Mixed operation, for example connecting a USB mouse and a PS/2 keyboard is supported, too.

**Generic:** By default (**Keyb**./**Mouse** mode), you can use this interface to connect another USB input device or supported displays or tablets.

Enable the **Generic HID** mode (see page 130 ff.) if you want to connect another USB input device. In this mode, data of the USB input device remains unaltered when transmitted to the active target module.

**IMPORTANT:** With enabled **Generic HID** mode, it is *not* possible to operate the OSD with a keyboard connected to the **Generic** socket.

**USB Devices:** Connect any USB devices to these interfaces. The data stream of the connected USB device is transmitted to a compatible target module with up to 16 Mbit/s.

**LED Out:** If you purchased and added the *TradeSwitch feature* to the matrix switch, connect the optional *TS-LED2* here (order number A6100041).

#### **Connection to the matrix switch**

NOTE: Use category 5e (or better) twisted pair cables to connect the devices.

Transmission 1: Connect this interface to a Dynamic Port (RJ45) of the matrix switch.

**Transmission 2:** Connect this interface to another *Dynamic Port* (RJ45) of the matrix switch.

**ADVICE:** You can also connect the *Transmission* interface *directly* to a compatible target module.

#### **Power supply**

Main Power: Connect the power cable to the power pack and a power outlet.

**Red. Power:** If required, connect the power cable of the optional power pack to this interface. This provides a redundant power supply. Connect the power cable with the power pack and a power outlet of a different power circuit.

# Start-up

Start the user module by pressing the Main Power button of the power pack.

**ADVICE:** The active hotkey configuration is displayed during the *System Startup* of the matrix switch.

# Switching

The buttons on the front panel of the user module or configured key combinations *(select keys)* let users switch between the connected matrix switches.

#### How to switch channels via buttons:

Press the button of the desired channel to activate it.

#### How to switch channels via key combinations:

On the console keyboard, press Hotkey+Select key.
 In the default settings, the select keys are Alt+1 (channel 1) and Alt+2 (channel 2).

# **Status displays**

#### Front panel

|    |          |                  | Active<br>Status     |                                     | Trans. 2 |
|----|----------|------------------|----------------------|-------------------------------------|----------|
| G& | DP-CON-2 | Power            | Status               | Console                             | Service  |
|    |          | Red. O<br>Main O | Trans. O<br>System O | <ul><li>Video</li><li>K/M</li></ul> | 1        |

The LEDs on the front panel of the user module show the system's operating status.

| Section              | LED    | Status   | Meaning                                                                                                    |
|----------------------|--------|----------|----------------------------------------------------------------------------------------------------|
| Power Red.           |        | On       | The optional power pack is connected and the required voltage (12 Volt) is available.                           |
|                      |        | Off      | The optional power pack is not (properly) connected.                                                            |
|                      | Main   | 0n       | The main power supply provides the required voltage.                                                            |
|                      |        | Off      | The power button is turned off or the connection with the mains could not be established.                       |
|                      |        |          | Check the proper connection of the power supply cable.                                                          |
| Status               | Trans. | 0n       | The communication with the counterpart station of the active channel could be established successfully.         |
|                      |        | Off      | The communication with the counterpart station of the active channel could not be established.                  |
|                      | System | 0n       | The device is booting or carries out a firmware update.                                                         |
|                      |        | Blinking | The system is ready for operation.                                                                              |
| Console Video<br>K/M |        | 0n       | Stable image signal at video input.                                                                             |
|                      |        | Off      | The incoming video signal could not be detected or it lacks the required quality to be processed by the system. |
|                      |        | 0n       | A local keyboard was found.                                                                                     |
|                      |        | 0ff      | No power at PS/2 interface or USB bus.                                                                          |
|                      |        | Blinking | The CPU input (PS/2 or USB) is active and ready.<br>No local keyboard was found.                                |
| Trans.               | Active | 0n       | Active channel.                                                                                                 |
|                      |        | Off      | Inactive channel.                                                                                               |
|                      | Status | 0n       | The communication with the counterpart station of this channel was established successfully.                    |
|                      |        | Off      | The communication with the counterpart station of this active channel could not be established.                 |

#### **Back panel**

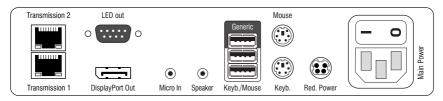

The *Transmission* interface at the back panel of the user module provides additional status LEDs. The LEDs have the following functions:

| Interface    | LED    | Status                                             | Meaning                                                 |
|--------------|--------|----------------------------------------------------|---------------------------------------------------------|
| Transmission | Yellow | Off No data connection to the counterpart station. |                                                         |
|              | Ī      |                                                    | Data connection to the counterpart station established. |
|              | Green  | Off                                                | No user is logged in at the user module.                |
|              |        | 0n                                                 | A user is logged in at the user module.                 |

#### **TradeSwitch-LED**

The optional *TS-LED* (order number A6100041) lights if the keyboard and mouse signals of a master console are accessing the user module.

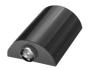

**NOTE:** Keyboard and mouse signals can only access another user module or a target computer if you purchased the *TradeSwitch feature* for the matrix switch.

# **Technical data**

| DP-CON-2                              |                         |                                  |  |  |
|---------------------------------------|-------------------------|----------------------------------|--|--|
| Interfaces to                         | Video:                  | 1 × DisplayPort socket           |  |  |
| console                               | Keyboard/mouse signals  | 2 × PS/2 socket<br>3 × USB-A     |  |  |
|                                       | Audio:                  | 2 × 3.5 mm jack socket           |  |  |
|                                       | USB:                    | 4 × USB-A socket                 |  |  |
|                                       | Tradeswitch-LED:        | 1 × D-SUB9 scoket                |  |  |
| Data transmission to                  | Interface:              | 2 × RJ45 socket                  |  |  |
| matrix switch                         | Transmission length:    | Max. 140 meters                  |  |  |
| Video                                 | Resolution @ 60 Hz:     | Max. 1920 × 1200 pixels          |  |  |
|                                       | Resolution @ 85 Hz:     | Max. 1280 × 1024 pixels          |  |  |
|                                       | Colour depth:           | 24 bits                          |  |  |
|                                       | Pixel rate:             | 25 MHz to 165 MHz                |  |  |
|                                       | Vertical frequency:     | 50 Hz to 180 Hz                  |  |  |
|                                       | Horizontal frequency:   | 30 kHz to 130 kHz                |  |  |
| Audio                                 | Туре:                   | Bi-directional extension         |  |  |
|                                       | Resolution:             | 24 Bit                           |  |  |
|                                       | Sampling rate:          | 96 kHz                           |  |  |
|                                       | Bandwidth:              | 22 kHz                           |  |  |
| Main power supply                     | Туре:                   | Internal power pack              |  |  |
|                                       | Connection:             | 1 × IEC plug (IEC-320 C14)       |  |  |
|                                       | Power input:            | 100-240VAC;0.3A-0.2A             |  |  |
| Redundant                             | Туре:                   | Portable power pack (12V/2A)     |  |  |
| <pre>power supply &gt; optional</pre> | Connection:             | 1 × Mini-DIN 4 socket (Power In) |  |  |
| - F                                   | Power input:            | 12VDC; 1.2A                      |  |  |
| Casing                                | Material:               | Anodised aluminium               |  |  |
|                                       | Dimensions (W × H × D): | 210 × 44 × 210 mm                |  |  |
|                                       | Weight:                 | Approx. 1.3 kg                   |  |  |
| Operational                           | Temperature:            | +5 to +45 °C                     |  |  |
| environment                           | Air humidity:           | < 80%, non-condensing            |  |  |
| Conformity                            |                         | CE, RoHS                         |  |  |
|                                       |                         |                                  |  |  |

# User module »U2-R-CON«

The U2-R-CON user module transmits USB and RS232 signals from the console to the U2-R-CPU target module.

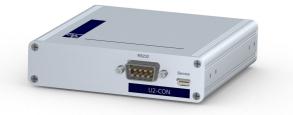

# Package contents

- $1 \times U2$ -R-CON user module
- 1 × Power pack (12V/2A)
- 1 × Power cable

# **Required accessory**

• 1 × Category 5e (or better) twisted pair cable to connect the user module to the matrix switch

# Installation

#### **Connecting the console devices**

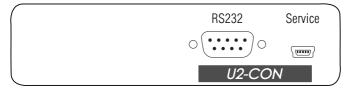

RS232: Connect the serial end device to this interface.

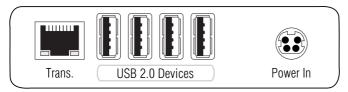

**Trans.:** Use a category 5e (or better) twisted pair cable to connect this interface to the *Dynamic Port* of the *USB/RS232 Main Channel* that is assigned to the console.

USB 2.0 Devices: Connect up to 4 USB devices to these interfaces.

**Power In:** Connect the power cable to the power pack and a power outlet.

# **Status displays**

The blinking Transmission LEDs show the following connection statuses:

| LED   | Colour | Status   | Meaning                                                                                      |  |
|-------|--------|----------|----------------------------------------------------------------------------------------------|--|
| Left  | Yellow | 0ff      | No connection to network.                                                                    |  |
|       |        | 0n       | A user module is accessing the target module.                                                |  |
| Right | Green  | 0n       | A user module is accessing the target module.                                                |  |
|       |        | Blinking | No communication with the counterpart station.                                               |  |
|       |        | Flashing | Connection to the counterpart station established successfully. No user module is accessing. |  |

# **Technical data**

| J2-R-CON            |                         |                                   |  |
|---------------------|-------------------------|-----------------------------------|--|
| nterfaces to        | USB 2.0:                | 4 × USB-A                         |  |
| target computer:    | RS232:                  | 1 × D-SUB9 socket                 |  |
| ata transmission to | Interface:              | 1 × RJ45 socket                   |  |
| natrix switch       | Transmission length:    | Max. 140 metres                   |  |
| ISB 2.0             | Transmission type:      | Transparent                       |  |
|                     | Transmission rate:      | Max. 480 Mbit/s                   |  |
| RS232               | Transmission type:      | Transparent                       |  |
|                     | Transmission rate:      | Max. 115.200 bit/s                |  |
|                     | Signals:                | RxD, TxD, RTS, CTS, DTR, DSR, DCD |  |
| lain power supply   | Туре:                   | Portable power pack               |  |
|                     | Connector:              | 1 × Mini-DIN 4 socket             |  |
|                     | Power consumption:      | 12VDC/1.5A                        |  |
| lousing             | Material:               | Anodised aluminium                |  |
|                     | Dimensions (W × H × D): | 105 × 26 × 104 mm                 |  |
|                     | Weight:                 | Approx. 240 g                     |  |
| perational          | Temperature:            | +5 to +40°C                       |  |
| nvironment          | Air humidity:           | < 80%, non condensing             |  |
| onformity           |                         | CE, RoHS                          |  |

# User module »DVI-CON-12V«

With **DVI-CON-12V** user modules, you can connect a console (**DVI** monitor, keyboard, mouse and audio devices) to a digital matrix switch of the *ControlCenter-Digital* or the *DVICenter* series.

At the installed console, matrix switch users can access a target module to operate the connected computer.

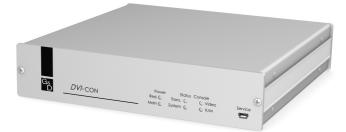

# Package contents

• 1 × DVI-CON-12V user module

# **Required accessories**

• 1 × Category 5e (or better) twisted pair cable to connect the target module to the matrix switch.

# Installation

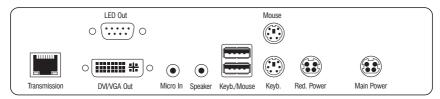

#### **Connecting the console devices**

**NOTE:** Both keyboard and mouse signals can be transmitted to the computer using the PS/2 *or* the USB interfaces.

Keyb.: Connect the PS/2 keyboard of the local console.

Mouse: Connect the PS/2 mouse of the local console.

Keyb./Mouse: Connect the USB keyboard and/or USB mouse of the local console.

**NOTE:** You can also combine PS/2 and USB devices, for example by connecting a USB mouse and a PS/2 keyboard.

DVI/VGA Out: Connect the monitor of the local console.

Micro In: Connect the optional microphone of the local console.

Speaker: Connect the optional speakers of the local console.

#### **Connection to the matrix switch**

**Transmission:** Use a category 5e (or better) twisted pair cable to connect the *Transmission* interface to a *Dynamic Port* (RJ45) of the matrix switch.

NOTE: You can also connect the target module *directly* to a compatible user module.

#### **Power supply**

Main Power: Connect the power cable to the power pack and a power outlet.

**Red. Power:** If required, connect the power cable of the optional power pack to this interface. This provides a redundant power supply. Connect the power cable with the power pack and a power outlet of a different power circuit.

**LED Out:** If you expanded the functional range of the matrix switch by purchasing the *TradeSwitch feature*, connect the optional *TS-LED-2* (order number A6100041) to this interface.

# Status displays

#### Front panel

|                            | Powe         | er Stat                                 | us Console | Service |
|----------------------------|--------------|-----------------------------------------|------------|---------|
| G <sub>&amp;</sub> DVI-CON | Red.<br>Main | <ul><li>Trans.</li><li>System</li></ul> |            |         |

The LEDs on the front panel of the user module show the system's operating status.

| Section | LED    | Status   | Meaning                                                                                    |
|---------|--------|----------|--------------------------------------------------------------------------------------------|
| Power   | Red.   | 0n       | The optional power pack is connected and supplies 12 Volt.                                 |
|         |        | Off      | The optional power pack is not (properly) connected.                                       |
|         | Main   | On       | The power pack is turned on and supplies the required voltage.                             |
|         |        | Off      | The power pack is turned off or the connection to the mains could not be established.      |
| Status  | Trans. | On       | The communication to the counterpart station is estab-<br>lished successfully.             |
|         |        | Off      | The communication to the counterpart station could not be established.                     |
|         | System | Flashing | System is ready for operation or firmware update is executed.                              |
|         |        | Off      | Internal error                                                                             |
| Console | Video  | 0n       | Strong video signal at video input.                                                        |
|         |        | Off      | No signal at video input, or the signal quality is too weak to be processed by the system. |
|         | K/M    | 0n       | A local keyboard was detected.                                                             |
|         |        | Off      | No power at PS/2 interface or USB bus.                                                     |
|         |        | Flashing | The CPU input (PS/2 or USB) is active and ready.<br>A local keyboard was not detected.     |

#### **Back panel**

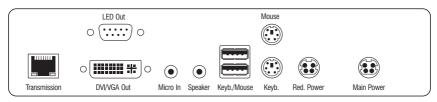

The *Transmission* interface at the back panel of the user module provides additional status LEDs. The LEDs have the following meaning:

| Interface    | LED    | Status   | Meaning                                                 |  |
|--------------|--------|----------|---------------------------------------------------------|--|
| Transmission | Yellow | Off      | Off No data connection to the counterpart station.      |  |
|              |        | Flashing | Data connection to the counterpart station established. |  |
|              | Green  | Off      | No user is logged in at the user module.                |  |
|              |        | 0n       | A user is logged in at the user module.                 |  |

# **TradeSwitch-LED**

The optional *TS-LED* (order number A6100041) lights if the keyboard and mouse signals of a master console are accessing the user module.

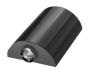

**NOTE:** Keyboard and mouse signals can only access another user module or a target computer if you activated the *TradeSwitch feature* for the matrix switch.

# **Technical data**

| DVI-CON-12V          |                             |                                    |  |  |
|----------------------|-----------------------------|------------------------------------|--|--|
| Interfaces to        | Video:                      | 1 × DVI-I (DVI Single-Link or VGA) |  |  |
| console:             | Keyboard and mouse signals: | 2 × PS/2 socket<br>2 × USB-A       |  |  |
|                      | Audio:                      | 2 × 3.5 mm jack socket             |  |  |
|                      | Tradeswitch-LED:            | 1 × D-SUB9 socket                  |  |  |
| Data transmission to | Interface:                  | 1 × RJ45 socket                    |  |  |
| matrix switch        | Transmission length:        | Max. 140 meters                    |  |  |
| Video                | Resolution @ 60 Hz:         | Max. 1920 × 1200 pixels            |  |  |
|                      | Resolution @ 85 Hz:         | Max. 1280 × 1024 pixels            |  |  |
|                      | Colour depth:               | 24 bits                            |  |  |
|                      | Pixel rate:                 | 25 MHz to 165 MHz                  |  |  |
|                      | Vertical frequency:         | 50 Hz to 180 Hz                    |  |  |
|                      | Horizontal frequency:       | 30 kHz to 130 kHz                  |  |  |
|                      | Norms:                      | DVI 1.0, E-DDC                     |  |  |
| Audio                | Туре:                       | Bi-directional extension           |  |  |
|                      | Resolution:                 | 24 Bit                             |  |  |
|                      | Sampling rate:              | 96 kHz                             |  |  |
|                      | Bandwidth:                  | 22 kHz                             |  |  |
| Main power supply    | Туре:                       | External power pack                |  |  |
|                      | Connector:                  | 4-pole Mini-DIN socket             |  |  |
|                      | Voltage:                    | 12V DC                             |  |  |
|                      | Power input:                | 1,2 A                              |  |  |
| Redundant            | Туре:                       | External power pack                |  |  |
| power supply         | Connector:                  | 4-pole Mini-DIN socket             |  |  |
|                      | Voltage:                    | 12V DC                             |  |  |
|                      | Power input:                | 1.2 A                              |  |  |
| Casing               | Material:                   | Anodised aluminium                 |  |  |
|                      | Dimensions (W × H × D):     | 210 × 44 × 210 mm                  |  |  |
|                      | Weight:                     | Approx. 1.3 kg                     |  |  |
| Operational          | Temperature:                | +5 to +45 °C                       |  |  |
| environment          | Air humidity:               | < 80%, non-condensing              |  |  |
| Conformity           |                             | CE, RoHS                           |  |  |
|                      |                             |                                    |  |  |

#### Pin assignment of the 4-pin Mini-DIN socket (12 V)

| Pin no. | Line  |
|---------|-------|
| 1       | +12 V |
| 2       | +12 V |
| 3       | 0 V   |
| 4       | 0 V   |

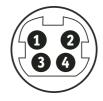

# User module »DVI-CON-Video«

With **DVI-CON-Video** user modules, you can connect a **DVI** monitor or a projector to a matrix switch of the *ControlCenter-Digital* or the *DVICenter* series.

First connect the monitor or the projector and the audio devices) to the user module. Then connect the user module to the matrix switch.

The video signal of the accessed computer is displayed at the monitor/projector of the matrix switch.

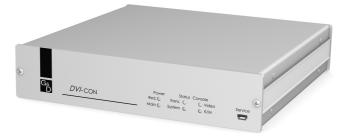

# Package contents

- 1 × DVI-CON-Video user module
- 1 × Power cable

# **Required accessories**

• 1 × Category 5e (or better) twisted pair cable to connect the user module to the matrix switch

# Installation

|              |              |               |              |            | - 0        |
|--------------|--------------|---------------|--------------|------------|------------|
| Transmission | O DV/VGA Out | )<br>Micro In | )<br>Speaker | Red. Power | Main Power |

#### **Connecting the console devices**

DVI/VGA Out: Connect the monitor/projector of the local console.

Micro In: Connect the optional microphone of the local console.

Speaker: Connect the optional speakers of the local console.

#### **Connection to the matrix switch**

**Transmission:** Use a category 5e (or better) twisted pair cable to connect the *Transmission* interface to a *Dynamic Port* (RJ45) of the matrix switch.

NOTE: You can also connect the target module *directly* to a compatible user module.

#### **Power supply**

Main Power: Connect the power cable to the power pack and a power outlet.

**Red. Power:** If required, connect the power cable of the optional power pack to this interface. This provides a redundant power supply. Connect the power cable with the power pack and a power outlet of a different power circuit.

**LED Out:** If you expanded the functional range of the matrix switch by purchasing the *TradeSwitch feature*, connect the optional *TS-LED-2* (order number A6100041) to this interface.

### Start-up

Start the user module by pressing the *Main Power* button of the power pack.

**ADVICE:** The active hotkey configuration is displayed during the *System Startup* of the matrix switch.

# **Status displays**

#### **Front panel**

|   |         |               | Power            | Status               | Console                                | Service         |
|---|---------|---------------|------------------|----------------------|----------------------------------------|-----------------|
| G | à&<br>D | DVI-CON-Video | Red. O<br>Main O | Trans. 🔘<br>System 🔘 | <ul><li>Video</li><li>Active</li></ul> | ( <b>IIII</b> ) |

The LEDs on the front panel of the user module show the system's operating status.

| Section                                                                                               | LED    | Status                                                                         | Meaning                                                                                    |
|----------------------------------------------------------------------------------------------------|--------|--------------------------------------------------------------------------------|--------------------------------------------------------------------------------------------|
| Power                                                                                                 | Red.   | 0n                                                                             | The optional power pack is connected and supplies 12 Volt.                                 |
|                                                                                                    |        | Off                                                                            | The optional power pack is not (properly) connected.                                       |
| Main On The power pack is turned on and su voltage.                                                   |        | The power pack is turned on and supplies the required voltage.                 |                                                                                            |
|                                                                                                    |        | Off                                                                            | The power pack is turned off or the connection to the mains could not be established.      |
| Status         Trans.         On         The communication to the counterpart stalished successfully. |        | The communication to the counterpart station is estab-<br>lished successfully. |                                                                                            |
|                                                                                                    |        | Off                                                                            | The communication to the counterpart station could not be established.                     |
|                                                                                                    | System | Flashing                                                                       | System is ready for operation or firmware update is executed.                              |
|                                                                                                    |        | 0ff                                                                            | Internal error                                                                             |
| Console                                                                                               | Video  | 0n                                                                             | Strong video signal at video input.                                                        |
|                                                                                                    |        | Off                                                                            | No signal at video input, or the signal quality is too weak to be processed by the system. |
|                                                                                                    | K/M    | 0n                                                                             | A local keyboard was detected.                                                             |
|                                                                                                    |        | 0ff                                                                            | No power at PS/2 interface or USB bus.                                                     |
|                                                                                                    |        | Flashing                                                                       | The CPU input (PS/2 or USB) is active and ready.<br>A local keyboard was not detected.     |

#### **Back panel**

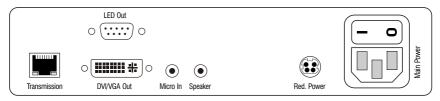

The *Transmission* interface at the back panel of the user module provides additional status LEDs. The LEDs have the following functions:

| Interface    | LED    | Status                                             | Meaning                                                 |
|--------------|--------|----------------------------------------------------|---------------------------------------------------------|
| Transmission | Yellow | Off No data connection to the counterpart station. |                                                         |
|              |        | Flashing                                           | Data connection to the counterpart station established. |
|              | Green  | Off                                                | No user is logged in at the user module.                |
|              |        | 0n                                                 | A user is logged in at the user module.                 |

#### **TradeSwitch-LED**

The optional *TS-LED* (order number A6100041) lights if the keyboard and mouse signals of a master console are accessing the user module.

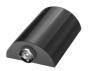

**NOTE:** Keyboard and mouse signals can only access another user module or a target computer if you purchased the *TradeSwitch feature* for the matrix switch.

# **Technical data**

| DVI-CON-VIDEO                     |                         |                                    |  |  |
|-----------------------------------|-------------------------|------------------------------------|--|--|
| Interfaces to                     | Video:                  | 1 × DVI-I (DVI Single-Link or VGA) |  |  |
| console:                          | Audio:                  | 2 × 3.5 mm jack socket             |  |  |
|                                   | Tradeswitch-LED:        | 1 × D-SUB9 socket                  |  |  |
| Data transmission to              | Interface:              | 1 × RJ45 socket                    |  |  |
| matrix switch                     | Transmission length:    | Max. 140 meters                    |  |  |
| Video                             | Resolution @ 60 Hz:     | Max. 1920 × 1200 pixels            |  |  |
|                                   | Resolution @ 85 Hz:     | Max. 1280 × 1024 pixels            |  |  |
|                                   | Colour depth:           | 24 bits                            |  |  |
|                                   | Pixel rate:             | 25 MHz to 165 MHz                  |  |  |
|                                   | Vertical frequency:     | 50 Hz to 180 Hz                    |  |  |
|                                   | Horizontal frequency:   | 30 kHz to 130 kHz                  |  |  |
|                                   | Norms:                  | DVI 1.0, E-DDC                     |  |  |
| Audio                             | Туре:                   | Bi-directional extension           |  |  |
|                                   | Resolution:             | 24 Bit                             |  |  |
|                                   | Sampling rate:          | 96 kHz                             |  |  |
|                                   | Bandwidth:              | 22 kHz                             |  |  |
| Main power supply                 | Туре:                   | Internal power pack                |  |  |
|                                   | Connection:             | 1 × IEC plug (IEC-320 C14)         |  |  |
|                                   | Power input:            | 100-240VAC; 0.3A - 0.2A            |  |  |
| Redundant .                       | Туре:                   | External power pack (12V/2A)       |  |  |
| <b>power supply</b><br>▶ optional | Connection:             | 1 × Mini-DIN 4 socket (Power In)   |  |  |
| optionat                          | Power input:            | 12VDC; 0.9A                        |  |  |
| Casing                            | Material:               | Anodised aluminium                 |  |  |
|                                   | Dimensions (W × H × D): | 210 × 44 × 210 mm                  |  |  |
|                                   | Weight:                 | Approx. 1.3 kg                     |  |  |
| Operational                       | Temperature:            | +5 to +45 °C                       |  |  |
| environment                       | Air humidity:           | < 80%, non-condensing              |  |  |
| Conformity                        |                         | CE, RoHS                           |  |  |

# **C** Generic HID

In **Generic HID** mode, data of the USB input device connected to the **Generic** socket of the user module remains *unaltered* when transmitted to the active target module.

The use of *Generic HID* devices is possible only after you enable the *Generic HID* mode of the user module and of the target module.

**NOTE:** With enabled **Generic HID** mode, it is *not* possible to operate the OSD with a keyboard connected to the **Generic** socket.

In *Generic HID* mode, you can connect USB hubs or USB composite devices to the **Generic** socket of the user module.

USB composite devices are USB devices that are connected to a computer via *one* USB cable, but consist of separate HID devices (e.g. keyboard/mouse or touchpad/mouse.

When connecting a USB hub or a USB composite device containing multiple USB devices, only the first of the connected HID devices can be used in *Generic HID* mode. The OSD informs you if other HID devices of the composite device or the hub are detected.

**NOTE:** In *Multi User mode*, the *Generic HID* device is available to the first active user module. Once the user module logs off and another user module logs in, the *Generic HID* device of the now active user module becomes available.

# Enabling/disabling the user module's Generic HID mode

How to enable/disable the user module's Generic HID mode:

- 1. Press Ctrl+Num (default) to open the on-screen display.
- 2. Press F11 to open the *Configuration* menu.
- 3. Select Console and press Enter.
- 4. Select Generic HID and press F8 to select one of the following options:

| off: | Connect either a USB keyboard or a USB mouse to the user module's <b>Generic</b> interface.                                                              |
|------|----------------------------------------------------------------------------------------------------|
| on:  | The data of any USB input device connected to the user module's <b>Generic</b> interface remains unaltered when transmitted to the active target module. |

**IMPORTANT:** To use the generic HID device, enable the USB HID mode **Generic HID** of the target modules you want to access (see below).

5. Press **F2** to save your changes.

# Enabling/disabling the target module's Generic HID mode

USB target modules support different USB input devices. You can use the special features of a USB input device after selecting the specific USB keyboard mode (see page 130).

As an alternative to the specific USB keyboard modes, you can use the **Generic HID** mode. In this mode, data of USB devices connected to the **Generic** interface remains unaltered when transmitted to the active target module.

**IMPORTANT:** When connecting a USB hub or a USB composite device containing multiple USB devices, only the first of the connected HID devices can be used in **Generic HID** mode (see page 130).

#### How to select a USB keyboard mode:

- 1. Press Ctrl+Num (default) to open the on-screen display.
- 2. Press F11 to open the *Configuration* menu.
- 3. Select Target and press Enter.
- 4. Select the target module whose settings you want to change and press F5.
- 5. Select **USB keyboard** and press **F8** to select one of the following options.

Multimedia:PC keyboard with additional multimedia keys (default)Standard:PC keyboard with standard keyboard layoutGeneric:Any USB input device

**NOTE:** USB target modules additionally support certain USB input devices. After selecting the specific USB keyboard mode of such a device, you can use the special features of these USB input devices.

6. Click **OK** to save your changes.

# **D** Extender mode

The user modules and the target modules for the digital matrix switch can be operated in *extender mode*.

Connect a user module directly with a compatible target module. Use the same cable types as for the connection of a matrix switch (see *Installation*).

**NOTE:** Older modules may require a crossover cable to connect both modules.

The modules auto-recognise direct connections. The computer connected to the target module is operated at the user module.

# Opening the on-screen display in extender mode

In extender mode, you can change the user module settings in the module's OSD.

**NOTE:** When the modules are connected to a matrix switch, the modules are configured in the OSD of the matrix switch.

The matrix switch manual describes the OSD settings.

You can use the configured hotkey to open the on-screen display at the console.

#### How to open the on-screen display:

1. Press Alt+Num (default) to open the on-screen display.

| Configuration                                                                       |
|-------------------------------------------------------------------------------------|
| Hotkey<br>EDID<br>Keyboard/Mouse<br>Mouse utility<br>Console utility<br>Information |
| ESC: Exit                                                                           |

# Configuration

With the user module's on-screen display, you can view and change the settings in extender mode.

# Changing the hotkey to open the on-screen display

When in extender mode, press Alt+Num (default) to open the user module's local onscreen display (OSD).

**NOTE:** The hotkey consists of at least one hotkey modifier key and an additional hotkey, which you can select from multoiple options.

Both the Alt hotkey modifier key and the Num hotkey can be changed.

#### How to change the hotkey to open the on-screen display:

- 1. Press the Alt+Num (default) hotkey to open the on-screen display.
- 2. Select Hotkey and press Enter.
- 3. Use the **arrow keys** to select *at least* one of the hotkey modifiers listed under **Modifier**. Then, press F8:

| Ctrl:   | <i>Ctrl</i> key  |
|---------|------------------|
| Alt:    | Alt key          |
| Alt Gr: | Alt Gr key       |
| Win:    | Windows key      |
| Shift:  | <i>Shift</i> key |

4. Press F8 to select one of the hotkeys listed under Key. The on-screen display can be opened by pressing the hotkey and the selected hotkey modifier(s) at the same time:

| Num:    | Num key           |
|---------|-------------------|
| Pause:  | Pause key         |
| Insert: | <i>Insert</i> key |
| Delete: | Delete key        |
| Home:   | Home key          |
| End:    | End key           |
| PgUp:   | Page Up key       |
| PgDn:   | Page Down key     |
| Space:  | Space key         |

5. Press F2 to save your settings.

## Opening the on-screen display via double keypress

In addition to opening the OSD with the key combination Alt+Num, you can open the OSD by pressing a previously selected key twice.

#### How to define the key to open the OSD via double keypress:

- 1. Press the Alt+Num (default) hotkey to open the on-screen display.
- 2. Select Hotkey and press Enter.
- 3. Select **OSD via 2x keypress** and press **F8** (repeatedly) to select one of the following options:

| off:    | Opening OSD via double keypress disabled (defaultStandard) |
|---------|------------------------------------------------------------|
| Ctrl:   | Open OSD by pressing Ctrl twice                            |
| Alt:    | Open OSD by pressing Alt twice                             |
| Alt Gr: | Open OSD by pressing Alt Gr twice                          |
| Win:    | Open OSD by pressing Win twice                             |
| Shift:  | Open OSD by pressing Shift twice                           |
| Print:  | Open OSD by pressing Druck twice                           |

**ADVICE:** Press **Ctrl+F8** to show a list inclduing all options. Select the desired option and press **Enter**.

4. Press **F2** to save your settings.

# Changing the select keys

**NOTE:** *Select keys* can only be used and configured at user modules providing at least two channels (e. g. **DVI-CON-2**).

In the default settings, the select keys 1 and 2 are active to switch between the connected target modules.

You can also select another set of select keys.

#### How to select another set of select keys:

- 1. Press the Alt+Num (default) hotkey to open the on-screen display.
- 2. Select Hotkey and press Enter.

3. Select **Selectkeys** and press **F8** to select one of the following options:

| 1, 2:        | Activates select keys 1 and 2         |
|--------------|---------------------------------------|
| F1, F2:      | Activates select keys F1 and F2       |
| NUM 1, NUM 2 | Activates select keys NUM 1 and NUM 2 |
| A, B:        | Activates select keys A and B         |

4. Press F2 to save your settings.

# **Administrating EDID profiles**

The EDID information (*Extended Display Identification Data*) of a monitor gives the graphics card of a connected computer information about various technical features of the device.

The EDID profile of the monitor that is connected to the user module, is not available at the target module. Therefore, the target module transmits a standard profile to the computer. The EDID information of the profile are optimised for the majority of available graphics cards.

**ADVICE:** In some cases it is recommended to send the EDID profile of the console monitor to the target module. Now the connected computer receives the EDID data of the console monitor.

#### How to transmit the EDID profile of the connected monitor to the target module:

- 1. Press the Alt+Num (default) hotkey to open the on-screen display.
- 2. Select EDID and press Enter.
- 3. Select Send monitor's EDID and press Enter.
- 4. Press Esc to close the EDID menu.

#### How to activate the G&D EDID profile:

**NOTE:** By activating this profile, you might delete a transmitted EDID profile.

- 1. Press the Alt+Num (default) hotkey to open the on-screen display.
- 2. Select EDID and press Enter.
- 3. Select Install default EDID and press Enter.
- 4. Press **Esc** to close the EDID menu.

# Activating the support of special PS/2 keyboards

The user module supports the additional keys of the follwoing PS/2 keyboards: *PixelPower Rapid Action, PixelPower Clarity (blue)* and *SKIDATA1.* 

#### How to activate the support of special PS/2 keyboards:

- 1. Press the Alt+Num (default) hotkey to open the on-screen display.
- 2. Select Keyboard/Mouse and press Enter.
- 3. Select **PS/2 Enh. keyboard** and press **F8** to select one of the following options:

| no:            | Standard keyboard                          |
|----------------|--------------------------------------------|
| PixelPower RA: | Special PixelPower Clarity (blue) keyboard |
| PixelPower C:  | Special PixelPower Rapid Action keyboard   |
| SKIDATA1:      | Special SKIDATA1 keyboard                  |

**ADVICE:** Press **Ctrl+F8** to show a list inclduing all options. Select the desired option and press **Enter**.

4. Press F2 to save your settings.

# Adjusting the scancode set of a PS/2 keyboard

If a key is pressed on the PS/2 keyboard, the keyboard processor sends a data packet that is called scan code. The two common scan code sets (sets 2 and 3) contain different scan codes.

The user module interprets all inputs of the PS/2 keyboard with scan code set 2.

If the pipe ("|") cannot be entered or if the arrow keys of the keyboard do not work as expected, it is recommended to switch to scan code set 3.

#### How to select the scancode set of the PS/2 keyboard:

- 1. Press the Alt+Num (default) hotkey to open the on-screen display.
- 2. Select Keyboard/Mouse and press Enter.
- 3. Select PS/2 Scancode set and press F8 to select scancode sets 2 or 3.
- 4. Press F2 to save your settings.
- 5. Restart the user module to apply your changes.

# **Reinitialising USB input devices**

After connecting a USB keyboard or mouse to the user module, the input devices are initialised and can be used immediately.

Some USB input devices require a reinitialisation of the USB connection. Enable the automatic reinitialisation of USB devices if a USB keyboard or mouse does not respond to your inputs during operation.

#### How to enable/disable the reinitialisation of USB devices:

- 1. Press the Alt+Num (default) hotkey to open the on-screen display.
- 2. Select Keyboard/Mouse and press Enter.
- 3. Select the USB Auto Refresh entry and press F8 to select the keyboard type:

| off:         | The connected USB input devices do not need to be reini-<br>tialised (recommended setting).                                            |
|--------------|----------------------------------------------------------------------------------------------------|
| all:         | All USB devices are regularly reinitialised.                                                                                           |
| only faulty: | The status of USB devices is monitored. If the communica-<br>tion with a USB devices is interrupted, the device is reini-<br>tialised. |

4. Press F2 to save your settings.

### Opening the on-screen display by mouse

In the default settings of the matrix system, the on-screen display (OSD) can only be called with the configured key combination.

If a Microsoft »IntelliMouse Explorer« or another compatible mouse with five keys is connected to the user console, you can call the on-screen display through the mouse keys four and five at the side of the mouse

#### How to (de)activate the mouse support to operate the on-screen display:

- 1. Press the Alt+Num (default) hotkey to open the on-screen display.
- 2. Select Keyboard/Mouse and press Enter.
- 3. Select **OSD by mouse** and press **F8** to select one of the following options:

No: OSD cannot be opened by mouse

Yes: opens OSD via mouse keys 4 and 5 of a compatible mouse

4. Press F2 to save your settings.

## Choosing the USB keyboard mode

NOTE: This setting can only be edited with USB versions of the target modules.

USB target modules support different USB input devices. You can use the special features of a USB input device after selecting the specific USB keyboard mode.

• USB keyboards: In addition to the keys of standard keyboard layouts, the default USB keymode PC Multimedia supports several multimedia keys like Loud and Quiet.

With *Apple* or *Sun Keyboards*, you can apply special keymodes to use the special keys of these keyboards.

The following table lists the supported USB keyboards:

| INPUT DEVICE                                | SETTING                           |
|---------------------------------------------|-----------------------------------|
| PC keyboard with additional multimedia keys | <ul> <li>PC Multimedia</li> </ul> |
| PC keyboard with standard keyboard layout   | <ul> <li>PC Standard</li> </ul>   |
| Apple Keyboard with numeric keypad (A1243)  | ▶ Apple A1243                     |
| Sun Keyboard (German keyboard layout)       | <ul> <li>SUN German</li> </ul>    |
| Sun Keyboard (American keyboard layout)     | ► SUN US                          |

• **Displays and tablets:** You can operate computers connected to the target module with one of the supported *displays* or *tablets*:

| INPUT DEVICE      | SETTING                           |
|-------------------|-----------------------------------|
| HP 2310tk         | • HP 2310t                        |
| iiyama T1931      | ∙ iiyama T1931                    |
| Wacom Cintiq 21UX | • Wacom Cint.21                   |
| Wacom Intuos3     | • Wacom Int.3                     |
| Wacom Intuos4 S   | <ul> <li>Wacom Int.4S</li> </ul>  |
| Wacom Intuos4 M   | <ul> <li>Wacom Int.4M</li> </ul>  |
| Wacom Intuos4 L   | <ul> <li>Wacom Int.4L</li> </ul>  |
| Wacom Intuos4 XL  | <ul> <li>Wacom Int.4XL</li> </ul> |
| Wacom Intuos5     | • Wacom Int.5                     |

• **Controller:** With **ShuttlePR0 v2** multimedia controllers, you can operate audio and video programs. You can use a special USB keymode to operate computers connected to the target module using the controller:

| INPUT DEVICE          | SETTING                         |
|-----------------------|---------------------------------|
| Contour ShuttlePRO v2 | <ul> <li>Contour SP2</li> </ul> |

• LK463 compatible keyboard: You can connect an LK463 compatible keyboard to the user modules of the KVM matrix system. The order of the 108 keys of these keyboards is the same as the OpenVMS keyboard layout.

A special USB keyboard mode guarantees that the keypress of a special key on this keyboard is forwarded to the target computer:

| INPUT DEVICE              | SETTING |
|---------------------------|---------|
| LK463 compatible keyboard | ▶ LK463 |

#### How to select a USB keyboard mode:

- 1. Press the Alt+Num (default) hotkey to open the on-screen display.
- 2. Select Keyboard/Mouse and press Enter.
- 3. Select USB HID mode and press F8 to select one of the following options.

**ADVICE:** Press **Ctrl+F8** to show a list including all options. Select the desired option and press **Enter**.

4. Press F2 to save your settings.

#### How to use the special function of Sun keyboards on a standard keyboard:

**IMPORTANT:** You can use the emulation of »Solaris Shortcut Keys« in the **SUN DE** and **SUN US** keyboard mode only.

If the target module is provided with a *Sun Keyboard*, you can use *Solaris Shortcut Keys* after enabling their support.

| KEY COMBINATIONS | »SOLARIS SHORTCUT KEY« OF SUN KEYBOARDS |
|------------------|-----------------------------------------|
| Ctrl+Alt+F2      | Again                                   |
| Ctrl+Alt+F3      | Props                                   |
| Ctrl+Alt+F4      | Undo                                    |
| Ctrl+Alt+F5      | Front                                   |
| Ctrl+Alt+F6      | Сору                                    |
| Ctrl+Alt+F7      | Open                                    |
| Ctrl+Alt+F8      | Paste                                   |
| Ctrl+Alt+F9      | Find                                    |
| Ctrl+Alt+F10     | Cut                                     |
| Ctrl+Alt+F11     | Help                                    |
| Ctrl+Alt+F12     | Mute                                    |
| Ctrl+Alt+NUM+    | Loud                                    |
| Ctrl+Alt+NUM-    | Quiet                                   |
| Ctrl+Alt+NUM*    | Compose                                 |
| Ctrl+Alt+Pause   | Shutdown                                |
| Pause+A          | Stop                                    |

When using a standard keyboard, you can perform these functions by using the key combinations listed below:

# Support for servers of IBM's RS/6000 series

**NOTE:** This setting can only be edited with PS/2 versions of the target modules.

Activate the support for UNIX servers of IBM's RS/6000 series in the *IBM RS/6000* support menu if the target computer is a server of this series.

#### How to (de)activate the special support for servers of IBM's RS/6000 series:

- 1. Press the Alt+Num (default) hotkey to open the on-screen display.
- 2. Select Keyboard/Mouse and press Enter.
- 3. Select IBM RS/6000 support and press F8 to select one of the following options:

Yes: Support for servers of IBM's RS/6000 series is activated

No: Support for servers of IBM's RS/6000 series is deactivated

4. Press F2 to save your settings.

# Enable/disable the startup without a keyboard

By default, user modules start without a keyboard. As an alternative, the user module can interrupt startup by showing a message regarding the missing keyboard. Once you connect a keyboard to the user module, the startup process continues.

#### How to enable/disable the startup of a user module without a keyboard:

- 1. Press the Alt+Num (default) hotkey to open the on-screen display.
- 2. Select Keyboard/Mouse and press Enter.
- 3. Select the **Keyboard required** entry and press F8 to select one of the following options:

**no:** User module can be started without a keyboard (default).

yes: User module can be started only when a keyboard is connected.

4. Press F2 to save your settings.

#### Activating or resetting a PS/2 mouse

Compared to USB mouses, PS/2 mouses do not support hot plug technology. You can therefore insert the PS/2 plug during operation, but it may be possible that the computer does not detect the input device.

In order to activate or reset the PS/2 mouse, the matrix system can be used to send a special command to the computer connected to the target module.

**NOTE:** Since the commands differ depending on the used mouse type and the installed operating system, four different functions are provided.

#### How to start and use the Mouse utility function:

- 1. Press the Alt+Num (default) hotkey to open the on-screen display.
- 2. Select Mouse utility and press Enter.
- 3. Select one of the following functions and press Enter:

| Reset Mouse:             | Resets the PS/2 mouse interface of a Windows computer                   |
|--------------------------|-------------------------------------------------------------------------|
| Enable mouse (for Unix): | Activates the PS/2 mouse of a Linux computer                            |
| Enable Intelli:          | Activates the PS/2 wheel mouse of a Linux computer                      |
| Enable Intelli-Explorer: | Activates the PS/2 wheel mouse with additional keys of a Linux computer |

# **Resetting the default settings**

This setting resets the default settings of the extender mode. All settings that have been changed by the user are reset.

#### How to reset the default settings of the matrix switch:

- 1. Press the Alt+Num (default) hotkey to open the on-screen display.
- 2. Select Console utility and press Enter.
- 3. Select Set system defaults and press Enter.

# **Showing status information**

The OSD shows you information about the user module and the connected target module.

Several menus provide you with the following information:

| FIRMWARE INFO                        |                                                                        |  |  |  |  |  |  |  |  |
|--------------------------------------|------------------------------------------------------------------------|--|--|--|--|--|--|--|--|
| This menu shows infor                | mation about the user module (console) and the target module (target). |  |  |  |  |  |  |  |  |
| ID:                                  | Device ID                                                              |  |  |  |  |  |  |  |  |
| Version:                             | Installed firmware version                                             |  |  |  |  |  |  |  |  |
| Device:                              | Type name                                                              |  |  |  |  |  |  |  |  |
| Firmware: Name of installed firmware |                                                                        |  |  |  |  |  |  |  |  |
| HOTKEY                               |                                                                        |  |  |  |  |  |  |  |  |
| Local Hotkey (Modifi                 | ier+Key)                                                               |  |  |  |  |  |  |  |  |
| Modifier:                            | Modifier key of key combination                                        |  |  |  |  |  |  |  |  |
| Key:                                 | ey: Hotkey of key combination                                          |  |  |  |  |  |  |  |  |
| Local OSD via 2x key                 | press                                                                  |  |  |  |  |  |  |  |  |
| Modifier:                            | Configured key to oprn the on-screen display via double keypress       |  |  |  |  |  |  |  |  |
| Local selectkeys                     |                                                                        |  |  |  |  |  |  |  |  |
| Keys:                                | Selected set of select keys:                                           |  |  |  |  |  |  |  |  |
| HARDWARE INFOR                       | MATION                                                                 |  |  |  |  |  |  |  |  |
| Serial number:                       | Serial number of user module                                           |  |  |  |  |  |  |  |  |

#### How to show status information in the OSD:

- 1. Press the Alt+Num (default) hotkey to open the on-screen display.
- 2. Select Information and press Enter.
- 3. Use the arrow keys to select the desired menu item (see above).
- 4. Press Enter to show the desired information.
- 5. Press **Esc** to leave the menu.
- 142 · Target and user modules

| 0 | • | • | • | • | • | • | • | • | • | • | • | • | • | • | • | • | • | • | • | NOTES |   |   |   |
|---|---|---|---|---|---|---|---|---|---|---|---|---|---|---|---|---|---|---|---|-------|---|---|---|
| ٠ | ۰ | ٠ | • | ٠ | ٠ | ٠ |   |   |   |   |   |   |   | • | • | ٠ | ٠ | ٠ | ۰ | ٠     | ٠ |   | ۰ |
| ٠ | ۰ |   | ٠ | • |   |   |   |   |   |   |   |   |   |   |   |   |   |   | ۰ |       |   |   |   |
| ۰ | ۰ | ٠ | • | ٠ | ٠ | ٠ | ٠ | ٠ | ٠ | • |   | ٠ |   | ٠ | ٠ | ٠ | ٠ | ٠ | ۰ | ٠     | ٠ | ۰ | ۰ |
| ۰ | ۰ | ٠ | ٠ | ٠ | ٠ | ٠ | ٠ | ٠ | ٠ | ٠ | ٠ | ٠ | ٠ | ٠ | ٠ | ٠ | ٠ | ٠ | ۰ | ٠     | ٠ | ٠ | ۰ |
| ۰ | ٠ | ٠ | ٠ | ٠ | ٠ | ٠ | • | ٠ | ٠ | ٠ |   | • | ٠ | ٠ | ٠ |   | ۰ | ۰ | ٠ | ٠     | ٠ | ٠ | ٠ |
| ٠ | ٠ | ٠ | ٠ | ٠ | ٠ | ٠ | ٠ | ٠ | ٠ | ٠ | ٠ | ٠ | ٠ | ٠ | ٠ | ٠ | ٠ | ٠ | ٠ |       | ٠ | ٠ | ٠ |
| ۰ | ۰ | ٠ | ٠ | ٠ | ٠ | ٠ | ٠ | ٠ | ٠ | ٠ |   | ٠ | ٠ | ٠ | ٠ | ٠ | ٠ | ٠ | ۰ | ٠     | ٠ | ۰ | ۰ |
| ۰ | ۰ | ٠ | • | ٠ | ٠ | ٠ | ٠ | ٠ | ٠ | ٠ | ٠ |   | ٠ | ٠ | ٠ | ٠ | ۰ | ۰ | ۰ | ٠     | ٠ | ۰ | ۰ |
| ٠ | ۰ | ٠ | • | ٠ | ٠ | ٠ | ٠ |   | * | • | • | • |   | * | * | ٠ | ٠ | ٠ | ٠ | ٠     | ٠ | ۰ | ٠ |
| ۰ | ۰ | ۰ | • | ٠ | ٠ | ۰ | • |   | ٠ | ٠ | ٠ |   | ٠ | ٠ | ٠ | ۰ | ۰ | ۰ | ۰ | ٠     |   | ۰ | ٠ |
| ۰ | ۰ | ۰ | ٠ | ۰ | ۰ | ۰ | ۰ | ٠ | ٠ | ۰ | ٠ | ۰ | ٠ | ٠ | ۰ | 0 | ۰ | ۰ | ۰ | ٠     | ۰ | ۰ | ۰ |
| ٠ | ۰ | ٠ | ٠ | ٠ | ٠ | ٠ | ٠ | ٠ | ٠ | ٠ | ٠ | ٠ | ٠ | ٠ | ٠ |   | ٠ | ٠ | ۰ | ٠     | ٠ | ٠ | ٠ |
| ۰ | ۰ | ۰ | ٠ | ٠ | ۰ | ۰ | • | ٠ | ٠ | ٠ | ٠ | • | ٠ | ٠ | ۰ | 0 | ۰ | ۰ | ۰ | ٠     | ٠ | ۰ | ۰ |
| ۰ | ۰ | ٠ | • | ٠ | ٠ | ٠ | ٠ | ٠ | * | ٠ | ٠ | ٠ | ٠ | * | ٠ | • | ۰ | ۰ | ۰ | •     | ٠ | ۰ | ٠ |
| ٠ | ٠ | ٠ | ٠ | ٠ | ٠ | ٠ | ٠ | ٠ | ٠ | ٠ | ٠ | ٠ | ٠ | ٠ | ٠ | ٠ | ٠ | ٠ | ٠ | ٠     | ٠ | ٠ | ٠ |
| ٠ | ٠ | ٠ | ٠ | ٠ | ٠ | ٠ | ٠ | • | • | ٠ | • | ٠ | • | • | • | ٠ | ٠ | ٠ | ٠ | ٠     | ٠ | ٠ | ٠ |
| ۰ | ۰ | ٠ | ٠ | ٠ | ٠ | ٠ | ٠ | ٠ | ٠ | ٠ | ٠ | ٠ | ٠ | ٠ | ۰ | ۰ | ۰ | ۰ | ۰ | ٠     | ۰ | ۰ | ٠ |
| ۰ | ۰ | ٠ | ٠ | ٠ | ٠ | ٠ | ٠ | ٠ | ٠ | ٠ | ٠ | ٠ | ٠ | ٠ | ۰ | ۰ | ۰ | ۰ | ۰ | ٠     | ٠ | ۰ | ۰ |
| ۰ | ۰ | ۰ | • | ٠ | ٠ | ۰ | ۰ | ٠ | * | ٠ | ٠ | ٠ | ٠ | * | * | ۰ | ۰ | ٠ | ۰ | •     | ٠ | ۰ | ۰ |
| ٠ | ۰ | ٠ | ٠ | ٠ | ٠ | ٠ | ٠ | ٠ | ٠ | ٠ | ٠ | ٠ | ٠ | ٠ | ٠ | ٠ | ٠ | ٠ | ٠ | ٠     | ٠ | ٠ | ٠ |
| ٠ | ۰ | ٠ | ٠ | ٠ | ٠ | ٠ | ۰ | ٠ | ٠ | ٠ | ٠ | ۰ | ٠ | ٠ | ٠ | ٠ | ٠ | ٠ | ٠ | ٠     | ٠ | ٠ | ٠ |
| ۰ | ۰ | ٠ | ٠ | ٠ | ٠ | ۰ | ٠ | ٠ | ۰ | ۰ | ٠ | ٠ | ٠ | ۰ | 0 | 0 | ۰ | ۰ | ۰ | ۰     | ۰ | ٠ | ٠ |
| ٠ | ۰ | ۰ | ٠ | ۰ | ٠ | ٠ | • | * | ٠ | ٠ | • | • | * | * | * |   | ۰ | ۰ | ۰ | ٠     | ٠ | ۰ | ۰ |
| ٠ | ۰ | ۰ | ٠ | ۰ | ٠ | ٠ | • | ٠ | * | ٠ | ٠ | • | ٠ | ٠ | * |   | ۰ | ۰ | ۰ | ٠     | ٠ | ۰ | ۰ |
| ۰ | ٠ | ٠ | • | • | ٠ | ٠ | ٠ | • | * | • | • | ٠ | • | * | * | ٠ | ۰ | ٠ | ٠ | ٠     | ٠ | ٠ | ٠ |
| ۰ | ٠ | ٠ | ٠ | ٠ | ٠ | ٠ | ٠ |   | ٠ | ٠ | ٠ | ٠ |   | ٠ | ٠ | ٥ | ۰ | ۰ | ٠ | ۰     | • | ٠ | ٠ |
| ۰ | ۰ | ٠ | ۰ | ٠ | ٠ | ٠ | ٠ | ٠ | ٥ | ۰ | ٠ | ٠ | ٠ | ٥ | ٥ | 0 | ۰ | • | ٠ | ۰     | ۰ | ۰ | ٠ |
| ۰ | ۰ | ٠ | ٠ | ٠ | ٠ | ٠ | ٠ | ٠ | ۰ | ۰ | ٠ | ٠ | ٠ | ۰ | 0 | 0 | ۰ | ۰ | ٠ | ۰     | ۰ | ۰ | ٠ |
| ۰ | ۰ | ٠ | ٠ | ٠ | ٠ | ۰ | ٠ | ٠ | ۰ | ٠ | ٠ | ٠ | ٠ | ۰ | • | 0 | ۰ | ۰ | ۰ | ٠     | ۰ | ۰ | ٠ |
| ۰ | ۰ | ٠ | ٠ | ٠ | ٠ | ۰ | ۰ | ٠ | ٠ | ۰ | ٠ | ۰ | ٠ | ٠ | ۰ | 0 | ۰ | ۰ | ۰ | ۰     | ۰ | ۰ | ۰ |
| ۰ | ۰ |   |   |   |   |   |   |   |   |   |   |   |   |   |   |   |   |   |   |       |   |   |   |
| ۰ |   |   |   |   |   | ۰ |   |   |   |   |   |   |   |   |   |   |   |   |   |       |   |   |   |
| ۰ | ٠ | ٠ | ۰ | ٠ | ۰ | ۰ |   |   |   |   |   |   |   |   |   |   | ۰ | ۰ | ۰ | ٠     | ٠ | ٠ | ٠ |
| ۰ | ٠ | ٠ | ٠ | ٠ | ۰ | ۰ | ٠ | ٠ | ٠ | ٠ | ٠ | ٠ | ٠ | ٠ | ٠ | ۰ | ٠ | ٠ | ٠ | ٠     | ٠ | ٠ | ٠ |
| ۰ | ۰ | ٠ | ٠ |   |   | ۰ |   |   |   |   |   | ٠ |   |   |   |   |   |   |   | ٠     | ۰ | ٠ | ٠ |
| ٠ |   |   | ٠ | • | • | • | ٠ | ٠ |   | ٠ | ٠ | ٠ | ٠ |   |   |   |   |   | ۰ | •     | • |   |   |

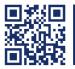

The manual is constantly updated and available on our website. http://gdsys.de/A9200136

#### Guntermann & Drunck GmbH

Dortmunder Str. 4a 57234 Wilnsdorf

Germany

http://www.GDsys.de sales@GDsys.de

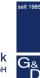

Guntermann & Drunck